# Sorgenti della libreria generale

«

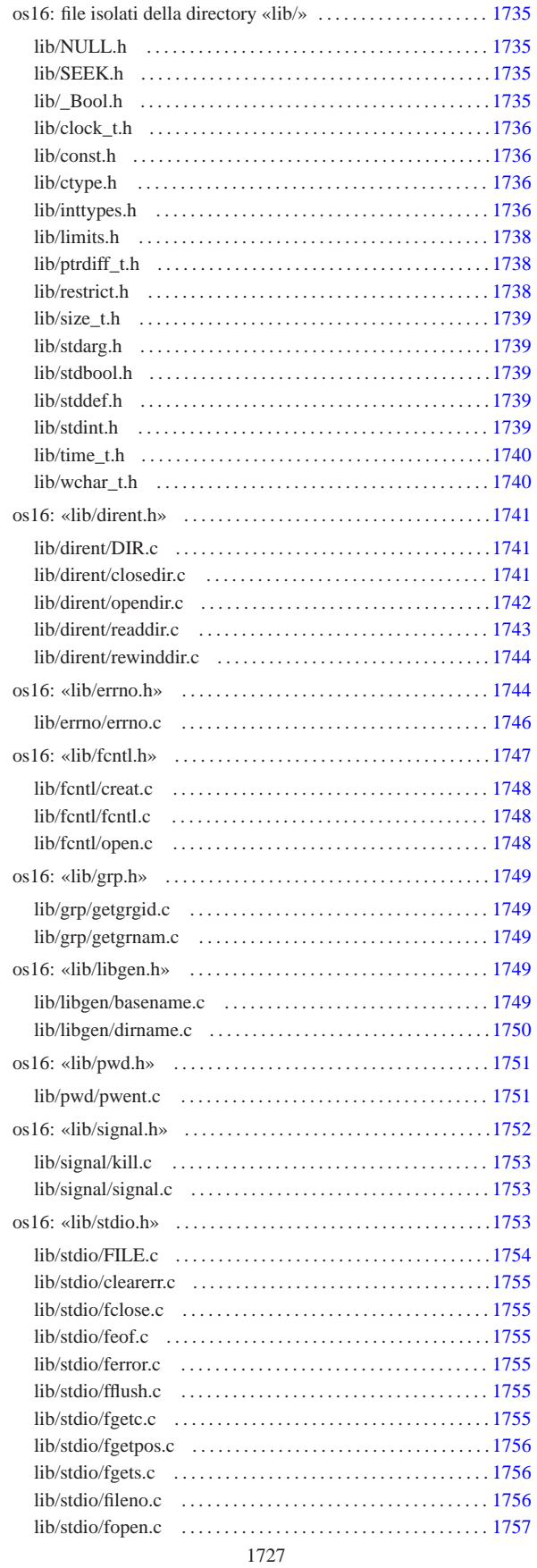

«a2» 2013.11.11 --- Copyright @ Daniele Giacomini -- appunt2@gmail.com http://informaticalibera.net «a2» 2013.11.11 --- *Copyright Daniele Giacomini -- appunti2@gmail.com* http://informaticalibera.net

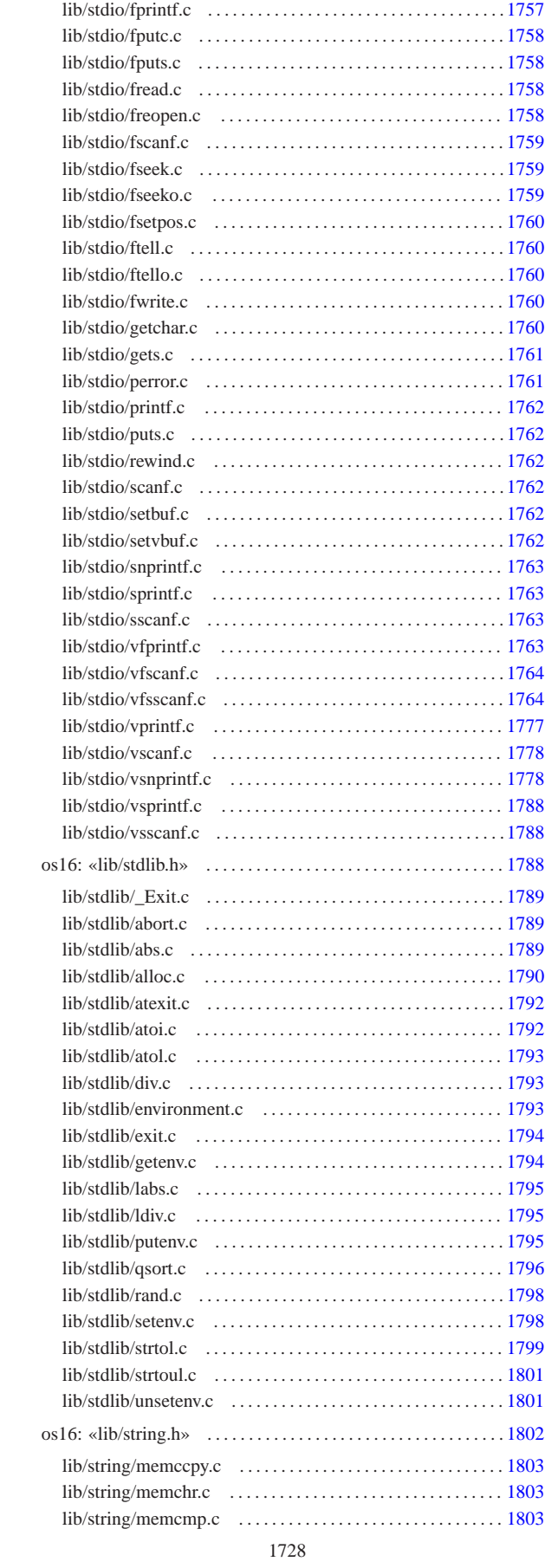

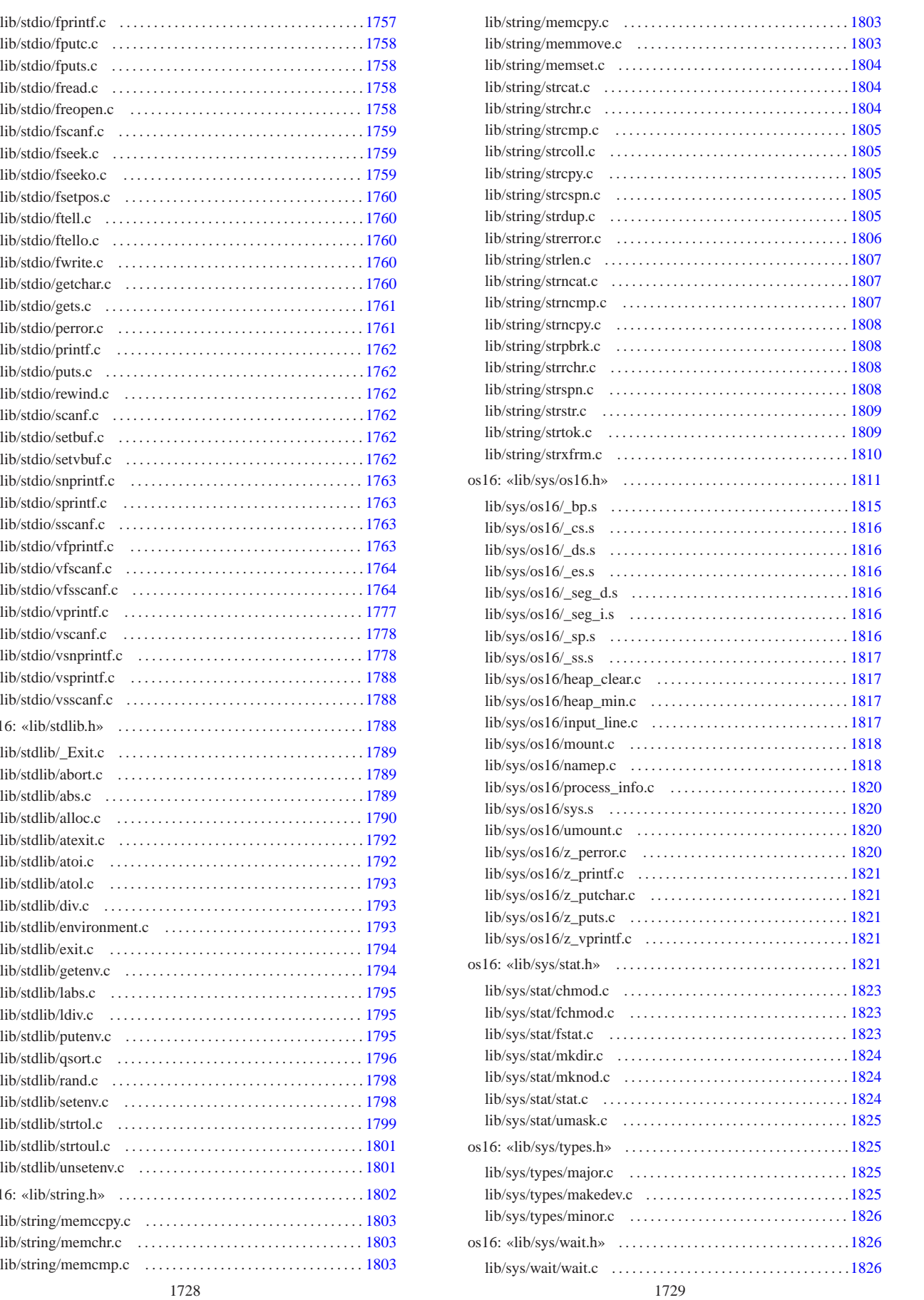

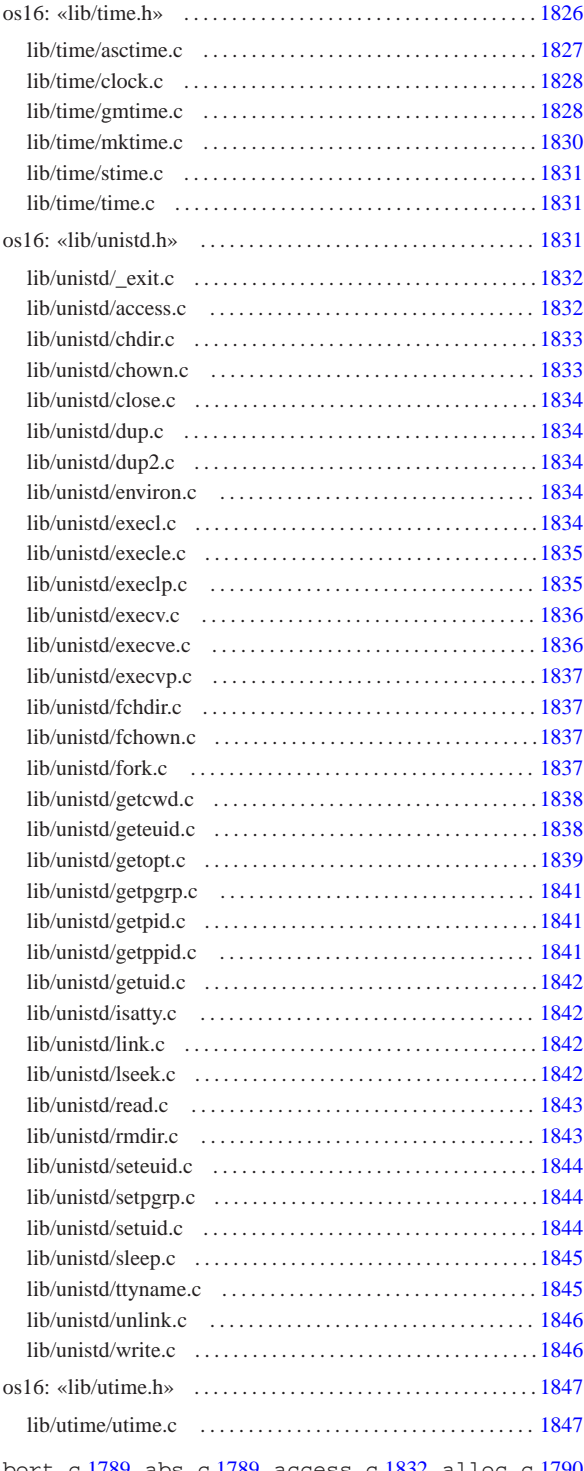

abort.c 1789 abs.c 1789 access.c 1832 alloc.c 1790 asctime.c 1827 atexit.c 1792 atoi.c 1792 atol.c 1793 basename.c 1749 chdir.c 1833 chmod.c 1823 chown.c 1833 clearerr.c 1755 clock.c 1828 clock\_t.h 1736 close.c 1834 closedir.c 1741 const.h 1736 creat.c 1748 ctype.h 1736 DIR.c 1741 dirent.h 1741 dirname.c 1750 div.c 1793 dup.c 1834 dup2.c 1834 environ.c 1834 environment.c 1793 errno.c 1746 errno.h 1744 execl.c 1834 execle.c 1835 execlp.c 1835 execv.c 1836 execve.c 1836 execvp.c 1837 exit.c 1794 fchdir.c 1837 fchmod.c 1823 fchown.c 1837 fclose.c 1755 fcntl.c 1748 fcntl.h 1747 feof.c 1755 ferror.c

1755 fflush.c 1755 fgetc.c 1755 fgetpos.c 1756 fgets.c 1756 FILE.c 1754 fileno.c 1756 fopen.c 1757 fork.c 1837 fprintf.c 1757 fputc.c 1758 fputs.c 1758 fread.c 1758 freopen.c 1758 fscanf.c 1759 fseek.c 1759 fseeko.c 1759 fsetpos.c 1760 fstat.c 1823 ftell.c 1760 ftello.c 1760 fwrite.c 1760 getchar.c 1760 getcwd.c 1838 getenv.c 1794 geteuid.c 1838 getgrgid.c 1749 getgrnam.c 1749 getopt.c 1839 getpgrp.c 1841 getpid.c 1841 getppid.c 1841 gets.c 1761 getuid.c 1842 gmtime.c 1828 grp.h 1749 heap\_clear.c 1817 heap\_min.c 1817 input\_line.c 1817 inttypes.h 1736 isatty.c 1842 kill.c 1753 labs.c 1795 ldiv.c 1795 libgen.h 1749 limits.h 1738 link.c 1842 lseek.c 1842 major.c 1825 makedev.c 1825 memccpy.c 1803 memchr.c 1803 memcmp.c 1803 memcpy.c 1803 memmove.c 1803 memset.c 1804 minor.c 1826 mkdir.c 1824 mknod.c 1824 mktime.c 1830 mount.c 1818 namep.c 1818 NULL.h 1735 open.c 1748 opendir.c 1742 os16.h 1811 perror.c 1761 printf.c 1762 process\_info.c 1820 ptrdiff\_t.h 1738 putenv.c 1795 puts.c 1762 pwd.h 1751 pwent.c 1751 qsort.c 1796 rand.c 1798 read.c 1843 readdir.c 1743 restrict.h 1738 rewind.c 1762 rewinddir.c 1744 rmdir.c 1843 scanf.c 1762 SEEK.h 1735 setbuf.c 1762 setenv.c 1798 seteuid.c 1844 setpgrp.c 1844 setuid.c 1844 setvbuf.c 1762 signal.c 1753 signal.h 1752 size\_t.h 1739 sleep.c 1845 snprintf.c 1763 sprintf.c 1763 sscanf.c 1763 stat.c 1824 stat.h 1821 stdarg.h 1739 stdbool.h 1739 stddef.h 1739 stdint.h 1739 stdio.h 1753 stdlib.h 1788 stime.c 1831 strcat.c 1804 strchr.c 1804 strcmp.c 1805 strcoll.c 1805 strcpy.c 1805 strcspn.c 1805<br>strdup.c 1805 strerror.c 1806 string.h 1802 strerror.c 1806 string.h 1802 strlen.c 1807 strncat.c 1807 strncmp.c 1807 strncpy.c 1808 strpbrk.c 1808 strrchr.c 1808 strspn.c 1808 strstr.c 1809 strtok.c 1809 strtol.c 1799 strtoul.c 1801 strxfrm.c 1810 sys.s 1820 time.c 1831 time.h 1826 time\_t.h 1740 ttyname.c 1845 types.h 1825 umask.c 1825 umount.c 1820 unistd.h 1831 unlink.c 1846 unsetenv.c 1801 utime.c 1847 utime.h 1847 vfprintf.c 1763 vfscanf.c 1764 vfsscanf.c 1764 vprintf.c 1777 vscanf.c 1778 vsnprintf.c 1778 vsprintf.c 1788 vsscanf.c 1788 wait.c 1826 wait.h 1826 wchar\_t.h 1740 write.c 1846 z perror.c  $1820$  z printf.c  $1821$  z putchar.c  $1821$ z\_puts.c 1821 z\_vprintf.c 1821 \_Bool.h 1735 \_bp.s 1815 \_cs.s 1816 \_ds.s 1816 \_es.s 1816 \_exit.c 1832 \_Exit.c 1789 \_seg\_d.s 1816 \_seg\_i.s 1816 \_sp.s 1816 \_ss.s 1817 os16: file isolati della directory «lib/» . . . . . . . . . . . . . . . . . . . . 1735

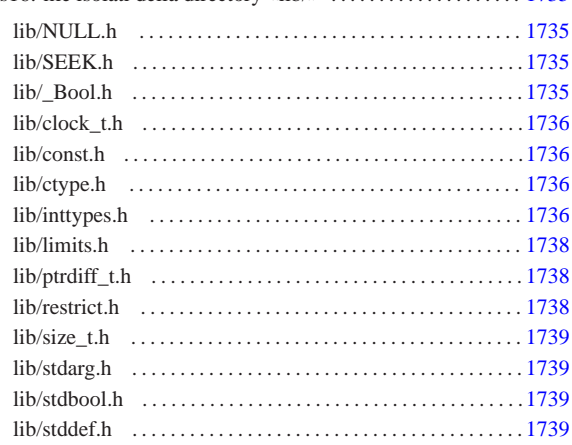

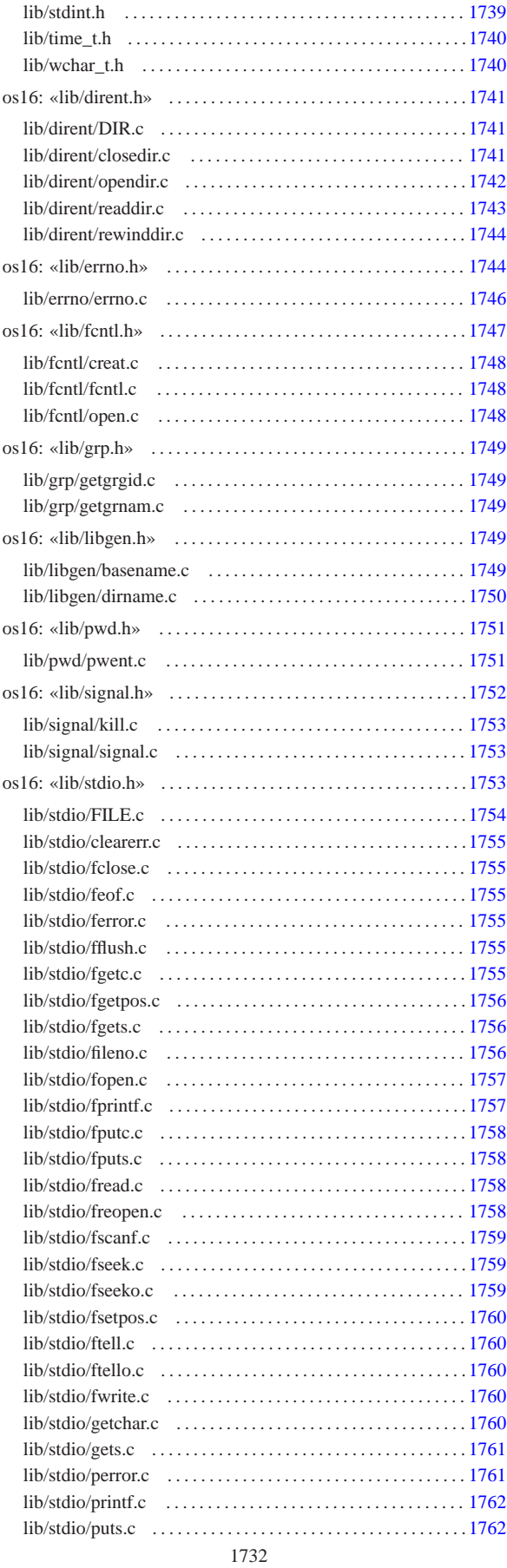

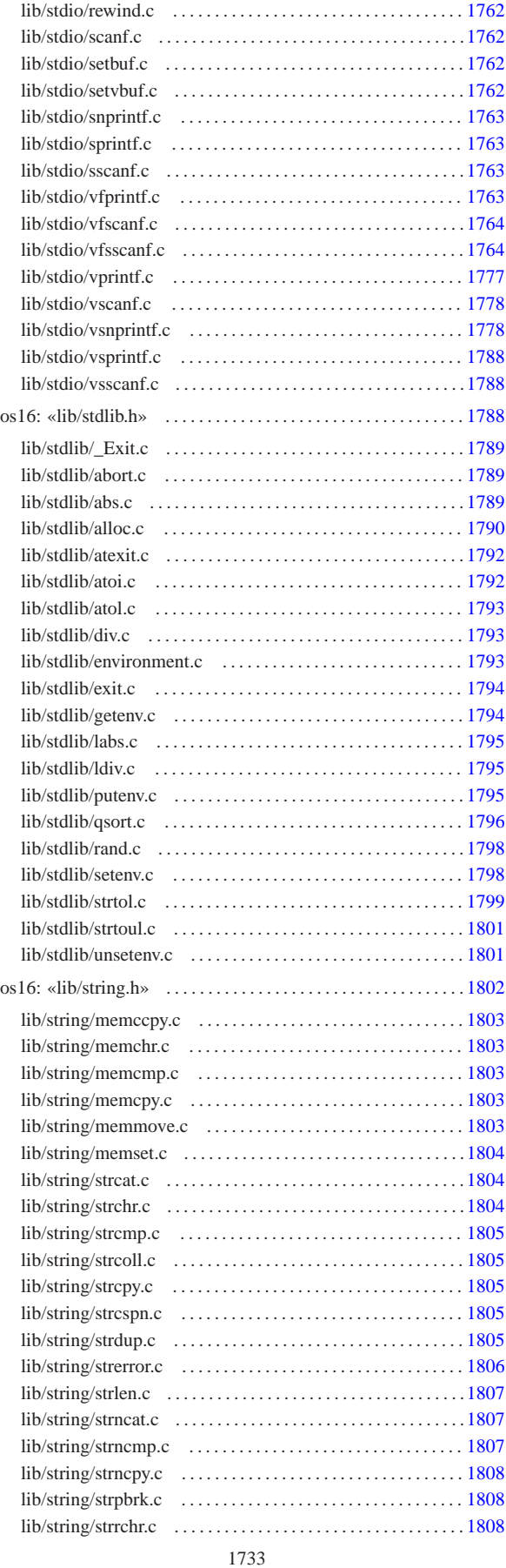

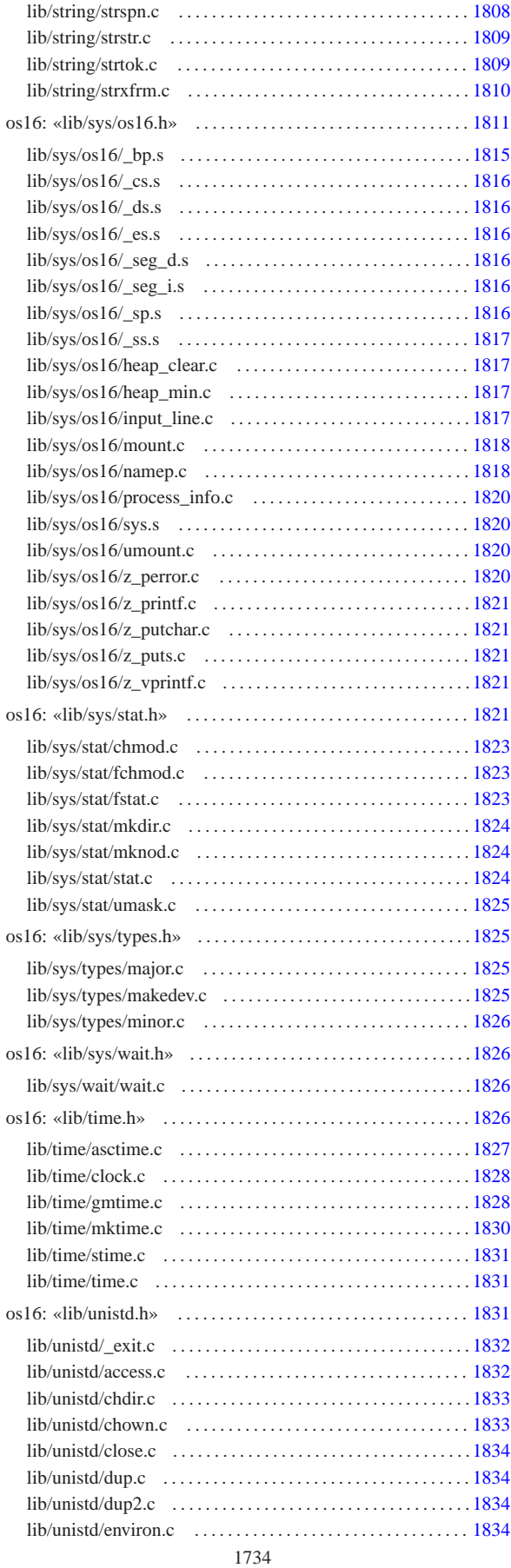

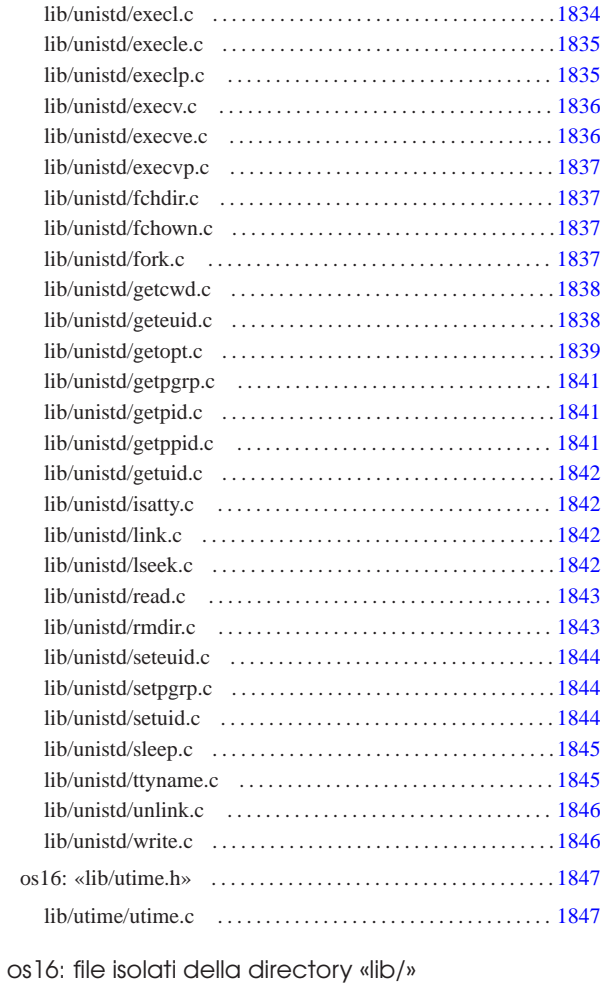

# lib/NULL.h

# Si veda la sezione u0.2.

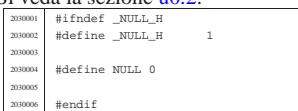

# lib/SEEK.h

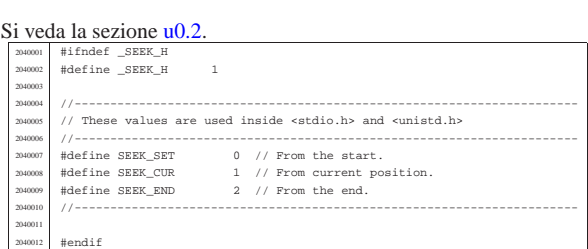

«

«

«

«

# lib/\_Bool.h

# Si veda la sezione u0.2.

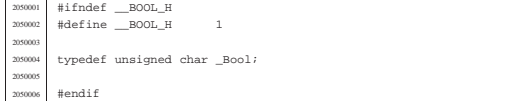

#### lib/clock\_t.h

«

«

# Si veda la sezione u0.2.

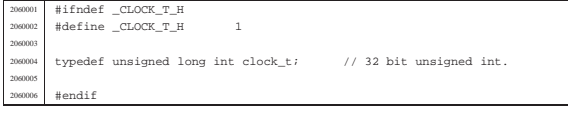

# lib/const.h

# Si veda la sezione u0.2.

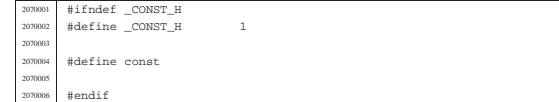

# lib/ctype.h

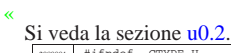

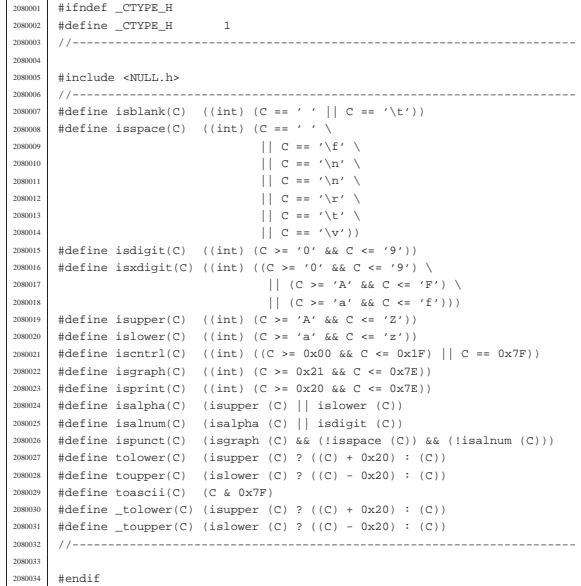

# lib/inttypes.h

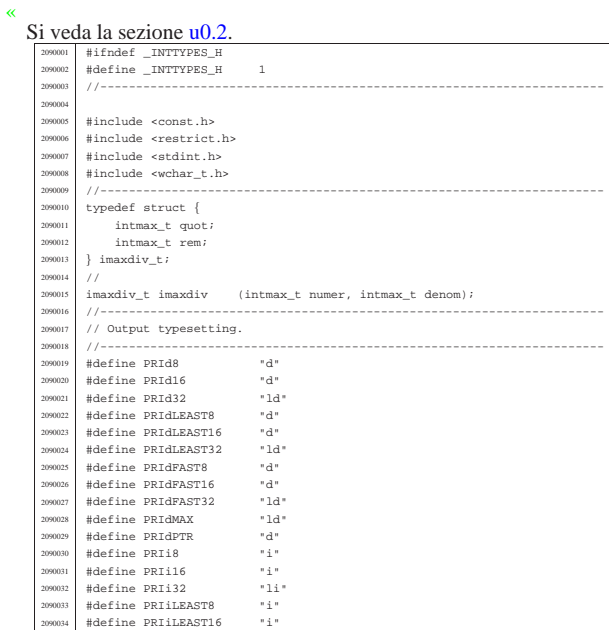

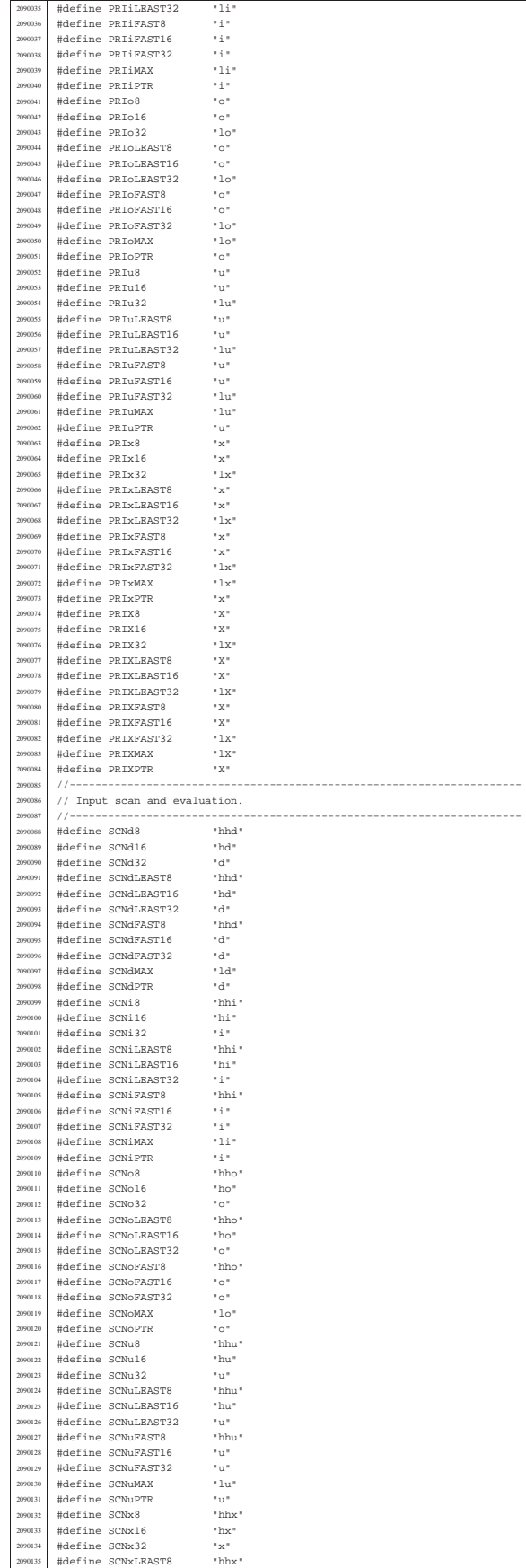

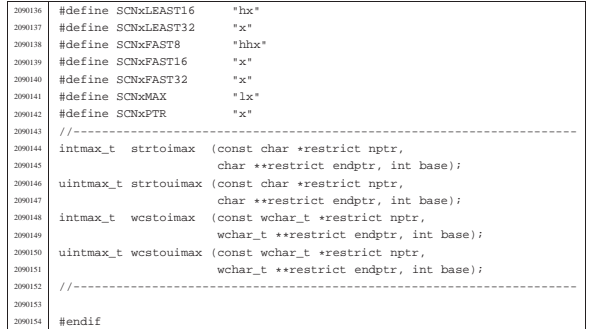

# lib/limits.h

«

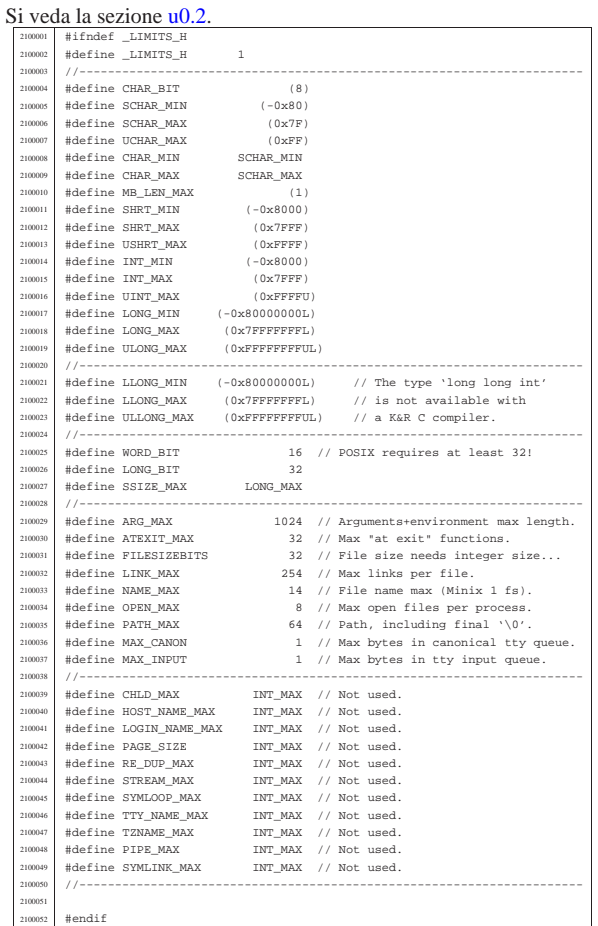

# lib/ptrdiff\_t.h

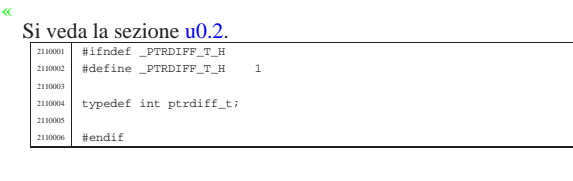

### lib/restrict.h

«

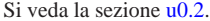

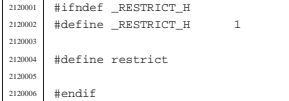

# lib/size\_t.h

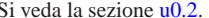

Si veda la sezione  $\underbrace{10.2}_{\text{2130001}}$   $\underbrace{1130001}_{\text{Hdefine}}$   $\underbrace{132002}_{\text{213002}}$   $\underbrace{10002}_{\text{Hdefine}}$   $\underbrace{1252\_T\_H}_{\text{21}}$  1

- 2130003  $\frac{1}{1}$  // The type 'size\_t' \*must\* be equal to an 'int'.<br>2130005  $\frac{1}{1}$  //
- |typedef unsigned int size\_t;

 | |#endif

# lib/stdarg.h

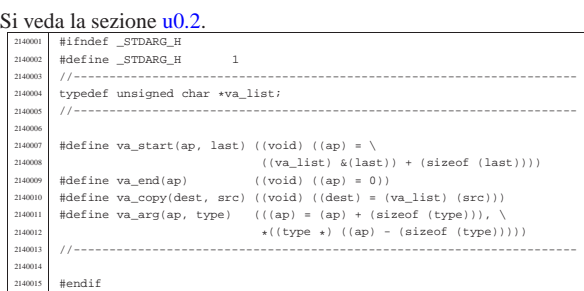

«

«

«

«

«

# lib/stdbool.h

# Si veda la sezione u0.2.

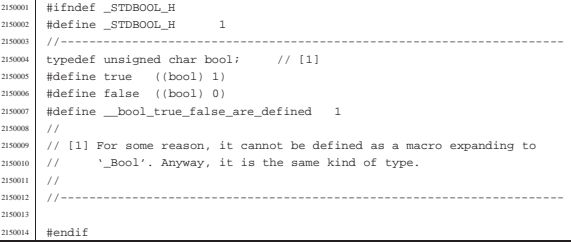

# lib/stddef.h

# Si veda la sezione u0.2.

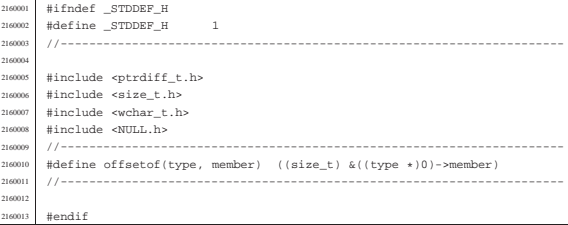

# lib/stdint.h

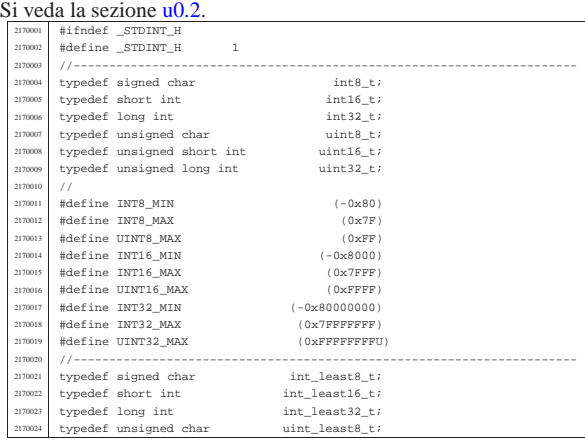

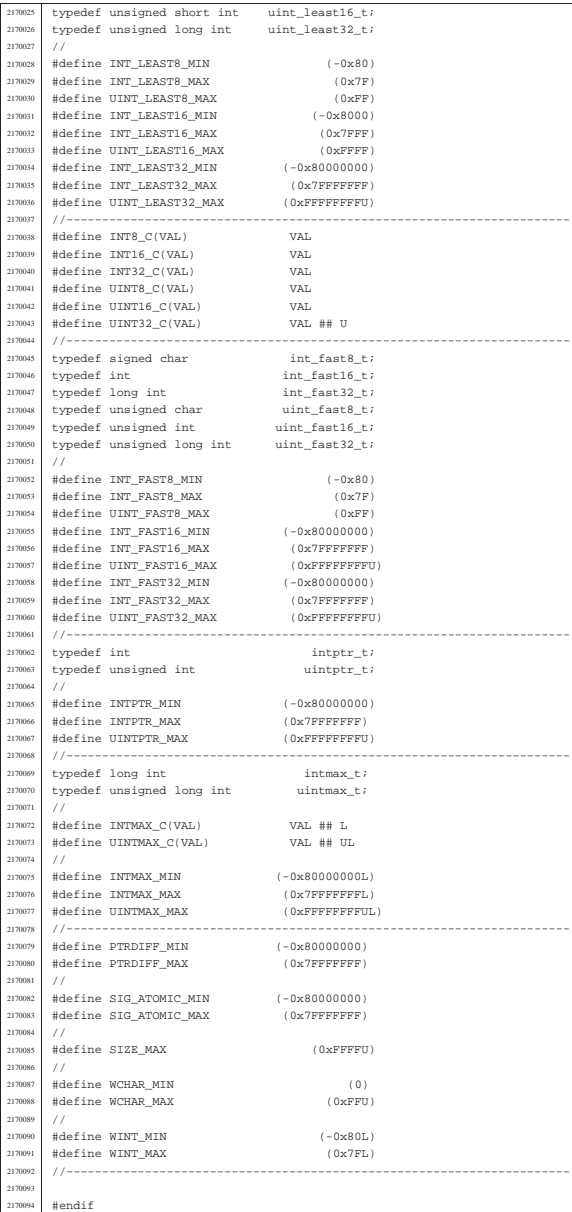

# lib/time\_t.h

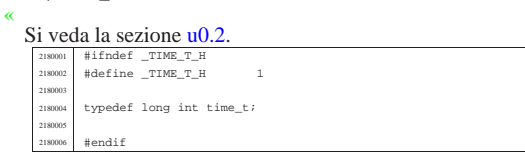

# lib/wchar\_t.h

«

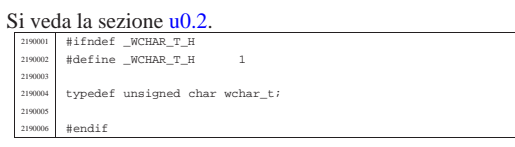

# os16: «lib/dirent.h»

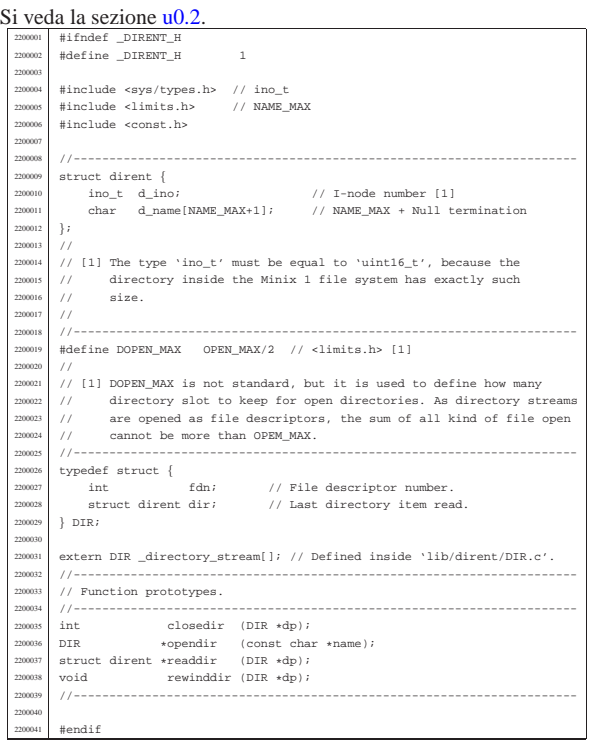

# lib/dirent/DIR.c

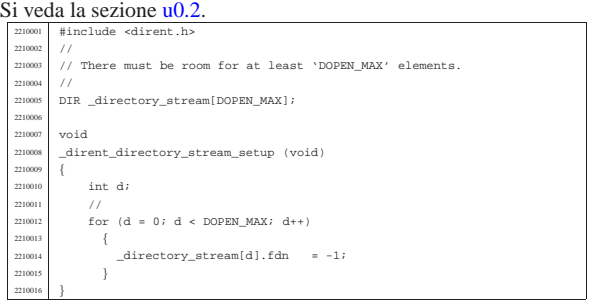

# lib/dirent/closedir.c

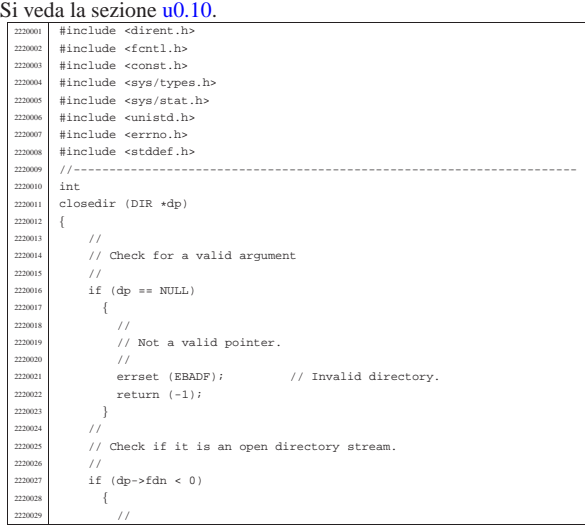

«

«

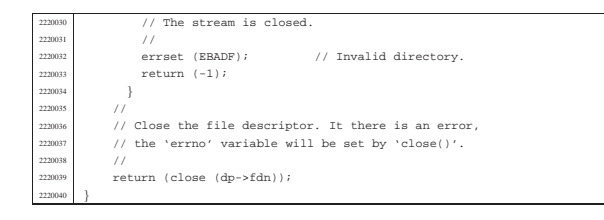

#### lib/dirent/opendir.c

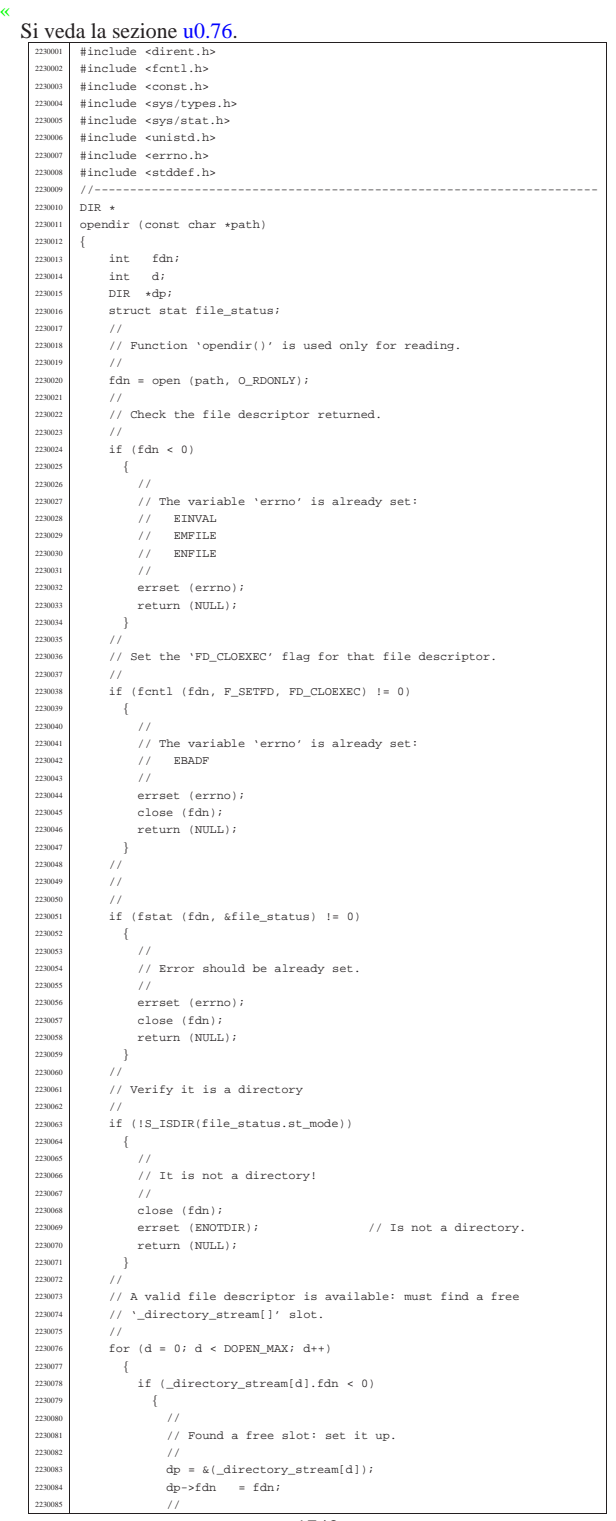

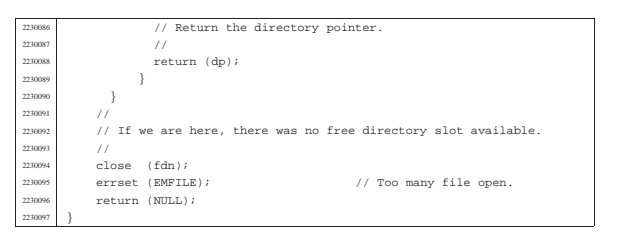

«

### lib/dirent/readdir.c

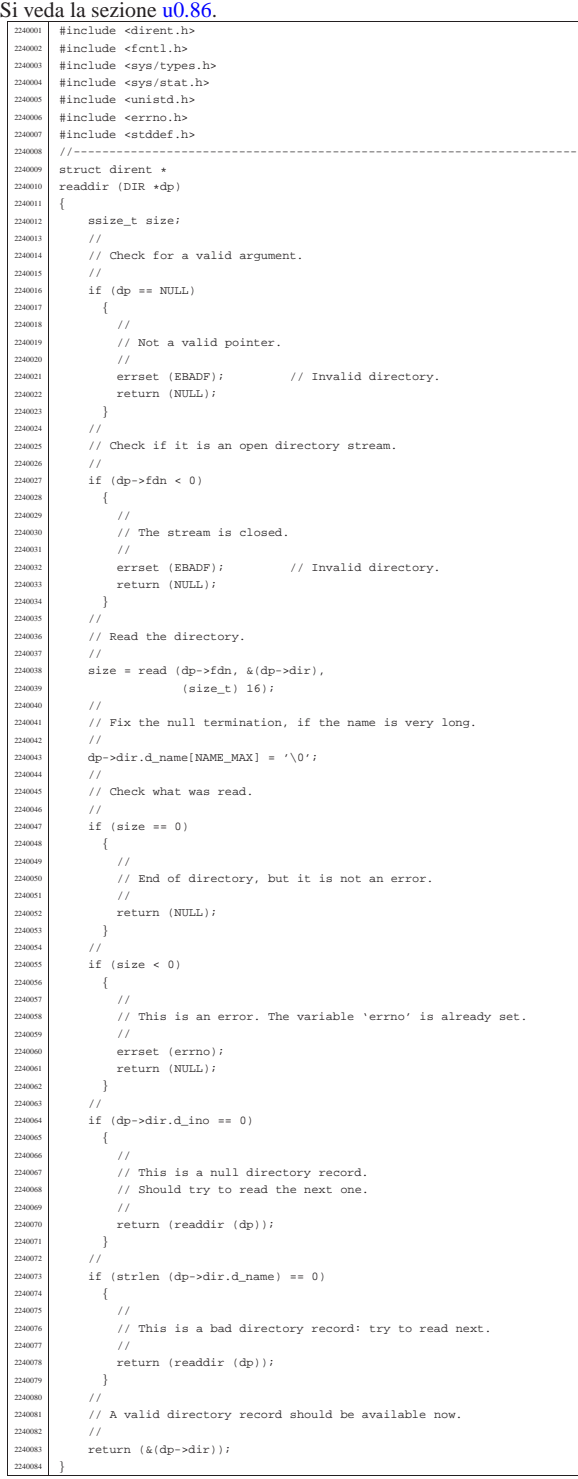

lib/dirent/rewinddir.c

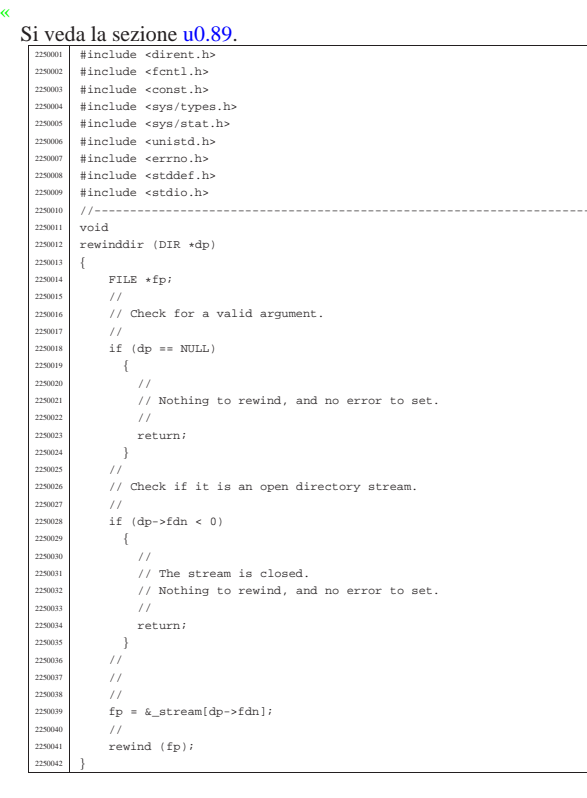

#### os16: «lib/errno.h»

«

Si veda la sezione u0.18. #ifndef \_ERRNO\_H #define ERRNO\_H 1 <sup>2260003</sup> | <sup>2260004</sup> |#include <limits.h> <sup>2260005</sup> |#include <string.h> <sup>2260006</sup> |//---------------------------------------------------------------------- <sup>2260007</sup> |// The variable 'errno' is standard, but 'errln' and 'errfn' are added <sup>2260008</sup> |// to keep track of the error source. Variable 'errln' is used to save <sup>2260009</sup> |// the source file line number; variable 'errfn' is used to save the <sup>2260010</sup> |// source file name. To set these variable in a consistent way it is <sup>2260011</sup> |// also added a macro-instruction: 'errset'. <sup>2260012</sup> |//--------------------------------------------------------------------- extern int errno; <sup>2260014</sup> |extern int errln; <sup>2260015</sup> |extern char errfn[PATH\_MAX];  $\text{#define } \text{errest}(e) \qquad (\text{errln} = \text{\_LINE}\_, \setminus$ 2260017  $\begin{array}{c} \texttt{strong} \ (\texttt{errfn}, \_\texttt{FILE}, \texttt{PATH\_MAX}), \\ \texttt{error} = \texttt{e}) \end{array}$ <sup>2260019</sup> |//---------------------------------------------------------------------- // Standard POSIX 'errno' macro variables. //------------------------<br>#define R2BIG 1 // Argument list too long. #define EACCES 2 // Permission denied.<br>#define EADDRINUSE 3 // Address in use. <sup>2260024</sup> |#define EADDRINUSE 3 // Address in use. #define EADDRNOTAVAIL 4 // Address not available.<br>#define EAFNOSUPPORT 5 // Address family not sup <sup>2260026</sup> |#define EAFNOSUPPORT 5 // Address family not supported. <sup>2260027</sup> |#define EAGAIN 6 // Resource unavailable, try again. #define EALREADY 7 // Connection already in progress.<br>#define EBADE 8 // Bad file descriptor. 8 // Bad file descriptor 22600030 | 12260030 | 12260030 | 12260030<br>| #define EBADMSG | 9 // Bad message.<br>| #define EBUSY | 10 // Device or re: <sup>2260031</sup> |#define EBUSY 10 // Device or resource busy. <sup>2260032</sup> |#define ECANCELED 11 // Operation canceled. %#define ECHILD 12 // No child processes<br>#define ECONNABORTED 13 // Connection aborted #define ECONNABORTED 13 // Connection aborted.<br>#define ECONNEEFUSED 14 // Connection refused 200035 #define ECONNREFUSED 14 // Connection refused.<br>200036 #define ECONNRESET 15 // Connection reset. %#define ECONNRESET 15 // Connection reset.<br>#define EDEADLK 16 // Resource deadlock 2260037 #define EDEADLK 16 // Resource deadlock would occur.<br>226003 #define EDESTADDREEO 17 // Destination address required. 2260038 | 2260038 | 2260038 | 2260038 | 2260038 | 2260038 | 2260038 | 2260038 | 2260038 | 2260038 | 2260038 | 2260038 | 2260038 | 2260038 | 2260038 | 2260038 | 2260038 | 22760038 | 22760038 | 22760038 | 22760038 | 22760038 18 // Mathematics argument out of domain of %// function //<br>#define EDQUOT 19 // Reserved =<br>#define EDQUOT 19 // Reserved.<br>#define EEXIST 20 // File exis  $20$  // File exists define EFAULT 21 // Bad address.<br>
#define EFBIC 22 // File too lar #define EFBIG 22 // File too large<br>#define EHOSTUNREACH 23 // Host is unreac #define EHOSTUNREACH 23 // Host is unreachable.<br>#define EIDRM 24 // Identifier removed. %#define EIDRM 24 // Identifier removed.<br>#define EILSEQ 25 // Illegal byte sequen %#define EILSEQ 25 // Illegal byte sequence<br>#define EINPROGRESS 26 // Operation in progres 226004 |#define EINPROGRESS 26 // Operation in progress.<br>226009 |#define EINTR 27 // Interrupted function. %#define EINTR 27 // Interrupted function.<br>#define EINVAL 28 // Invalid argument. 28 // Invalid argument.

#### lefine EIO 29 // I/O erro %#define EISCONN 30 // Socket is connected.<br>#define EISDIR 31 // Is a directory. <sup>2260053</sup> |#define EISDIR 31 // Is a directory. <sup>2260054</sup> |#define ELOOP 32 // Too many levels of symbolic links. %#define EMFILE 33 // Too many open files.<br>#define EMLINK 34 // Too many links. %#define EMLINK 34 // Too many links.<br>25 // Message too lar 35 // Message too large<br>36 // Reserved. #define EMULTIHOP<br>#define ENAMETOOLONG <sup>2260059</sup> |#define ENAMETOOLONG 37 // Filename too long. 2260 | define Energies<br>28 // Network is down. #define ENETRESET 39 // Connection aborted by network.<br>#define ENETIMERACH 40 // Metwork unreachable % #define ENETUNREACH 40 // Network unreachable<br>#define ENFILE 41 // Too many files open %#define ENFILE 41 // Too many files open in system.<br>#define ENOBUFS 42 // No buffer space available. <sup>2260064</sup> |#define ENOBUFS 42 // No buffer space available. <sup>2260065</sup> |#define ENODATA 43 // No message is available on the stream head erad queue.<br>#define ENODEV 144 // No such dev 42 #define ENODEV 44 // No such device.<br>
45 // No such file or %#define ENOENT 45 // No such file or directory.<br>#define ENOEXEC 46 // Executable file format err  $\frac{22}{46}$   $\frac{22}{46}$   $\frac{22}{46}$   $\frac{22}{46}$   $\frac{22}{46}$  file format error.<br>  $\frac{22}{46}$   $\frac{22}{46}$   $\frac{22}{46}$   $\frac{22}{46}$   $\frac{22}{46}$  and  $\frac{22}{46}$  and  $\frac{22}{46}$  and  $\frac{22}{46}$  and  $\frac{22}{46}$  and  $\frac{22}{46}$  a 47 // No locks available.<br>48 // Reserved. <sup>2260071</sup> |#define ENOLINK 48 // Reserved. %#define ENOMEM 49 // Not enough space<br>#define ENOMSG 50 // No message of the #define ENOMSG 50 // No message of the desired type.<br>#define ENOPROTOOPT 51 // Protocol not available. <sup>2260074</sup> |#define ENOPROTOOPT 51 // Protocol not available. 52 // No space left on device 4define ENOSR 53 // No stream resources.<br>4 // Not a stream %#define ENOSTR 54 // Not a stream.<br>#define ENOSYS 55 // Function not 4define ENOSYS 55 // Function not supported.<br>4define ENOTCONN 56 // The socket is not conne %#define ENOTCONN 56 // The socket is not connected.<br>#define ENOTDIR 57 // Not a directory. 57 // Not a directory. #define ENOTEMPTY 58 // Directory not empty.<br>#define ENOTSOCK 59 // Not a socket. external wave in the ENOTSOCK<br>
2260082 | Halefine ENOTSUP 60 // Not supporter %#define ENOTSUP 60 // Not supported.<br>#define ENOTTY 61 // Inappropriate Inappropriate  $I/0$  control operation. #define ENXIO 62 // No such device or address.<br>#define EOPNOTSUPP 63 // Operation not supported or #define EOPNOTSUPP 63 // Operation not supported on socket.<br>#define EOVERFLOW 64 // Value too large to be stored in da 2008 #define EOVERFLOW 64 // Value too large to be stored in data type.<br>#define EPERM 65 // Operation not permitted. %#define EPERM 65 // Operation not permitted.<br>#define EPIPE 66 // Broken pipe.  $66$  // Broken pipe.<br> $67$  // Protocol error <sup>2260090</sup> |#define EPROTO 67 // Protocol error. <sup>2260091</sup> |#define EPROTONOSUPPORT 68 // Protocol not supported. #define EPROTONOSUPPORT 68 // Protocol not supported.<br>#define EPROTOTYPE 69 // Protocol wrong type for socket.<br>#define ERANGE 70 // Result too large. % #define ERANGE 70 // Result too large<br>#define EROFS 71 // Read-only file s #define EROFS 71 // Read-only file system.<br>#define ESPIPE 72 // Invalid seek. 72 // Invalid seek. %#define ESRCH 73 // No such process.<br>#define ESTALE 74 // Reserved. 74 // Reserved. #define ETIME 75 // Stream ioctl() timeout.<br>#define ETIMEDOUT 76 // Connection timed out. extract the ETIMEDOUT 76 // Connection timed out.<br>#define ETXTBSY 77 // Text file busy. 226010 | 227000 | 227000 | 227000 | 227000 | 227000 | 227000 | 227000 | 227000 | 227000 | 227000 | 227000 | 22<br>| #define EWOULDBLOCK | 28 // Operation would 78 // Operation would block  $\frac{22}{2}$   $\frac{22}{2}$  79 // Cross-device link. <sup>2260104</sup> |//---------------------------------------------------------------------- <sup>2260105</sup> |// Added os16 errors. <sup>2260106</sup> |//---------------------------------------------------------------------- <sup>2260107</sup> |#define EUNKNOWN (-1) // Unknown error. #define E\_FILE\_TYPE 80 // File type not compatible. #define E\_ROOT\_INODE\_NOT\_CACHED 81 // The root directory inode is % // not cached.<br>83 // Cannot read super block. define E\_CANNOT\_READ\_SUPERBLOCK 83 // Cannot read super<br>#define E MAP INODE TOO BIG 84 // Map inode too big. #define E\_MAP\_INODE\_TOO\_BIG 84 // #define E\_MAP\_ZONE\_TOO\_BIG 85 // Map zone too big.<br>#define E DATA ZONE TOO BIG 86 // Data zone too big. <sup>2260114</sup> |#define E\_DATA\_ZONE\_TOO\_BIG 86 // Data zone too big. =<br>226011 | 2260116 | HAGOT\_DEVICE 87 // Cannot find root device...<br>#define E CANNOT FIND ROOT INODE 88 // Cannot find root inode. #define E\_CANNOT\_FIND\_ROOT\_INODE 88 // Cannot find root inode<br>#define E\_FILE\_TYPE\_UNSUPPORTED 89 // File type unsupported. <sup>2260117</sup> |#define E\_FILE\_TYPE\_UNSUPPORTED 89 // File type unsupported. 4define E\_ENV\_TOO\_BIG 90 // Environment too big.<br>4define E\_IIMIT 91 // Exceeded implementation Exceeded implem %// limits.<br>
22 // Not mounted.<br>
23 // Not implemented <sup>2260121</sup> |#define E\_NOT\_MOUNTED 92 // Not mounted. <sup>2260122</sup> |#define E\_NOT\_IMPLEMENTED 93 // Not implemented. <sup>2260123</sup> |//---------------------------------------------------------------------- // Default descriptions for errors. <sup>2260125</sup> |//---------------------------------------------------------------------- #define TEXT\_E2BIG "Argument list too long."<br>#define TEXT EACCES "Permission denied." %#define TEXT\_EACCES "Permission denie<br>#define TEXT\_EADDRINUSE "Paddress in use." <sup>2260128</sup> |#define TEXT\_EADDRINUSE "Address in use." #define TEXT\_EADDRNOTAVAIL<br>#define TEXT\_EAFNOSUPPORT extra and the state of the family not supported."<br>#define TEXT\_EAGAIN "Address family not supported."<br>#define TEXT\_EAGAIN "Resource unavailable, " \ "Resource unavailable, "  $\setminus$ <sup>2260132</sup> | "try again." <sup>2260133</sup> |#define TEXT\_EALREADY "Connection already in " \ <sup>2260134</sup> | "progress." "Bad file descriptor."<br>"Bad message." <sup>2260136</sup> |#define TEXT\_EBADMSG "Bad message." "Device or resource busy."<br>"Operation canceled." #define TEXT\_ECANCELED<br>#define TEXT\_ECHILD -Person canceres.<br>"No child processes."<br>"Connection aborted." <sup>2260140</sup> |#define TEXT\_ECONNABORTED "Connection aborted." <sup>2260141</sup> |#define TEXT\_ECONNREFUSED "Connection refused." <sup>2260142</sup> |#define TEXT\_ECONNRESET "Connection reset." <sup>2260143</sup> |#define TEXT\_EDEADLK "Resource deadlock would occur." #define TEXT\_EDESTADDRREQ "Destination address required."<br>#define TEXT EDOM "Nathematics arqument out of " "Mathematics argument out of "  $\vee$ =<br>"domain of function."<br>"Reserved error: RDON" "Reserved error: EDQUOT"<br>"File exists." <sup>2260148</sup> |#define TEXT\_EEXIST "File exists." <sup>2260149</sup> |#define TEXT\_EFAULT "Bad address." .<br>#define TEXT\_EFBIG<br>#define TEXT EHOSTUNREACE "Host is unreachable."

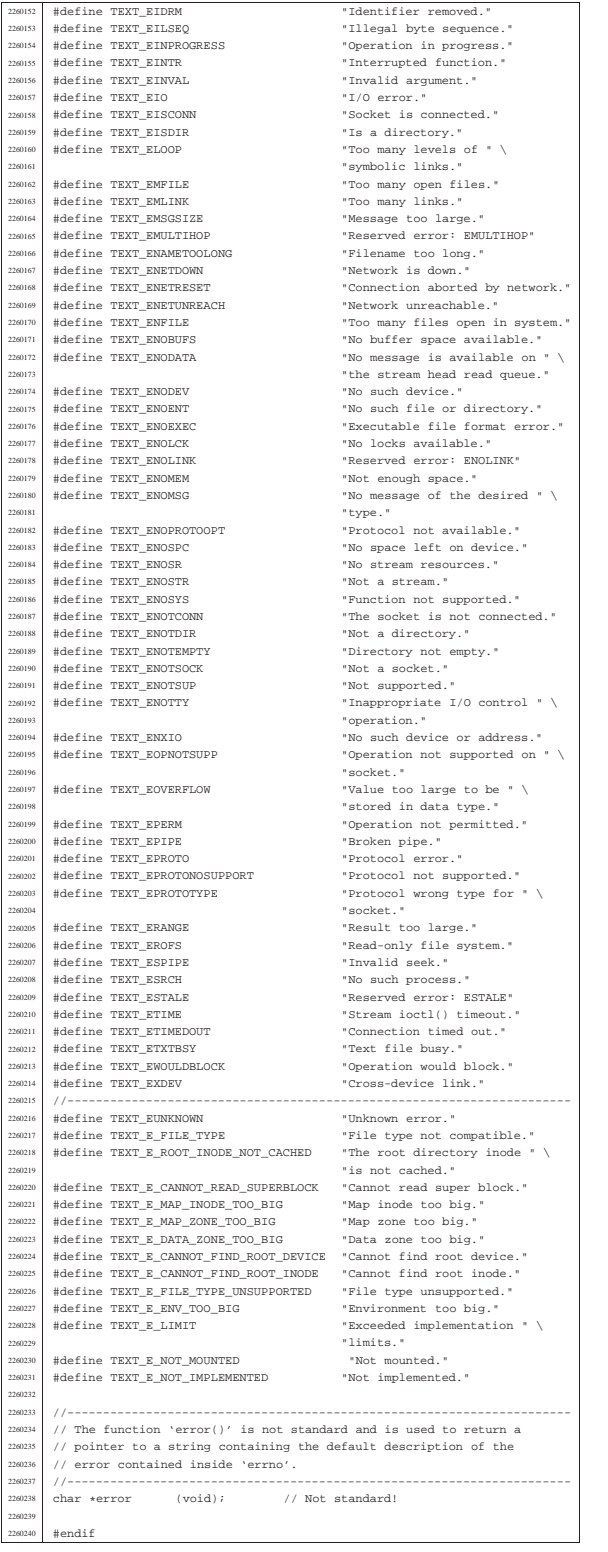

# lib/errno/errno.c

«

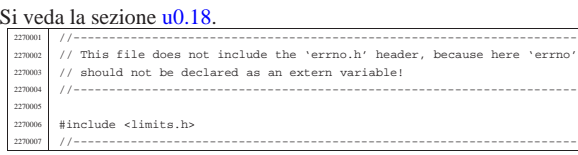

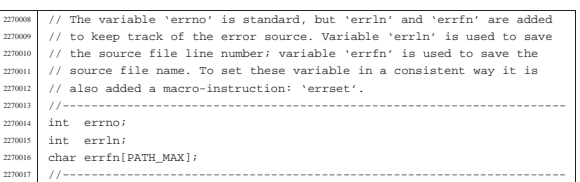

«

# os16: «lib/fcntl.h»

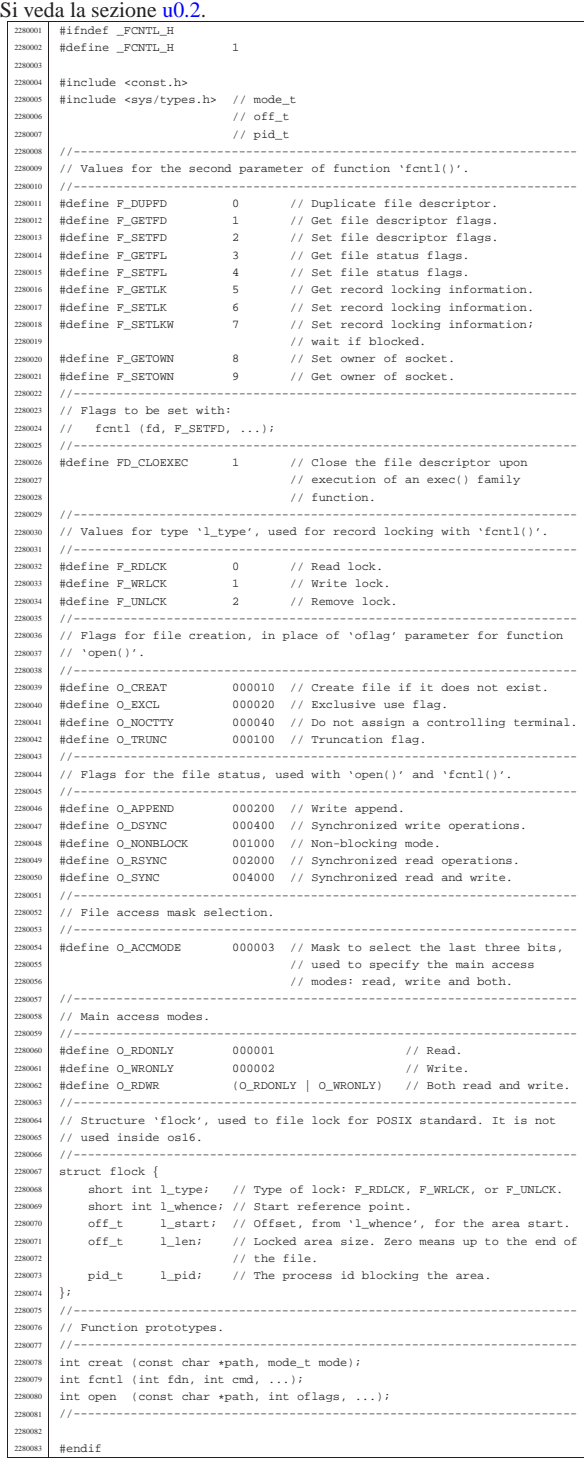

### lib/fcntl/creat.c

«

«

# Si veda la sezione u0.11.

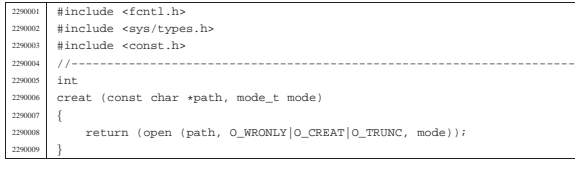

#### lib/fcntl/fcntl.c

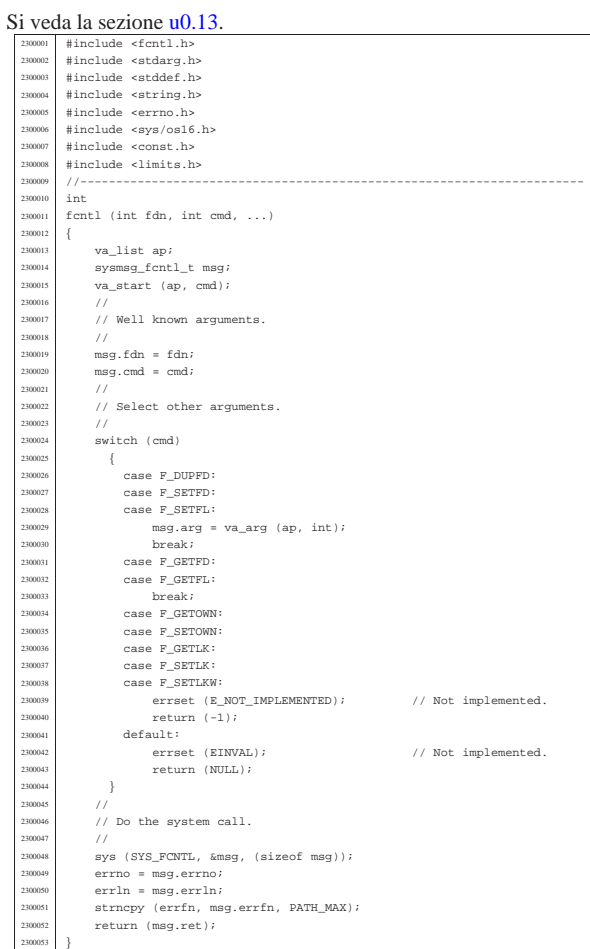

# lib/fcntl/open.c

«

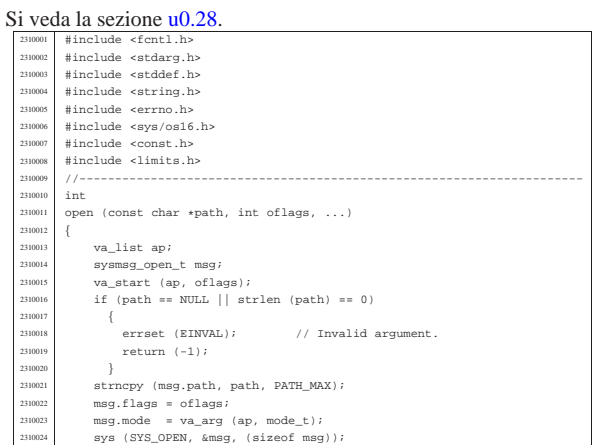

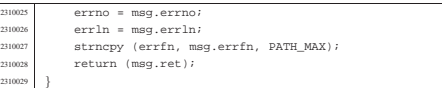

# os16: «lib/grp.h»

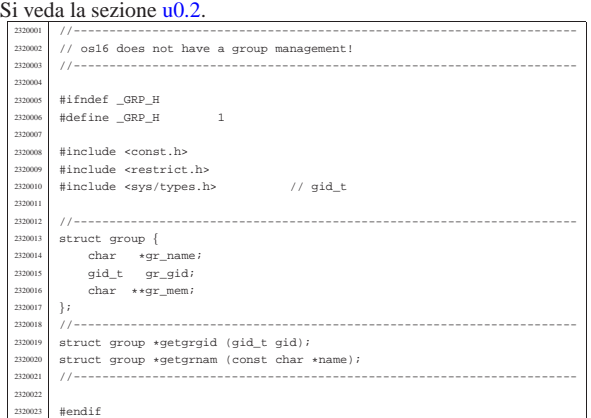

«

«

«

«

«

# lib/grp/getgrgid.c

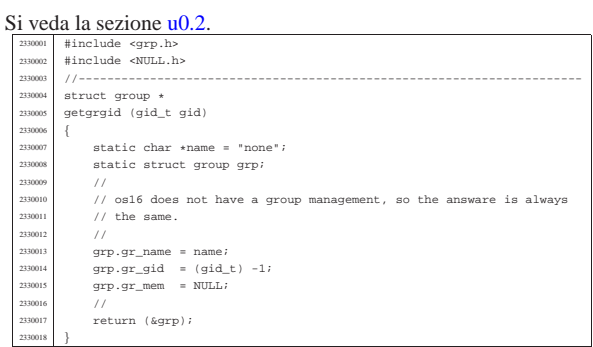

# lib/grp/getgrnam.c

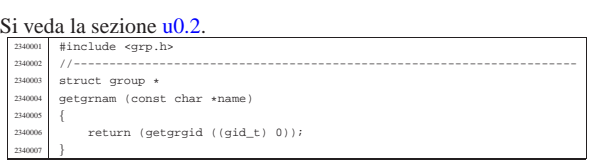

# os16: «lib/libgen.h»

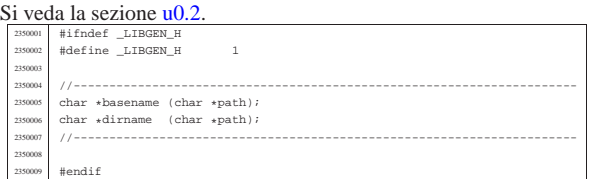

# lib/libgen/basename.c

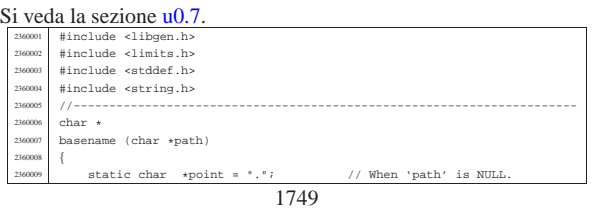

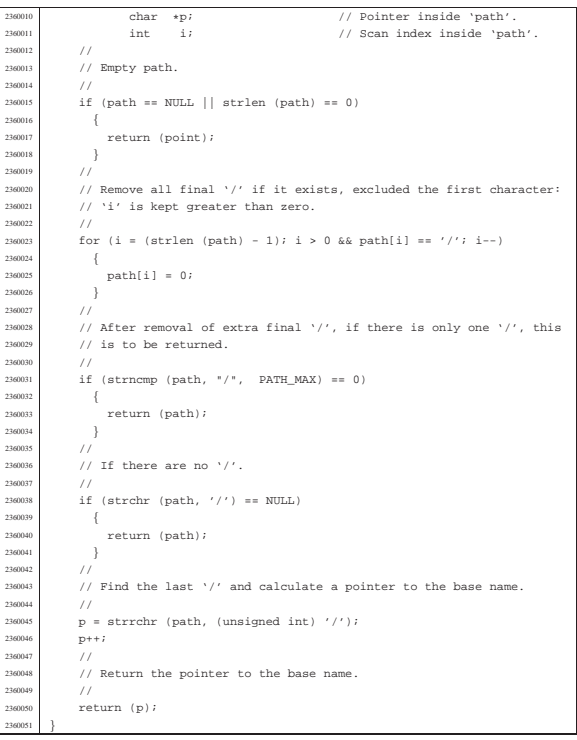

#### lib/libgen/dirname.c

« Si veda la sezione u0.7.

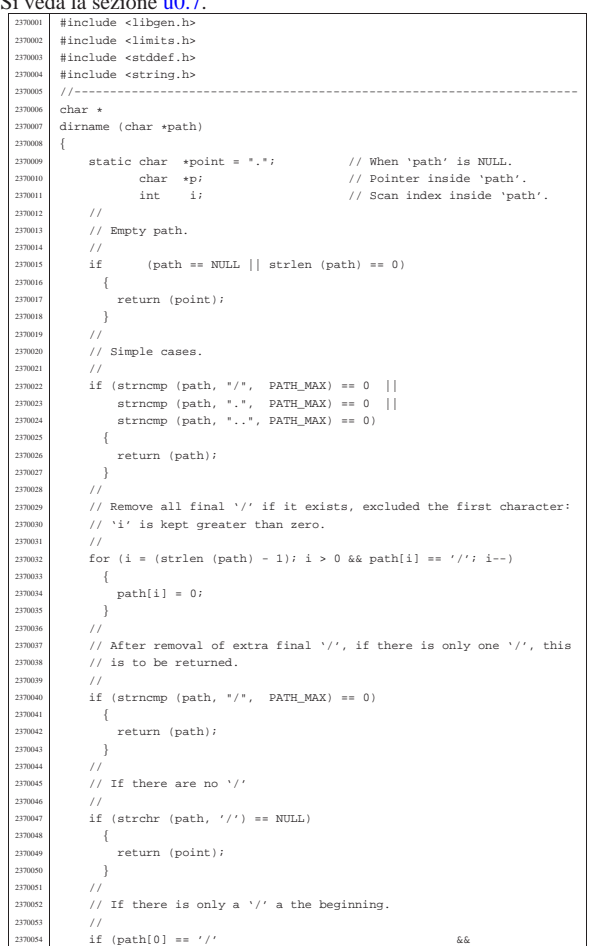

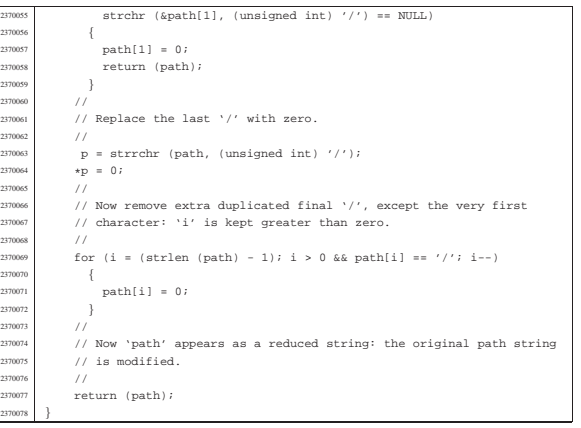

# os16: «lib/pwd.h»

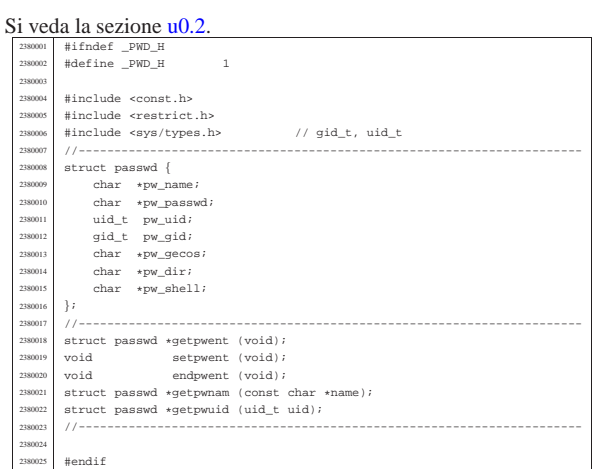

«

«

#### lib/pwd/pwent.c

# Si veda la sezione u0.53. |#include <pwd.h> <sup>2390002</sup> |#include <stdio.h> |#include <string.h> <sup>2390004</sup> |#include <stdlib.h> | |//---------------------------------------------------------------------- <sup>2390007</sup> |static char buffer[BUFSIZ]; <sup>2390008</sup> |static struct passwd pw; <sup>2390009</sup> |static FILE \*fp = NULL; <sup>2390010</sup> |//---------------------------------------------------------------------- |struct passwd \* <sup>2390012</sup> |getpwent (void) |{ | void \*pstatus; <sup>2390015</sup> | char \*char\_uid; <sup>2390016</sup> | char \*char\_gid; | // <sup>2390018</sup> | if (fp == NULL) 2390019 {<br>
2390020 fp = fopen ("/etc/passwd", "r");<br>
2390021 if (fp == NULL)<br>
2390022 { | return NULL; } | } <sup>2390026</sup> | // | pstatus = fgets (buffer, BUFSIZ, fp);  $\begin{array}{c}\n 390028 \text{ if (pstatus == NULL)} \\
 \hline\n \end{array}$ 2390029 {<br>
2390030 return (NULL);  $\begin{array}{c|c}\n & & & \\
\hline\n & 390031 & & \\
\hline\n & 390032 & & \\
\end{array}$ 290003<br>
290003<br>
290003<br>
290003<br>
290003<br>
290003<br>
290003<br>
290003<br>
290003<br>
Char\_uid = strtok (NULL, ":");<br>
290003<br>
29003<br>
29003<br>
29003<br>
29003<br>
29002<br>
29002<br>
29002<br>
29002<br>
29002<br>
29002<br>
29002<br>
29002<br>
29002<br>
29002<br>
29002<br>
29002

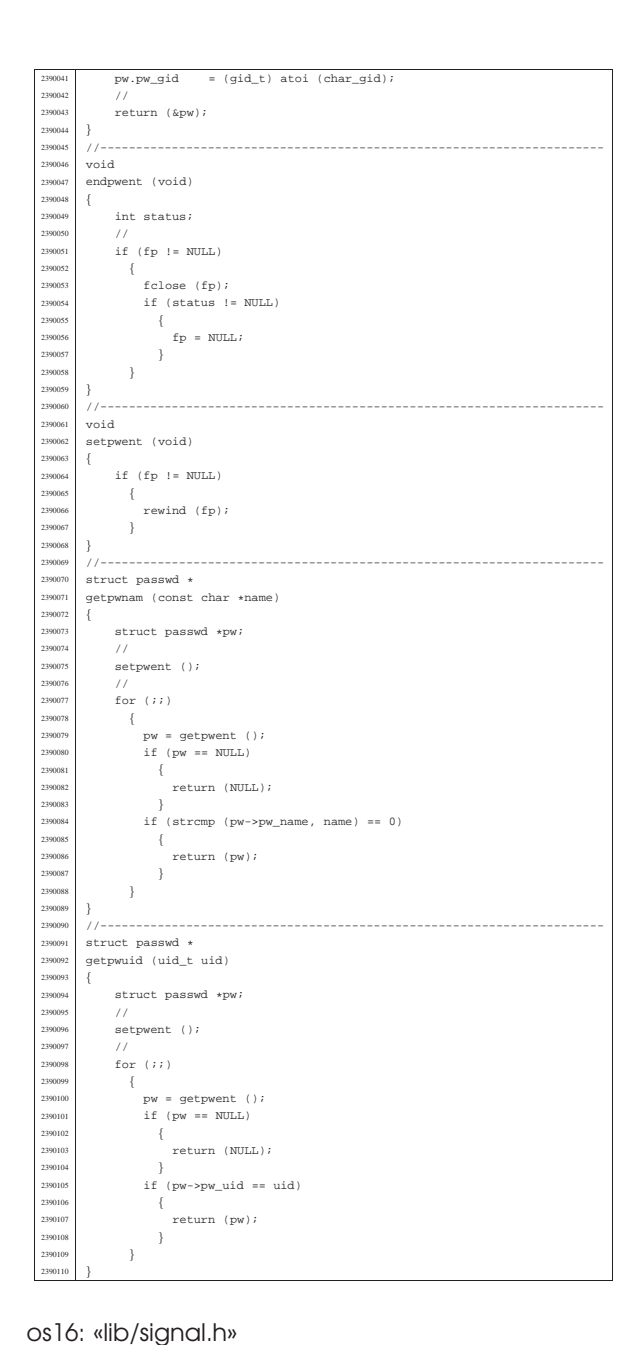

### |typedef void ( \*sighandler\_t) (int); // The type 'sighandler\_t' is a <sup>2400028</sup> | // pointer to a function for the | // signal handling, with a parameter <sup>2400030</sup> | // of type 'int', returning 'void'. |// ...<br>// Special undeclarable functions. %<br>
Moss | //<br>
#define SIG\_ERR ((sighandler\_t) -1) // It transform an integer number<br>
#define SIG\_DFL ((sighandler\_t) 0) // into a 'sighandler\_t' type,<br>
#define SIG\_IGN ((sighandler\_t) 1) // that is, a pointer to a function %/ that does not exists really. |//---------------------------------------------------------------------- <sup>2400039</sup> |sighandler\_t signal (int sig, sighandler\_t handler); |int kill (pid\_t pid, int sig); <sup>2400041</sup> |int raise (int sig); |//---------------------------------------------------------------------- |

«

«

«

#### lib/signal/kill.c

|#endif

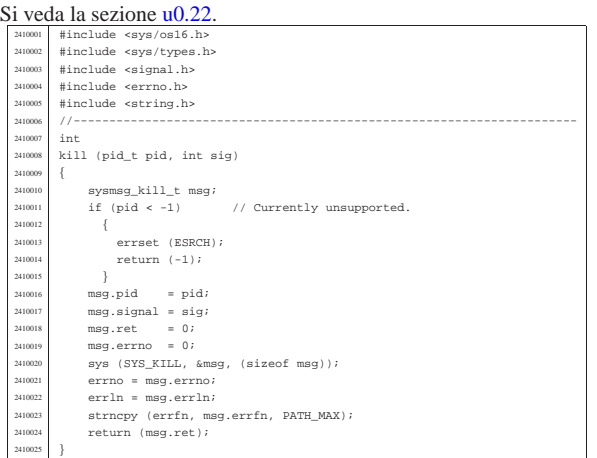

#### lib/signal/signal.c

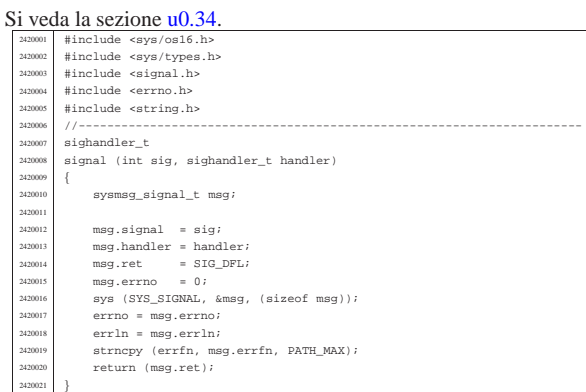

#### os16: «lib/stdio.h»

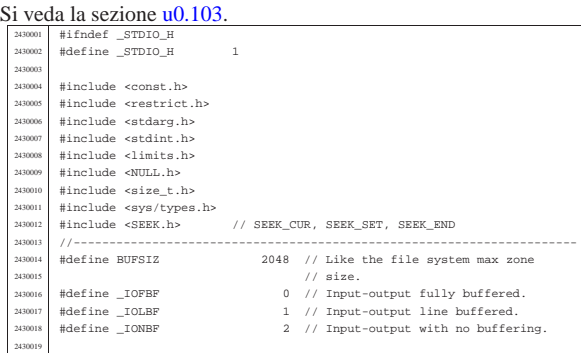

..<br>typedef int sig\_atomic\_t;

«

|

Si veda la sezione u0.2. |#ifndef \_SIGNAL\_H <sup>2400002</sup> |#define \_SIGNAL\_H 1

#include <sys/types.h>

 |#define SIGHUP 1 |#define SIGINT 2 <sup>2400008</sup> |#define SIGQUIT 3 2400009 | Helling SIGILL 4<br>2400010 | Helefine SIGIRRT | 6 |#define SIGABRT 6 <sup>2400011</sup> |#define SIGFPE 8 2400012 | #define SIGKILL 9<br>2400013 | #define SIGSEGV | 11<br>2400014 | #define SIGPIPE | 13 \*define SIGSEGV |#define SIGPIPE 13 \*define SIGALRM

#define SIGTERM 15<br>#define SIGSTOP 17<br>#define SIGTSTP 18<br>#define SIGCONT 19 |#define SIGSTOP 17 \*define SIGTSTP %#define SIGCONT 19<br>#define SIGCHLD 20 |#define SIGCHLD 20 |#define SIGTTIN 21 <sup>2400022</sup> |#define SIGTTOU 22 |#define SIGUSR1 30 \*define SIGUSR2 |//----------------------------------------------------------------------

|//----------------------------------------------------------------------

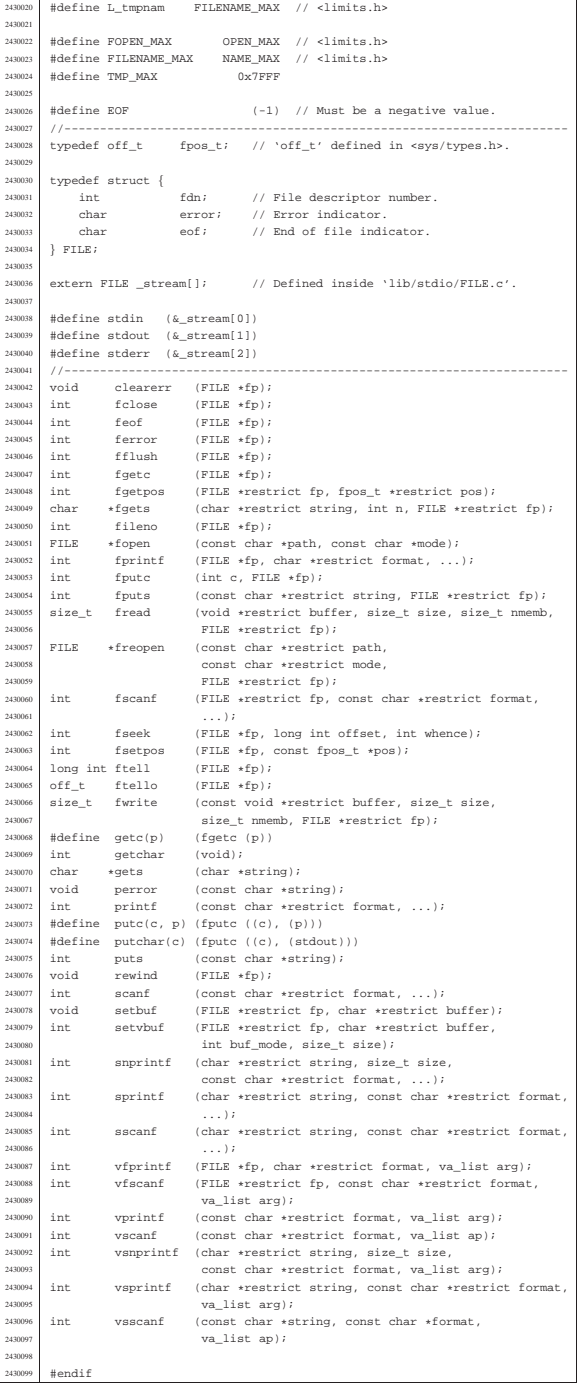

#### lib/stdio/FILE.c «

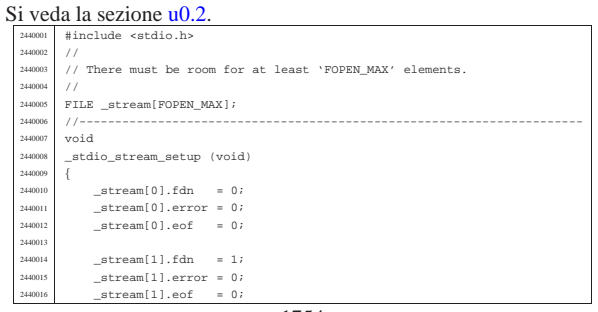

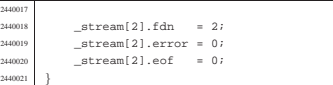

# lib/stdio/clearerr.c

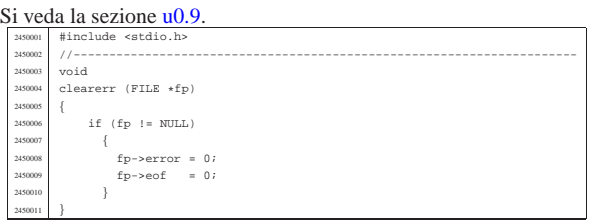

«

«

«

«

«

«

# lib/stdio/fclose.c

# Si veda la sezione u0.27.

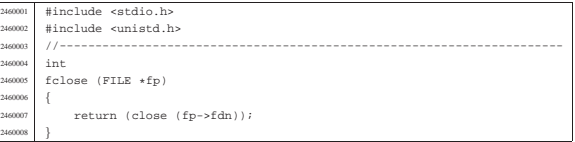

# lib/stdio/feof.c

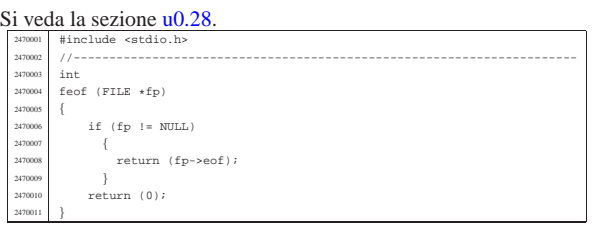

# lib/stdio/ferror.c

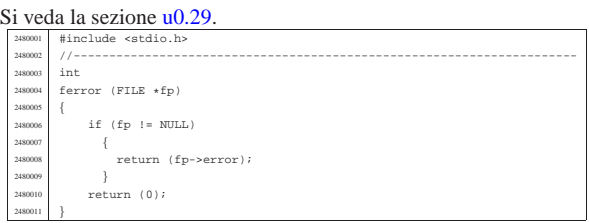

# lib/stdio/fflush.c

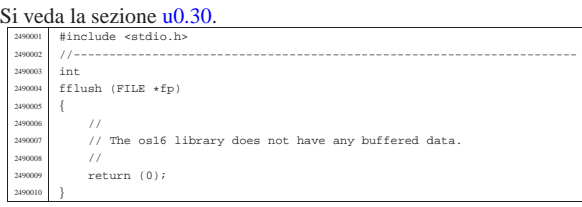

# lib/stdio/fgetc.c

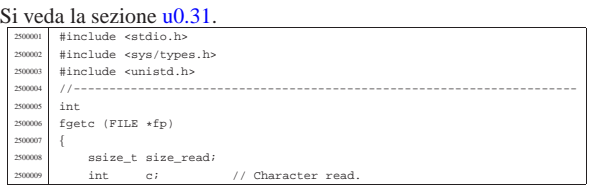

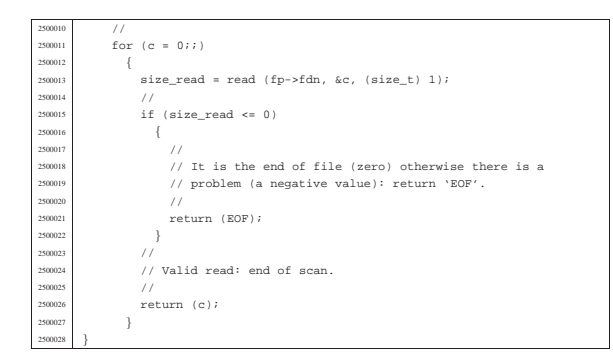

# lib/stdio/fgetpos.c

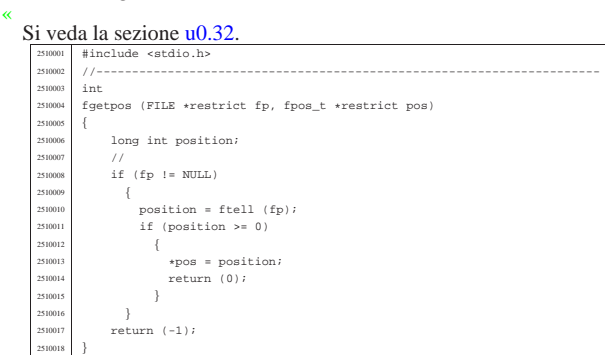

#### lib/stdio/fgets.c

«

# Si veda la sezione u0.33.

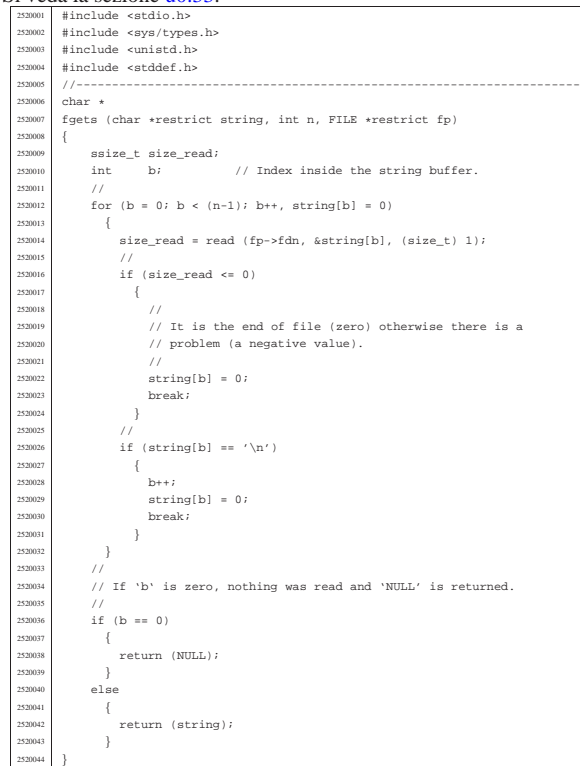

lib/stdio/fileno.c

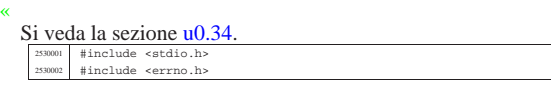

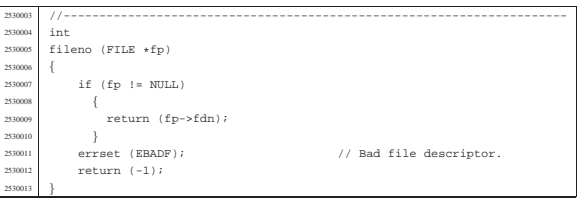

«

# lib/stdio/fopen.c

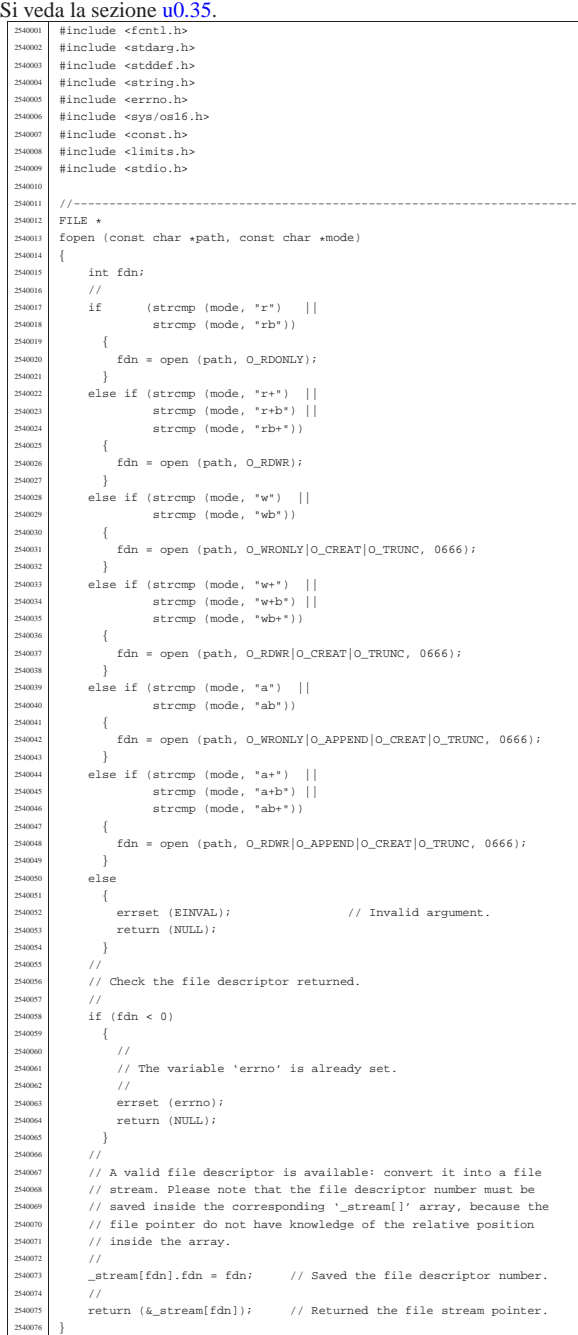

# lib/stdio/fprintf.c

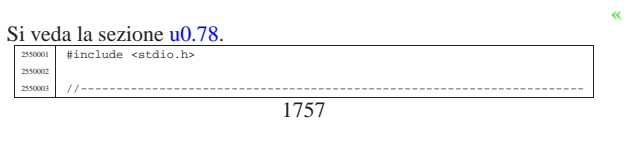

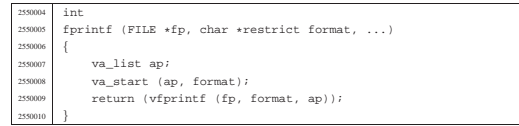

#### lib/stdio/fputc.c

### « Si veda la sezione u0.37. |#include <stdio.h> <sup>2560002</sup> |#include <sys/types.h> <sup>2560003</sup> |#include <sys/os16.h> <sup>2560004</sup> |#include <string.h> <sup>2560005</sup> |#include <unistd.h> |//---------------------------------------------------------------------- |int <sup>2560008</sup> |fputc (int c, FILE \*fp) |{ | ssize\_t size\_written; <sup>2560011</sup> | char character = (char) c; <sup>2560012</sup> | size\_written = write (fp->fdn, &character, (size\_t) 1); | if (size\_written < 0) {<br> $\text{fp} - \text{seof} = 1;$  | fp->eof = 1; <sup>2560016</sup> | return (EOF); | }  $return (c);$ |}

#### lib/stdio/fputs.c

«

# Si veda la sezione u0.38.

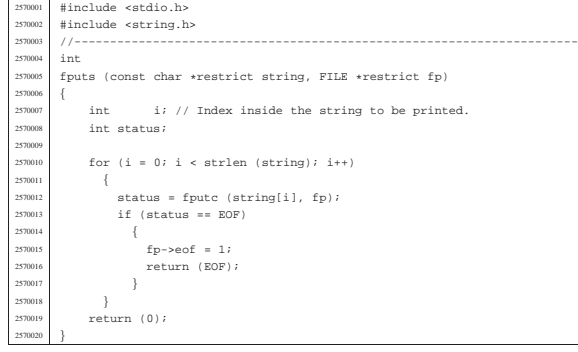

#### lib/stdio/fread.c «

#### Si veda la sezione u0.39.

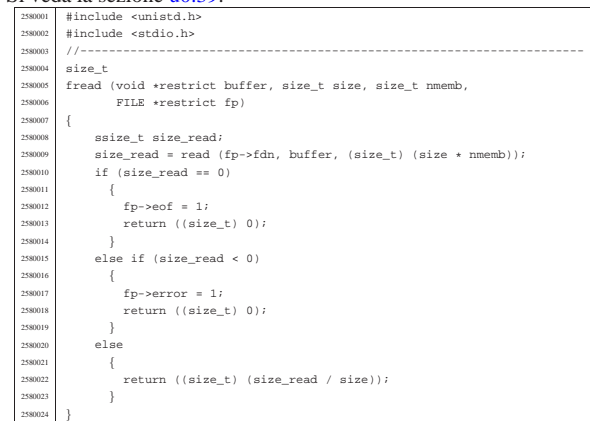

#### lib/stdio/freopen.c

#### « Si veda la sezione u0.35.

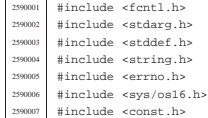

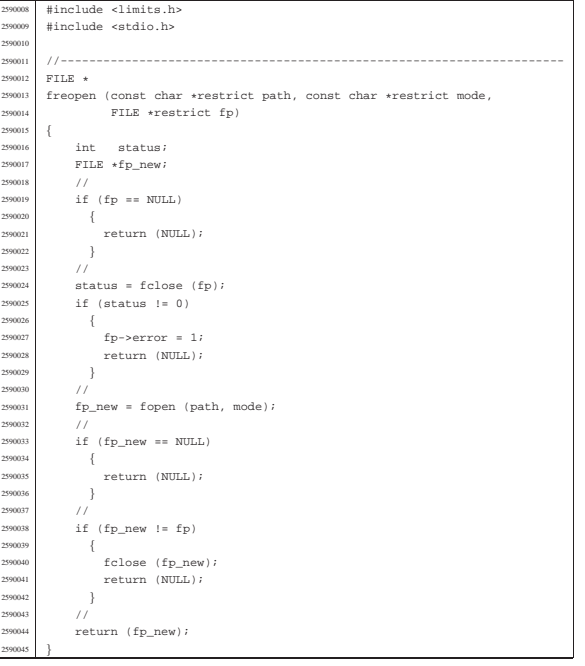

#### lib/stdio/fscanf.c

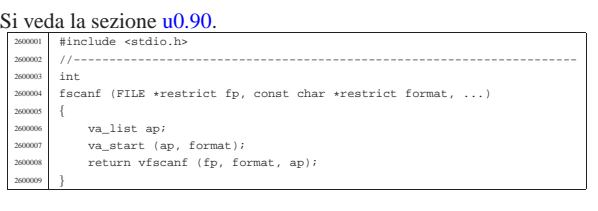

«

«

«

#### lib/stdio/fseek.c

#### Si veda la sezione u0.43.

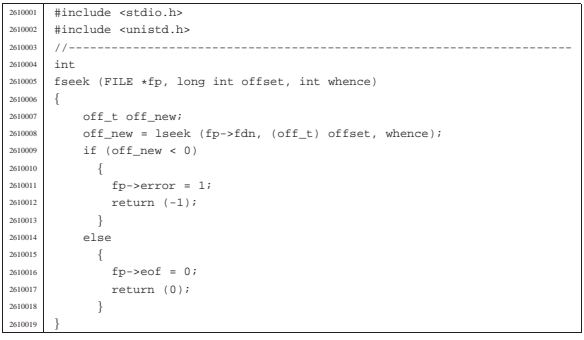

### lib/stdio/fseeko.c

#### Si veda la sezione u0.43. |#include <stdio.h> <sup>2620002</sup> |#include <unistd.h> |//---------------------------------------------------------------------- |int  ${\rm \small \begin{array}{l} 2422 \\ \text{feeko (FILE *fp, off_t to ffset, int whence)} \end{array}}$  |{  $off\_t$  off\_new; off\_new = lseek (fp->fdn, offset, whence);  $if (off_new < 0)$  | fp->error = 1; <sup>2620012</sup> | return (-1); 20013 | <sup>2</sup> else<br>{ | {  $return (0);$  $\,$  } |}

#### lib/stdio/fsetpos.c

### Si veda la sezione u0.32.

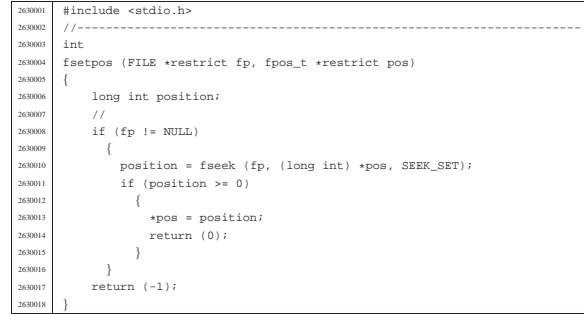

#### lib/stdio/ftell.c

#### «

«

«

«

«

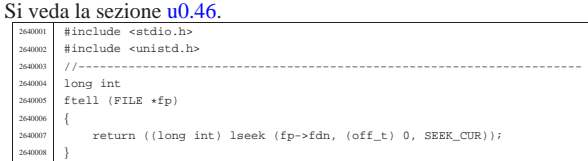

#### lib/stdio/ftello.c

#### Si veda la sezione u0.46. |#include <stdio.h> <sup>2650002</sup> |#include <unistd.h> |//---------------------------------------------------------------------- |off\_t <sup>2650005</sup> |ftello (FILE \*fp) |{  $return (lseek (fp->fdn, (off_t) 0, SERE_CUR));$ |}

# lib/stdio/fwrite.c

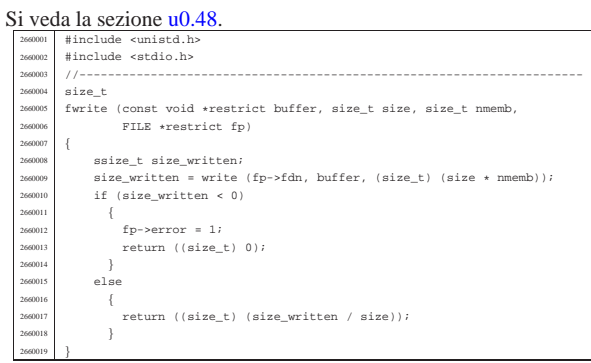

### lib/stdio/getchar.c

#### Si veda la sezione u0.31.

| 2670001 | #include <stdio.h></stdio.h>                         |
|---------|------------------------------------------------------|
| 2670002 | #include <sys types.h=""></sys>                      |
| 2670003 | #include <unistd.h></unistd.h>                       |
| 2670004 |                                                      |
| 2670005 | int                                                  |
| 2670006 | getchar (void)                                       |
| 2670007 |                                                      |
| 2670008 | ssize t size read;                                   |
| 2670009 | int c; // Character read.                            |
| 2670010 | $\frac{1}{2}$                                        |
| 2670011 | for $(c = 0; j)$                                     |
| 2670012 |                                                      |
| 2670013 | size read = read (STDIN FILENO, &c, (size $t$ ) 1);  |
| 2670014 | $\frac{1}{2}$                                        |
| 2670015 | if $(size read \le 0)$                               |
| 2670016 |                                                      |
| 2670017 | $\prime\prime$                                       |
| 2670018 | // It is the end of file (zero) otherwise there is a |
| 2670019 | // problem (a negative value): return 'EOF'.         |
| 2670020 | $\prime\prime$                                       |
| 2670021 | stream[STDIN_FILENO].eof = 1;                        |
|         |                                                      |

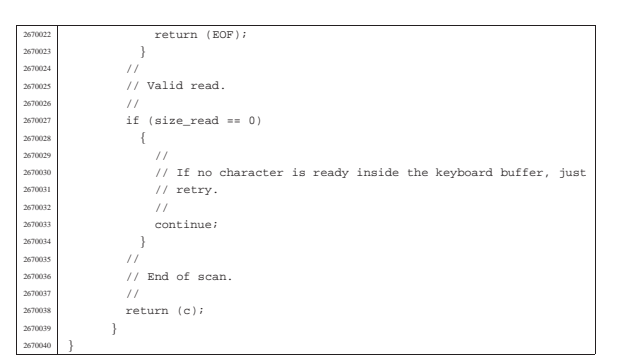

«

«

# lib/stdio/gets.c

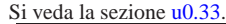

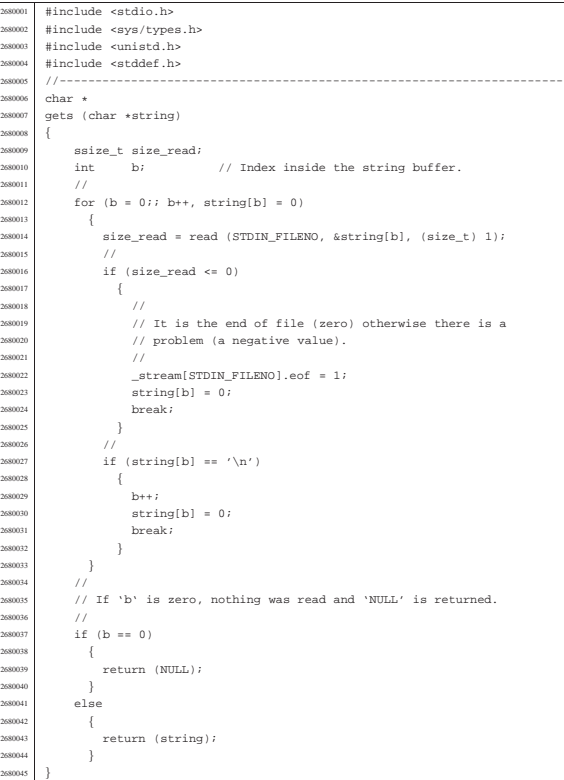

# lib/stdio/perror.c

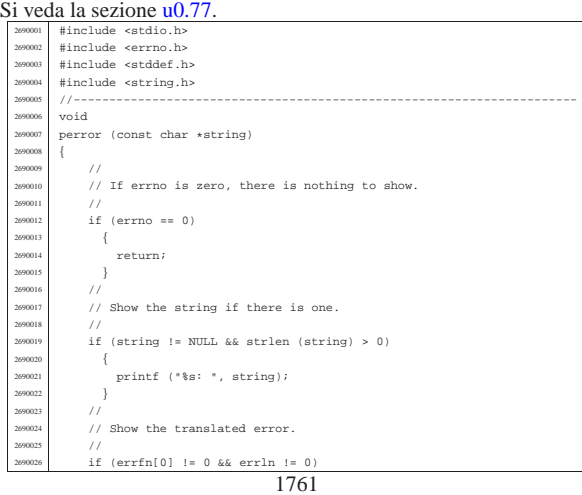

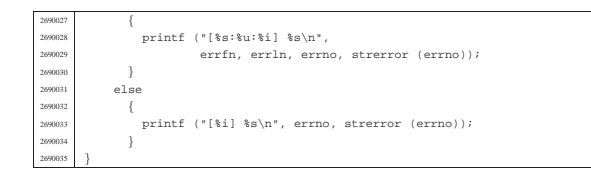

#### lib/stdio/printf.c

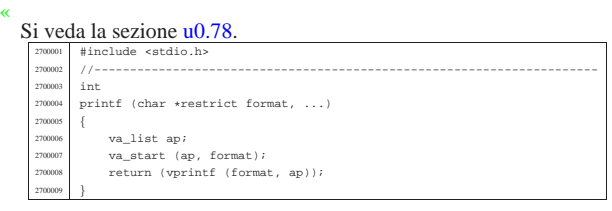

#### lib/stdio/puts.c

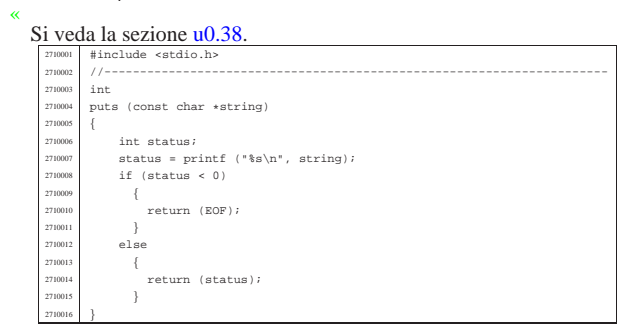

#### lib/stdio/rewind.c

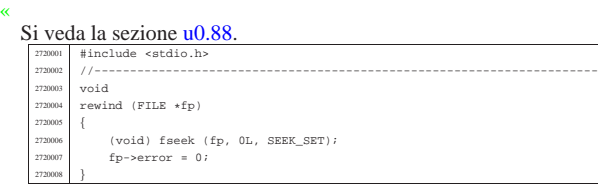

#### lib/stdio/scanf.c

«

«

«

#### Si veda la sezione u0.90.

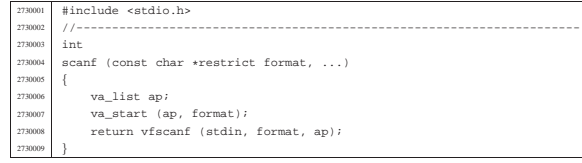

#### lib/stdio/setbuf.c

#### Si veda la sezione u0.93.

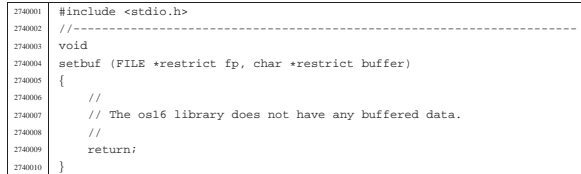

#### lib/stdio/setvbuf.c

#### Si veda la sezione u0.93.

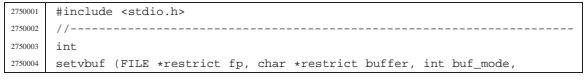

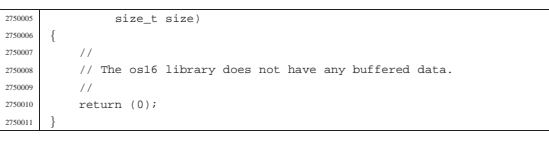

#### lib/stdio/snprintf.c

#### Si veda la sezione u0.78.

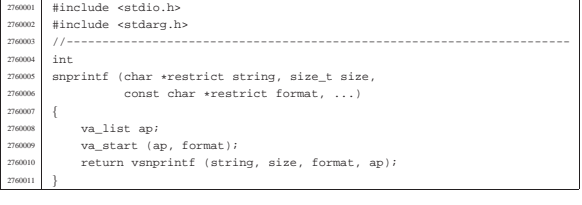

«

«

«

«

#### lib/stdio/sprintf.c

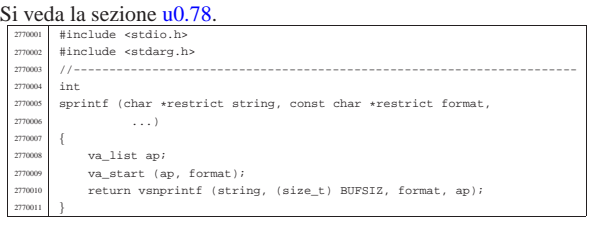

#### lib/stdio/sscanf.c

#### Si veda la sezione u0.90. #include <stdio.h><br>//--------------- |//----------------------------------------------------------------------  $\operatorname{int}$  $\texttt{sscant (char 'restrict string, const char 'restrict format, ...)}$  $\overline{3}$  | va\_list ap; <sup>2780007</sup> | va\_start (ap, format);  $return vsscanf (string, format, ap);$ |}

#### lib/stdio/vfprintf.c

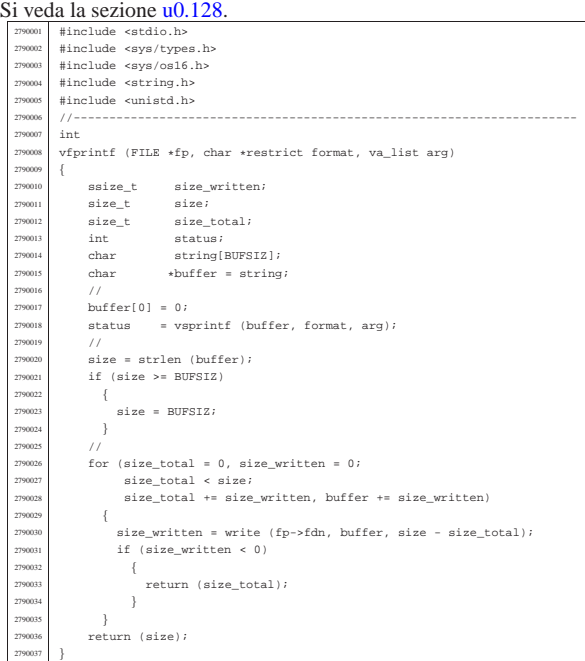

#### lib/stdio/vfscanf.c

«

«

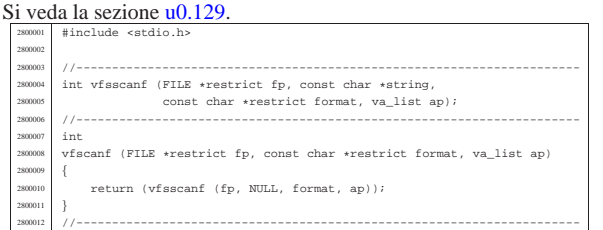

| }

| //

| }

2810115<br>2810116

2810161<br>2810162

2810172<br>2810173

#### lib/stdio/vfsscanf.c

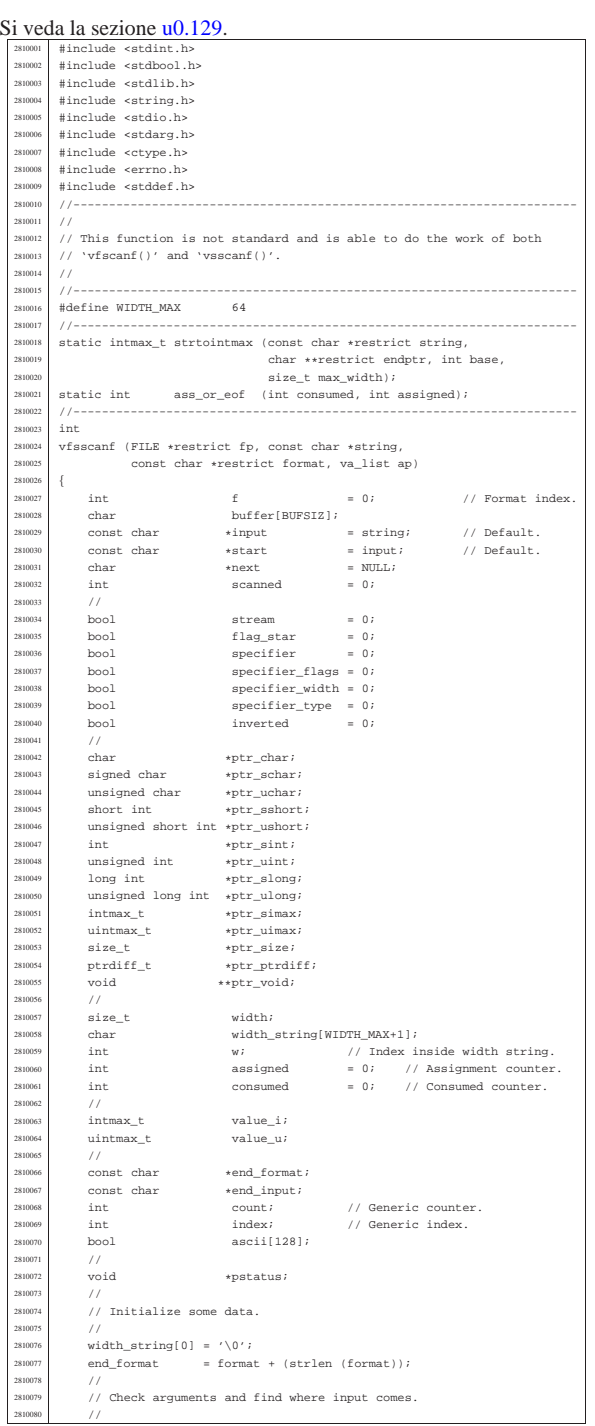

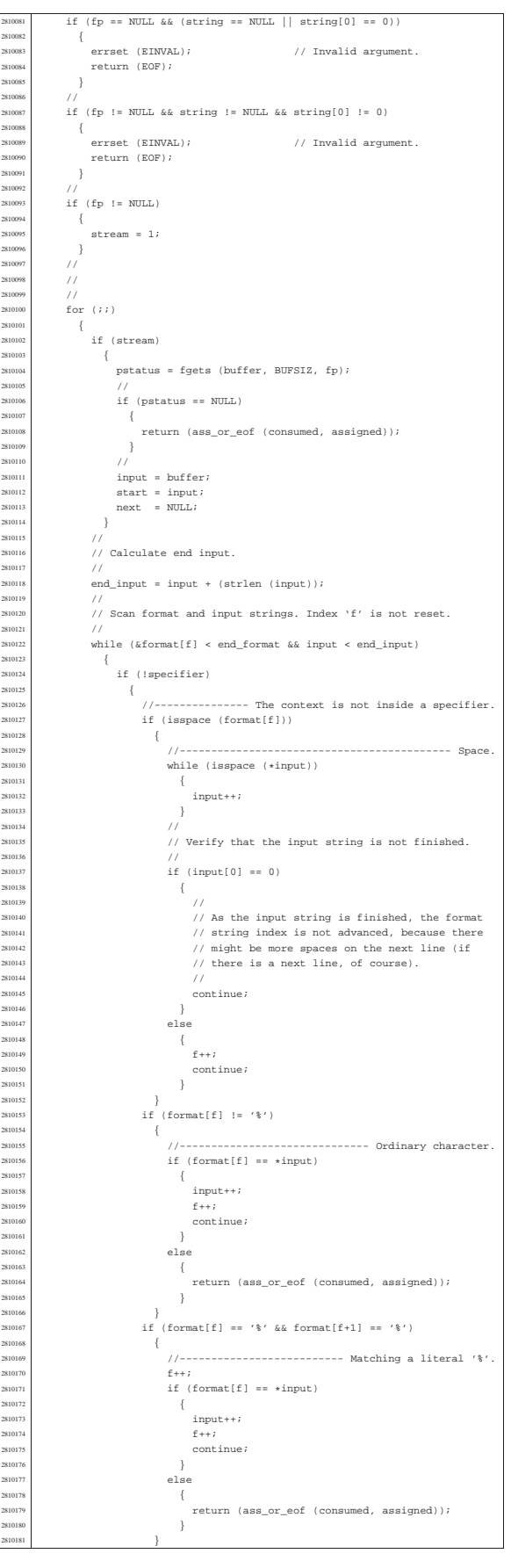

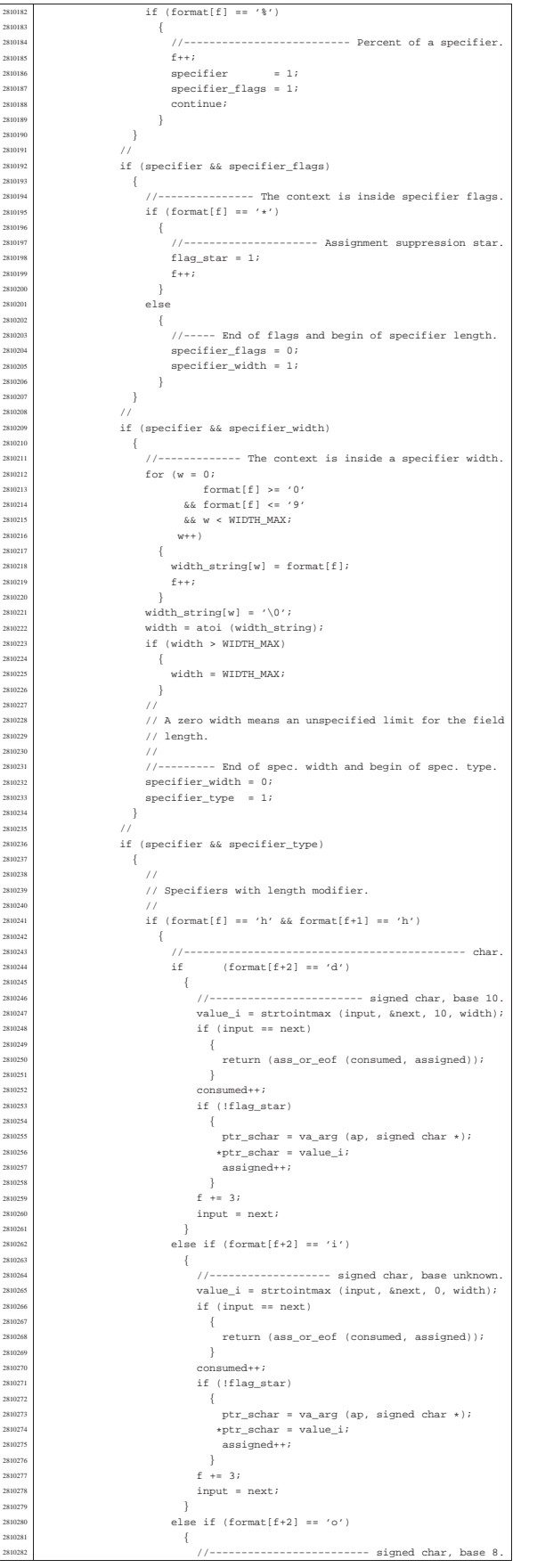

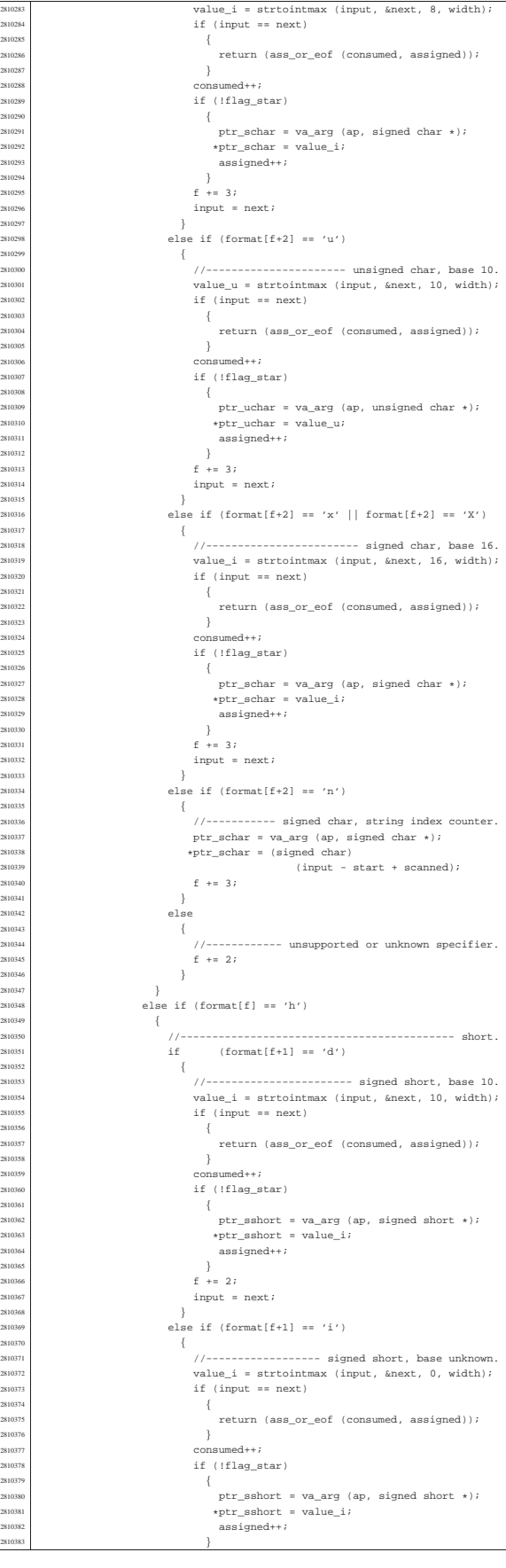

2810286<br>2810287<br>2810288

2810326<br>2810327

281033<br>281033

| {

281034<br>281034

281034<br>281034

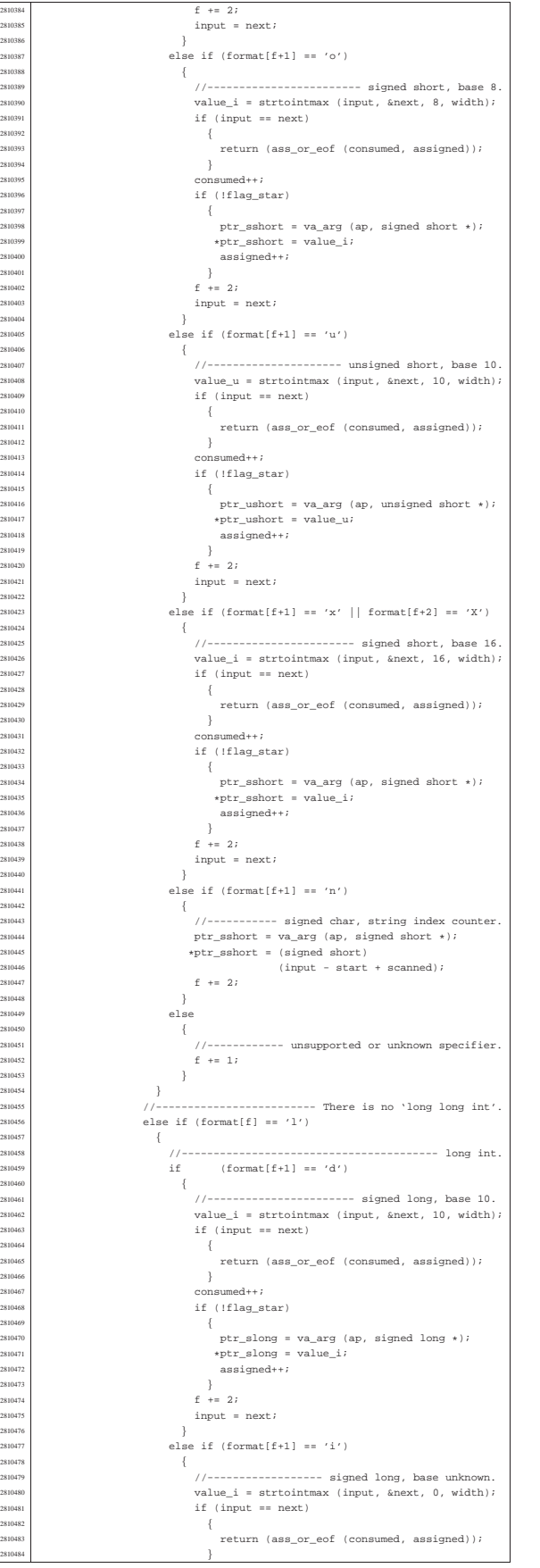

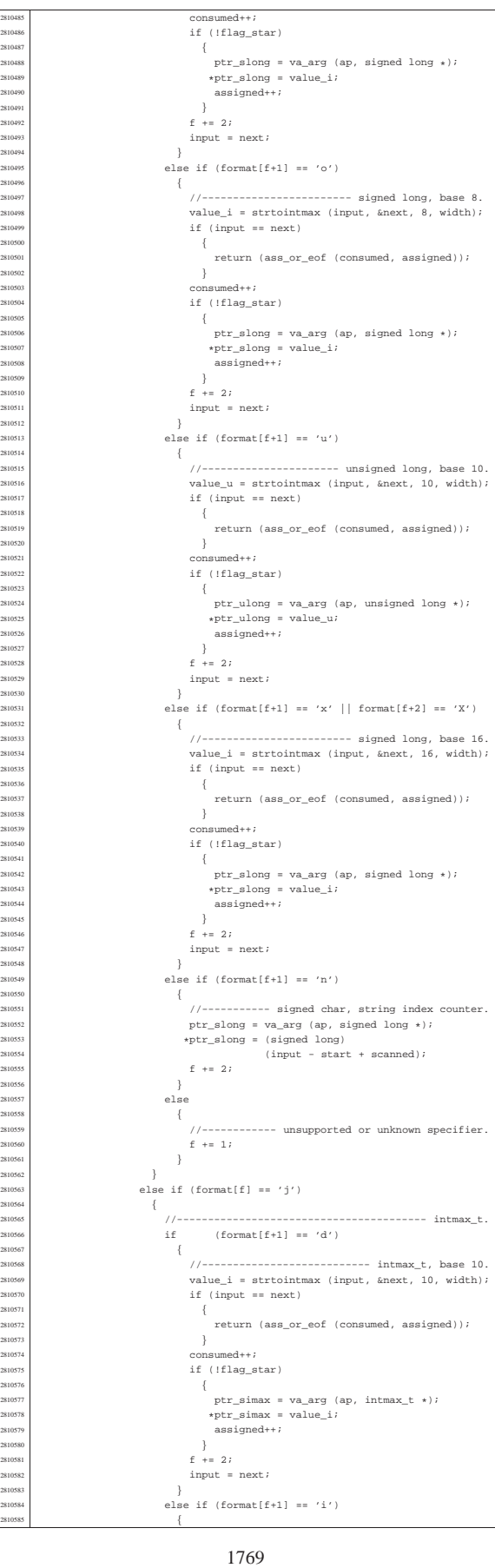

2810488<br>2810489<br>2810491<br>2810491

2810493<br>2810494<br>2810495

281049<br>281049<br>281049

| {

2810502<br>2810503

281050:<br>281050<br>281050

281051<br>281051<br>281051

2810513<br>2810514<br>2810515<br>2810516

281051<br>281052

2810523<br>2810523<br>2810524<br>2810525

2810527<br>2810528<br>2810529

2810539<br>2810540<br>2810541<br>2810542

2810545<br>2810546<br>2810547

281054<br>281054

2810550<br>2810551

281056<br>281056

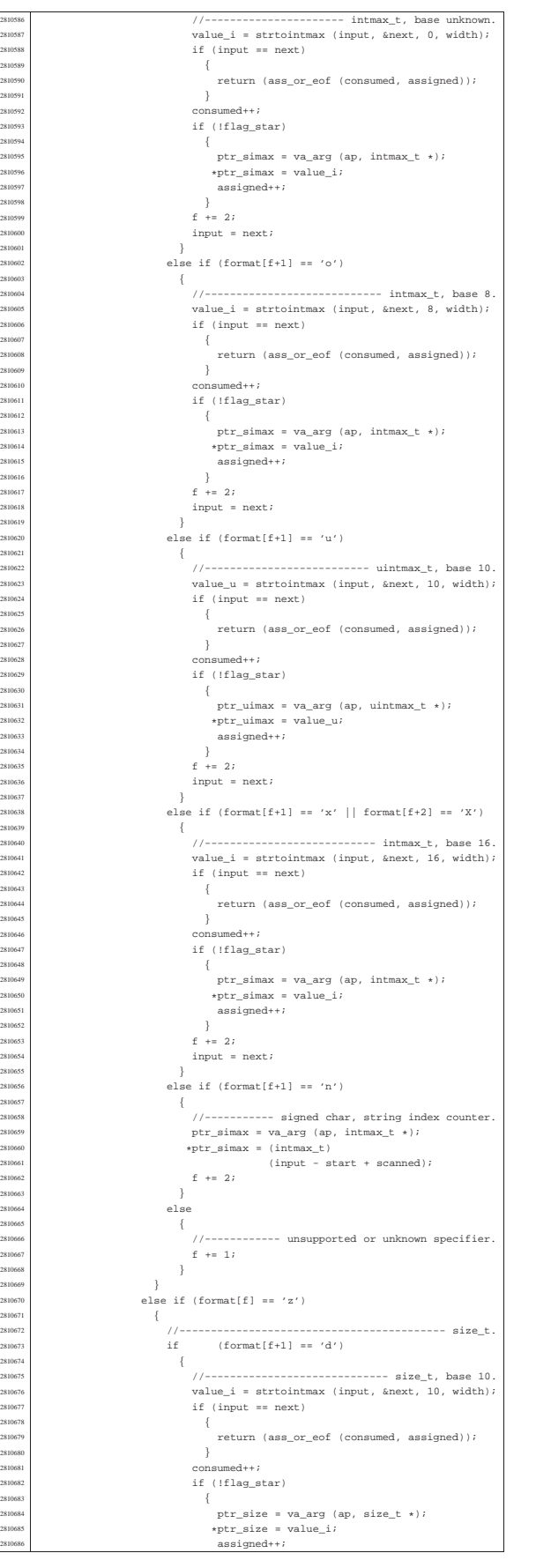

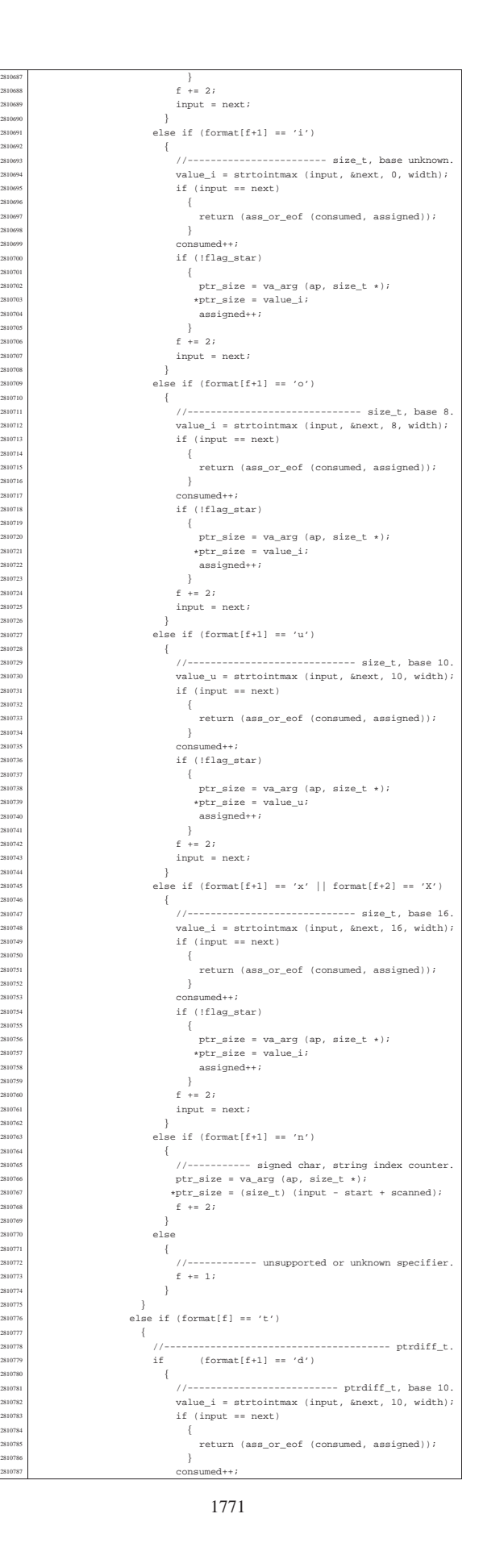

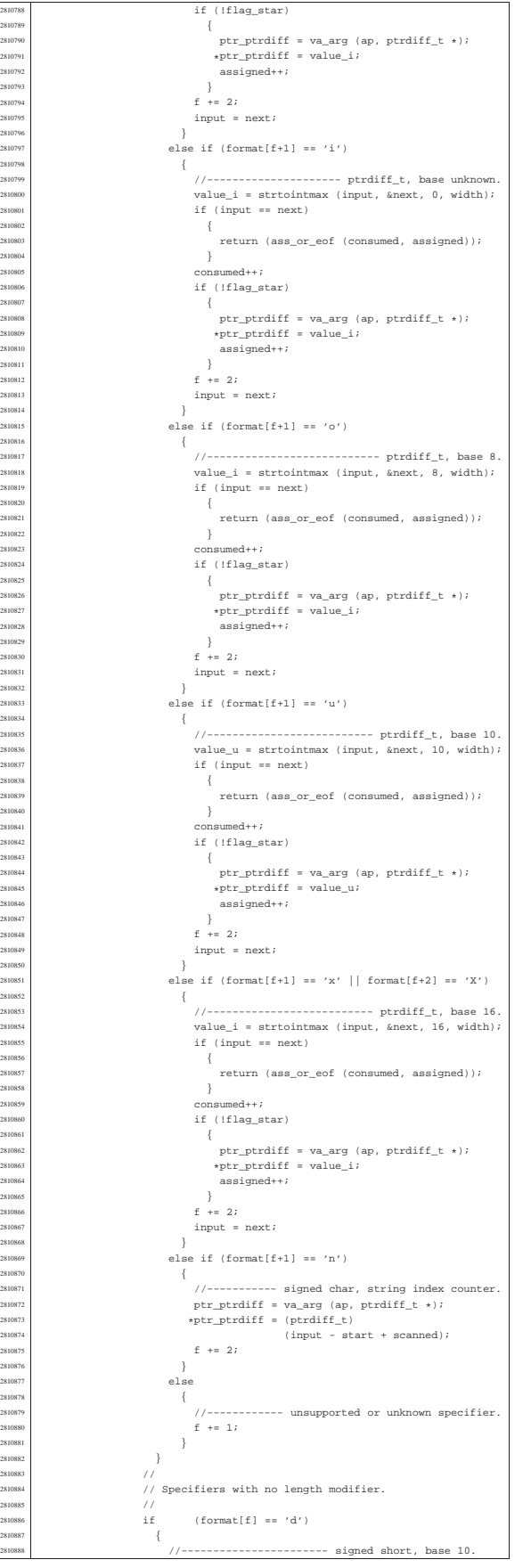

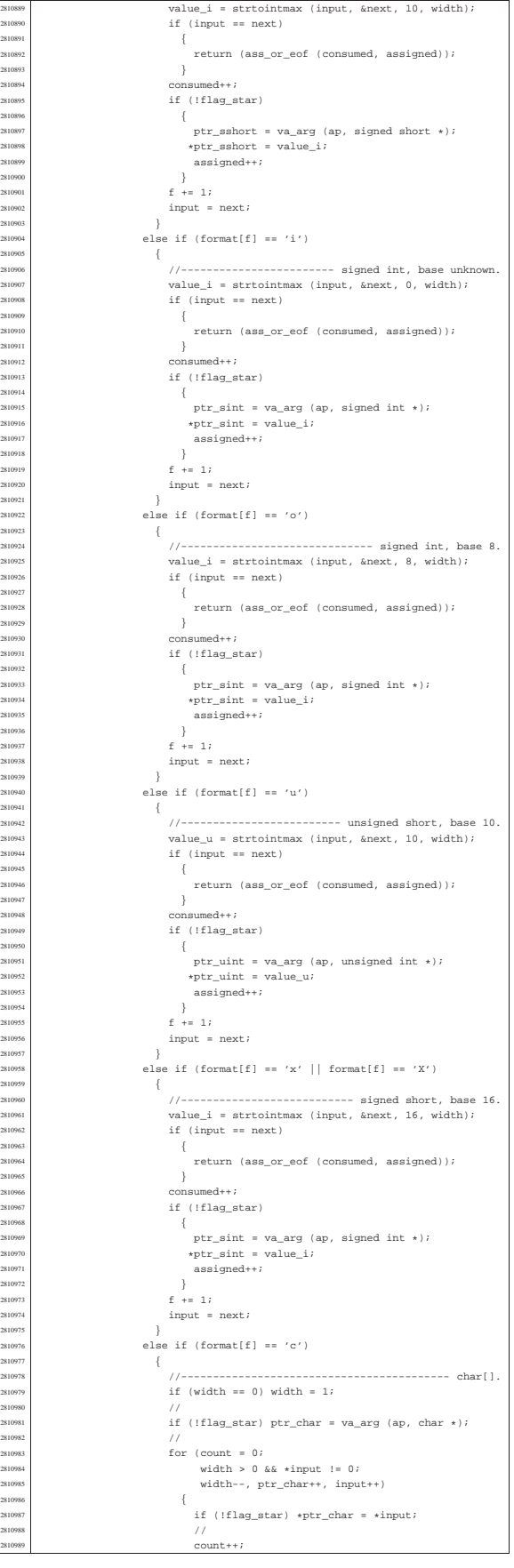

281090<br>281090<br>281090<br>281090

281091<br>281091

2810921<br>2810922

281092<br>281092

2810932<br>2810933

281093<br>281093

2810941<br>2810942

281094<br>281095<br>281095

| }

281095<br>281095

281096<br>281096

281096<br>281096

281097<br>281097<br>281097

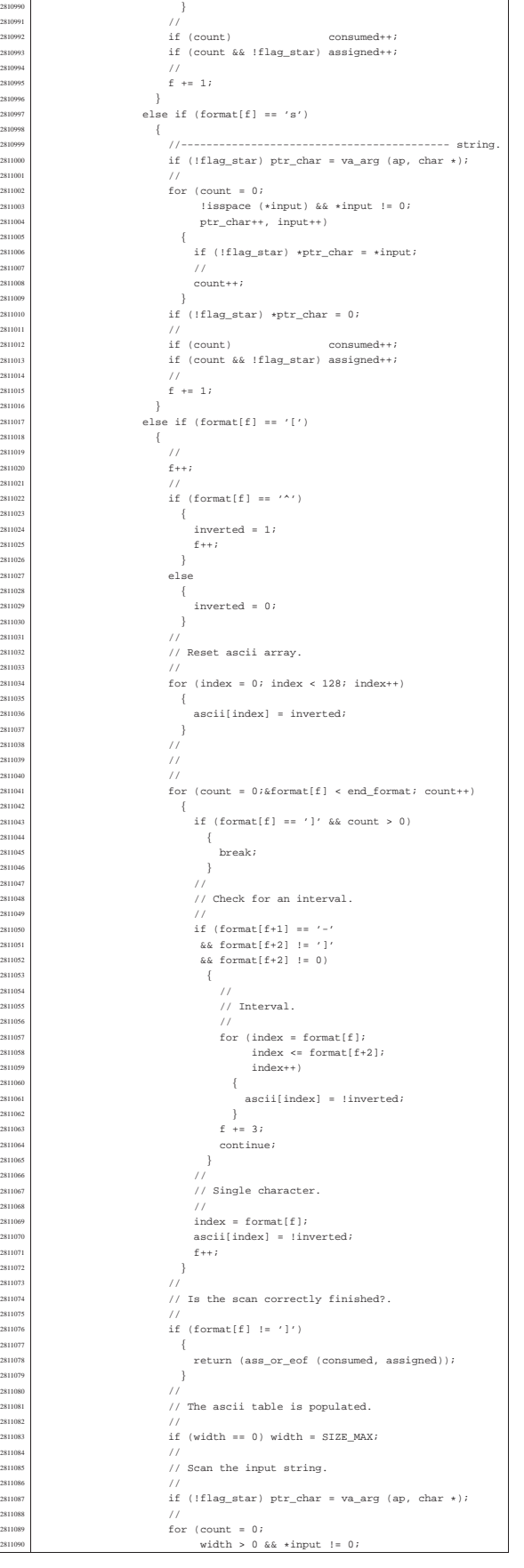

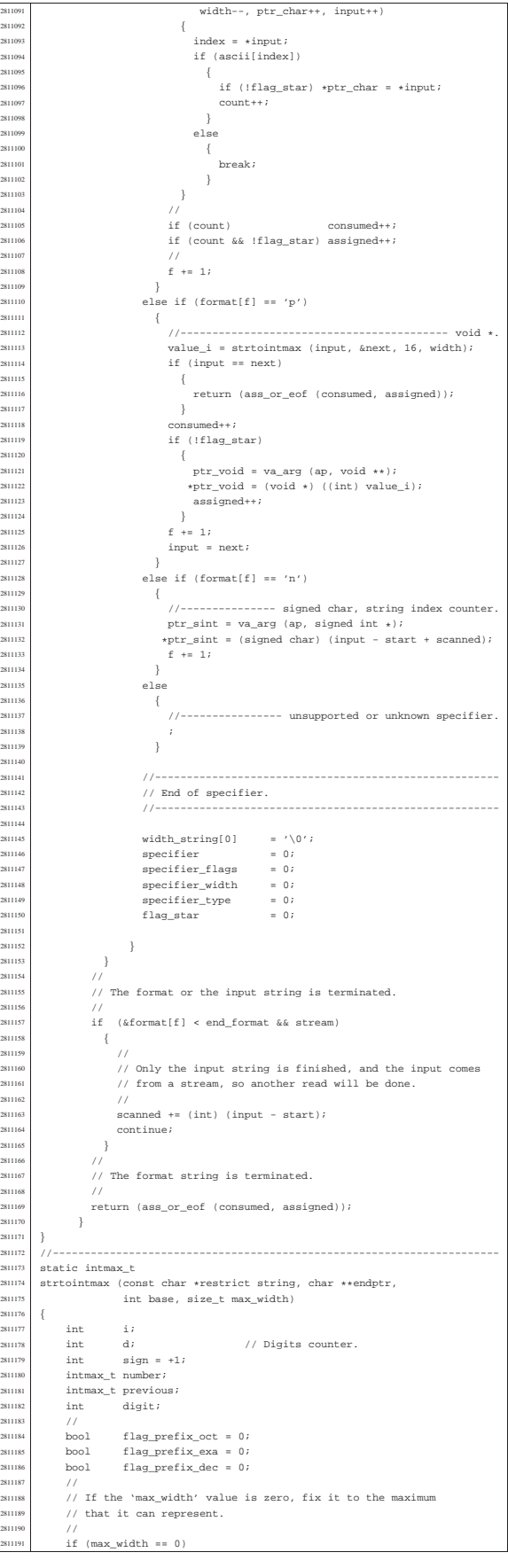

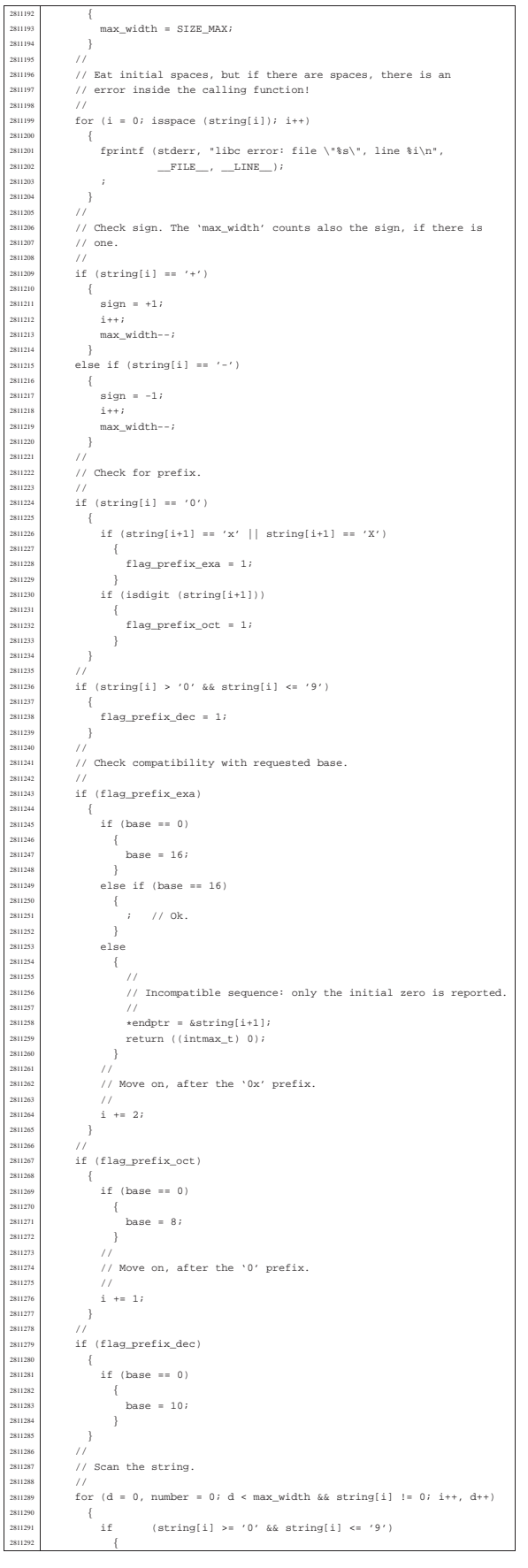

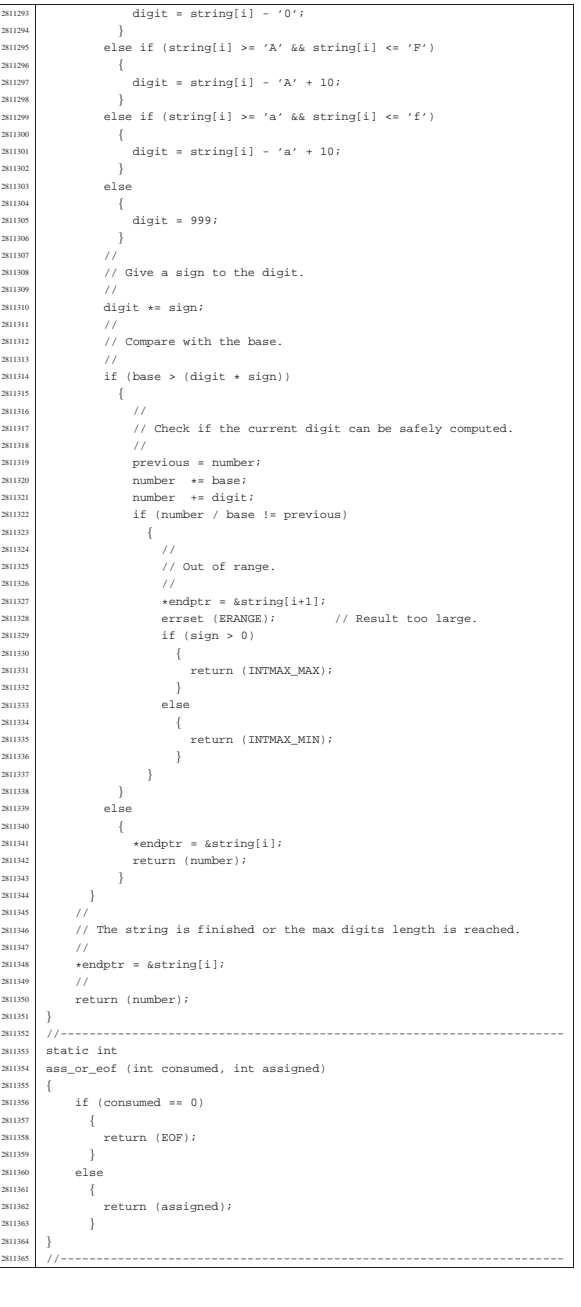

#### lib/stdio/vprintf.c

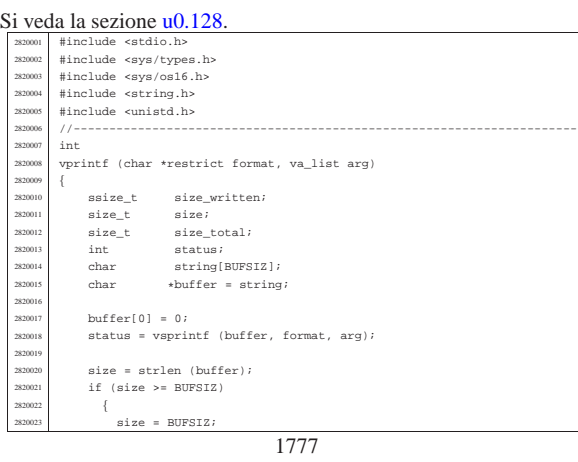

«

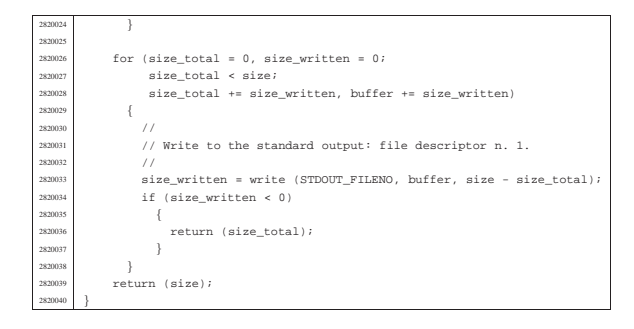

# lib/stdio/vscanf.c

«

# Si veda la sezione u0.129.

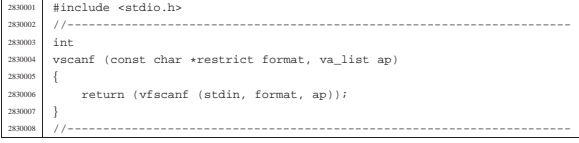

#### lib/stdio/vsnprintf.c

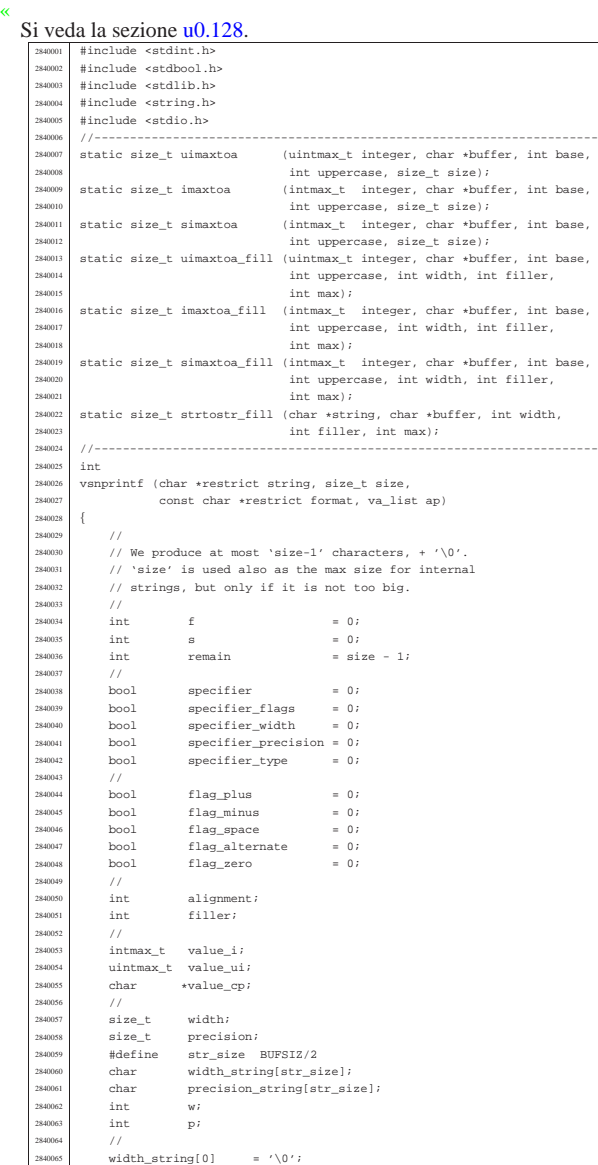

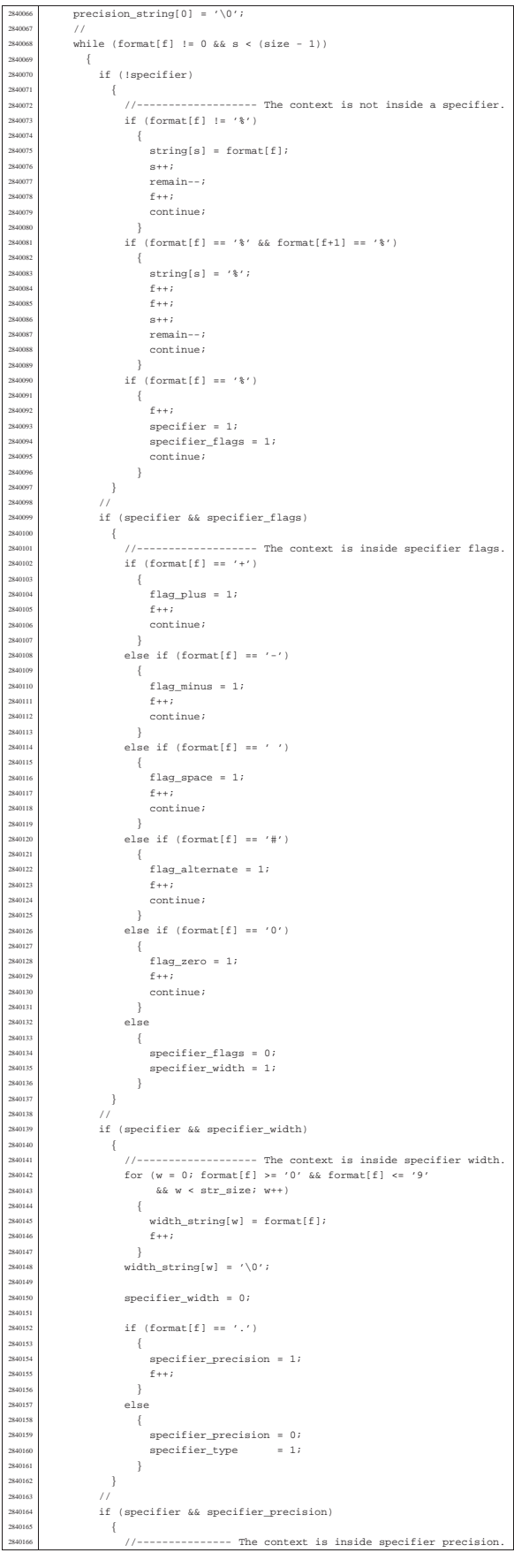

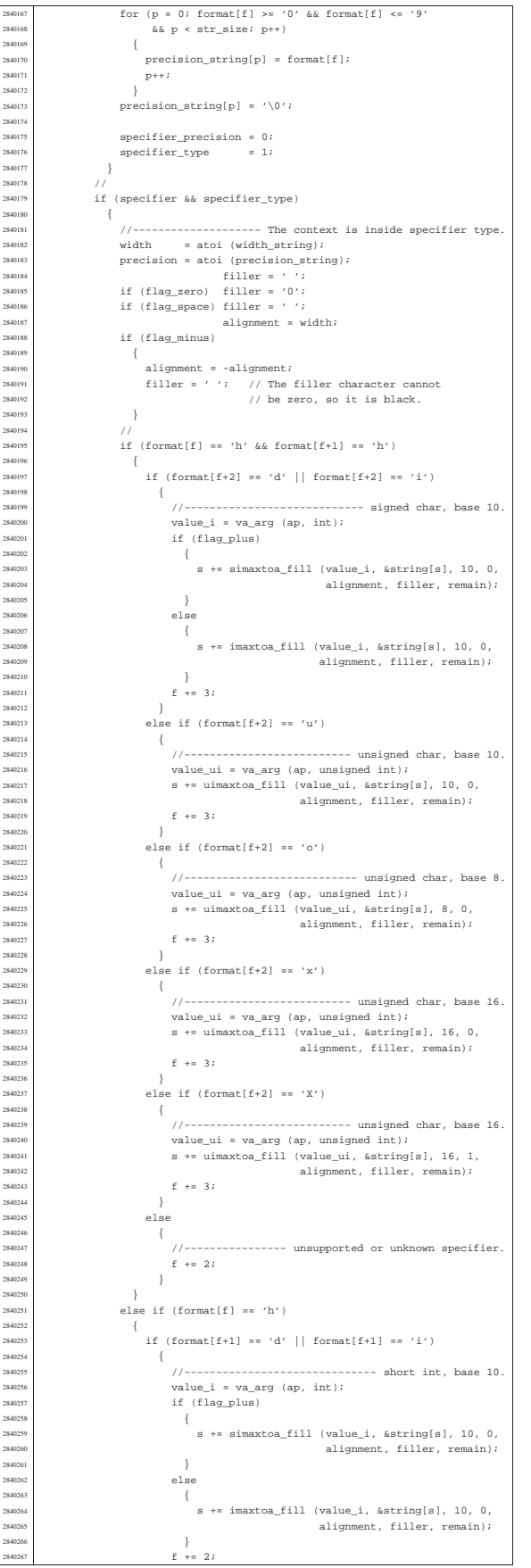

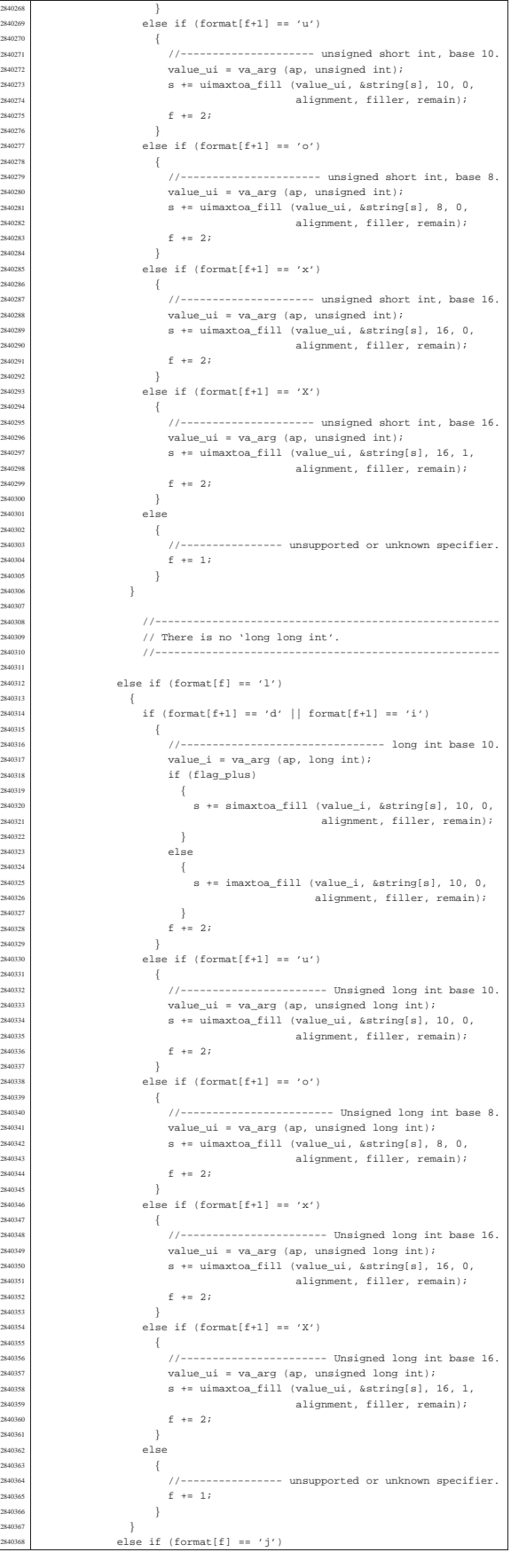

284027<br>284027

284030<br>284030

|

284031<br>"1" ! ! ! !

| {

284033<br>284033

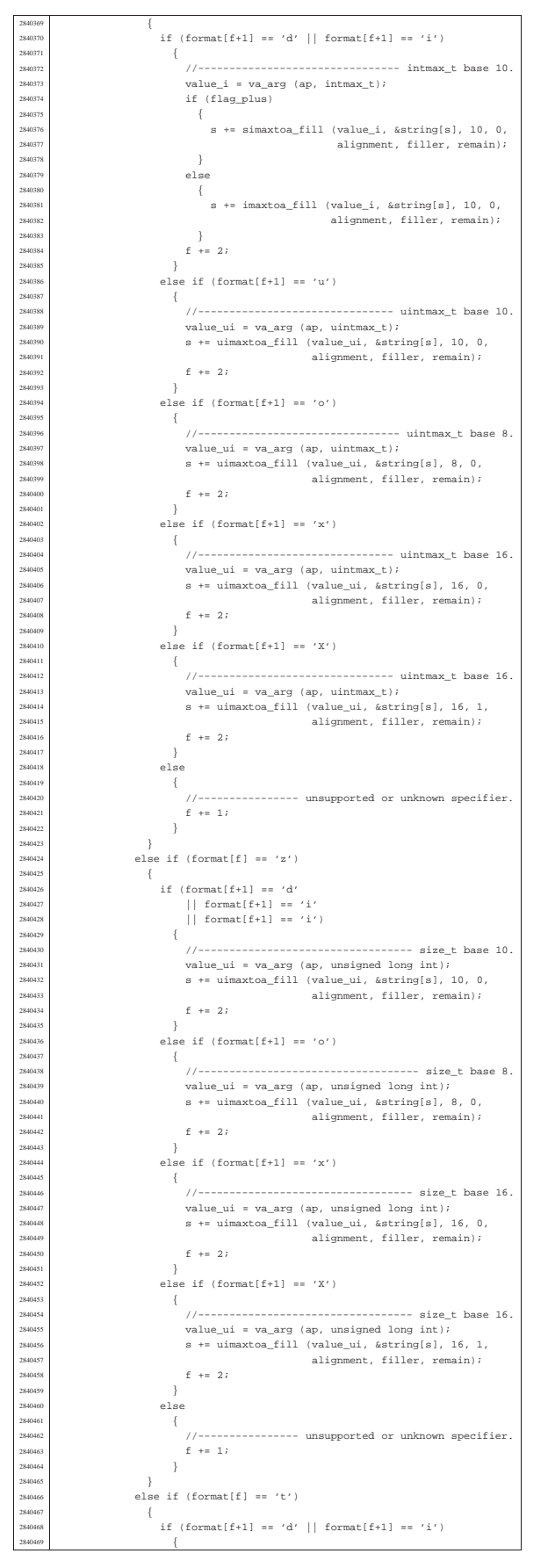

```
ptrdiff_t base 10
                              value_i = va_a xg (ap, long int);if (flag_plus)
2840473 | {
\begin{array}{r} \text{2840474} \\ \text{s} + \text{s} \text{ i} \text{max} \text{to} \text{ s} \text{ in} \text{max} \text{to} \text{ s} \text{ in} \text{max} \text{to} \text{ s} \text{ in} \text{min} \text{ s} \text{ in} \text{ s} \text{ in} \text{ s} \text{ in} \text{ s} \text{ in} \text{ s} \text{ in} \text{ s} \text{ in} \text{ s} \text{ in} \text{ s} \text{ in} \text{ s} \text{ in} \text{ s} \text{ in} \text{ s} \text{ in} \text{ s} \text{ in} \textalignment, filler, remain);
2840476 | }
2840477 | else
2840478 \{s += imaxtoa_fill (value_i, &string[s], 10, 0,
                                                          alignment, filler, remain);
2840481 | }
2840482 f = 2;2840483 | }
                          else if (format[f+1] == 'u')
2840485 | {
2840486 | //----------------- ptrdiff_t base 10, without sign.
\begin{array}{lcl} \texttt{x40487} & \texttt{value\_ui} = \texttt{va\_arg (ap, unsigned long int)};\\ \texttt{s} & +& \texttt{u} \texttt{imaxtoa\_fill (value\_ui,  &} \texttt{string[s]}, 10, 0, \end{array}2840489 | alignment, filler, remain);
                              f += 2;
2840491 | }
                          else if (format[f+1] == 'o')2840493 | {
                              //----------------- ptrdiff_t base 8, without sign.
2840495 | value_ui = va_arg (ap, unsigned long int);
2840496 | s += uimaxtoa_fill (value_ui, &string[s], 8, 0,
                                                     alignment, filler, remain);
2:840498 f \neq 2:2840499 | }
2840500 | else if (format[f+1] == 'x')
2840501 \{2840502 | //----------------- ptrdiff_t base 16, without sign.
2840503 value\_ui = va\_arg (ap, unsigned long int);<br>s += uimaxtoa\_fill (value\_ui, 8string[s], 16, 0,alignment, filler, remain);
27 + 27<br>2840506 \qquad \qquad \qquad \qquad \qquad \qquad \qquad \qquad \qquad \qquad \qquad \qquad \qquad \qquad \qquad \qquad \qquad \qquad \qquad \qquad \qquad \qquad \qquad \qquad \qquad \qquad \qquad \qquad \qquad \qquad \qquad \qquad \qquad \qquad \q2840507 | }
\begin{array}{lcl} & \texttt{else} & \texttt{if} & \texttt{(format[f+1]} == 'X')\\ & & \texttt{else} & \texttt{if} & \texttt{(format[f+1]} == 'X') \end{array}2840509 | {
                              // \ ----------------- ptrdiff_t base 16, without sign.
\begin{array}{lll} \textbf{284011} & \textbf{284011} & \textbf{29411} & \textbf{20411} & \textbf{20411} & \textbf{21411} & \textbf{22411} \\ \textbf{284012} & \textbf{29411} & \textbf{29411} & \textbf{20411} & \textbf{20411} & \textbf{21411} & \textbf{21411} \\ \textbf{204111} & \textbf{20411} & \textbf{20411} & \textbf{21411} & \textbf{21411} &f \leftarrow 2;2840515 | }
                          28402840517 | {
2840518 | //---------------- unsupported or unknown specifier.
                              f + = 1;2840520 | }
2840521 | }
2840522 if (format[f] == 'd' || format[f] == 'i')
2840523 | {
248324 1/=- 1/=- 1/=- 10..<br>value_i = va_arg (ap, int);
2840526 | if (flag_plus)
2840527 | {
2840528 | s += simaxtoa_fill (value_i, &string[s], 10, 0,
                                                       alignment, filler, remain);
2840530 | }
2840531 | else
2840532 | {
s40533 s += imaxtoa_fill (value_i, &string[s], 10, 0,
2840534 | alignment, filler, remain);<br>2840535 | 2840535 | 2840535 | 2840535 | 2840535 | 2840535 | 2840535 | 2840535 | 28405 | 28405 | 2840 | 2850 | 2850 | 2850 | 2850 | 2850 | 2850 | 2850 | 2850 | 2850 | 2850 | 2850 | 2850
2840535 | }
                         f + = 172840537 | }
                     else if т(format[f] == 'u')2840539 | {
2840540 | //--------------------------- unsigned int base 10.
                          2840<br>value_ui = va_arg (ap, unsigned int);
                         s += uimaxtoa_fill (value_ui, &string[s], 10, 0,
                                                alignment, filler, remain);
2840544 f \neq 1;2840545 | }
2840546 else if (format[f] == 'o')
2840547 | {
2840548 | //--------------------------------- unsigned int base 8
.
2840549 | value_ui = va_arg (ap, unsigned int);
2840550 | s += uimaxtoa_fill (value_ui, &string[s], 8, 0,
                                                 alignment, filler, remain);
                         6 + 172840553 | }
                     else if format[f] == 'x')2840555 | {
2840556 | //--------------------------- unsigned int base 16.
2840557 | value_ui = va_arg (ap, unsigned int);
2840558 | s += uimaxtoa_fill (value_ui, &string[s], 16, 0,
2840559 | alignment, filler, remain);
                         \dot{z} += 1;
                     else if тormat[f] == 'X')2840563 | {
2840564 //---------------------------- unsigned int base 16.
                         value_ui = va_arg (ap, unsigned int);
2840566 | s += uimaxtoa_fill (value_ui, &string[s], 16, 1,
2840567 | alignment, filler, remain);
                         f + = 1;2840569 | }
                     else if format[f] == 'c')
```
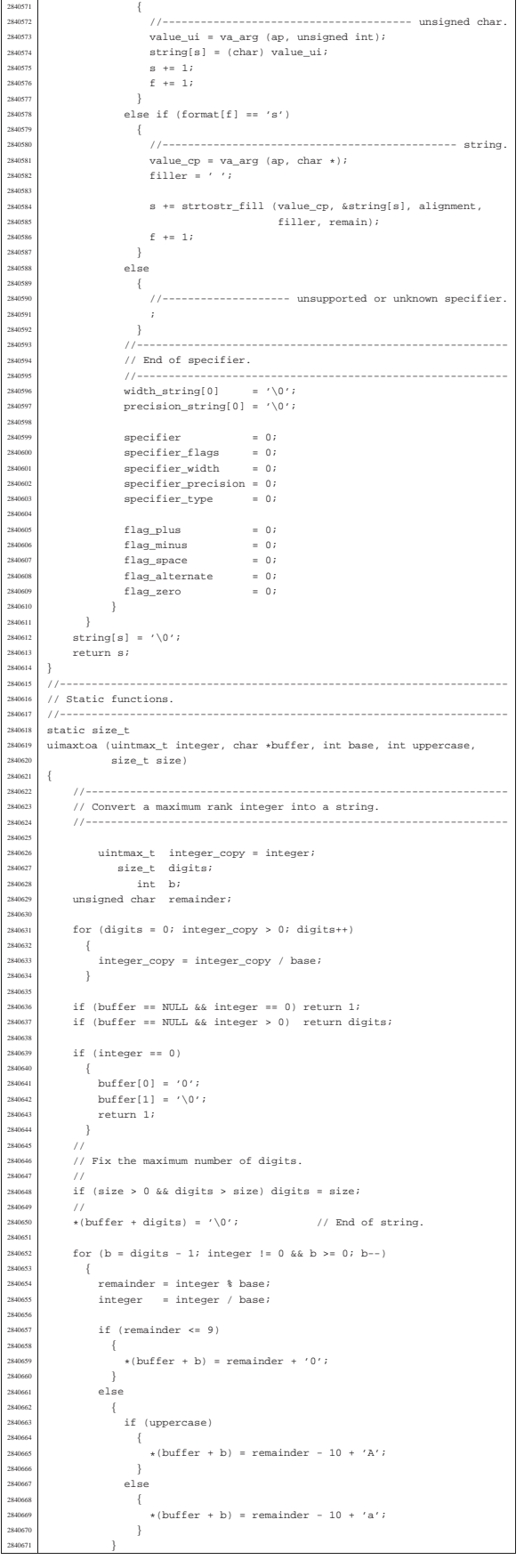

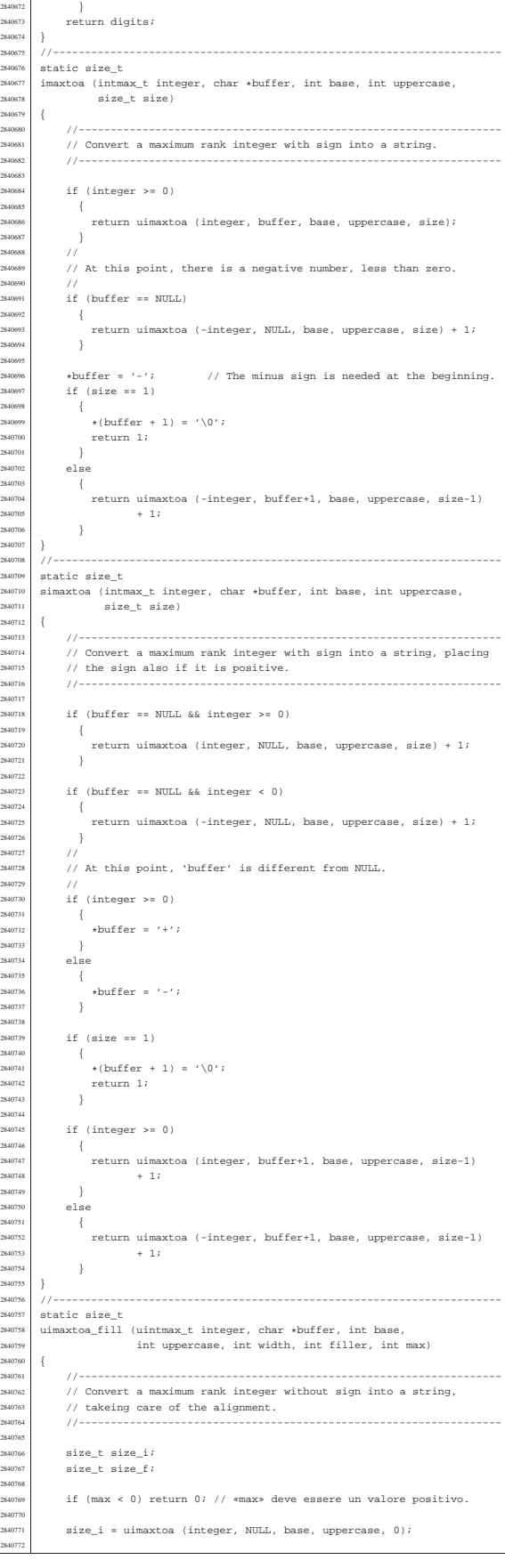

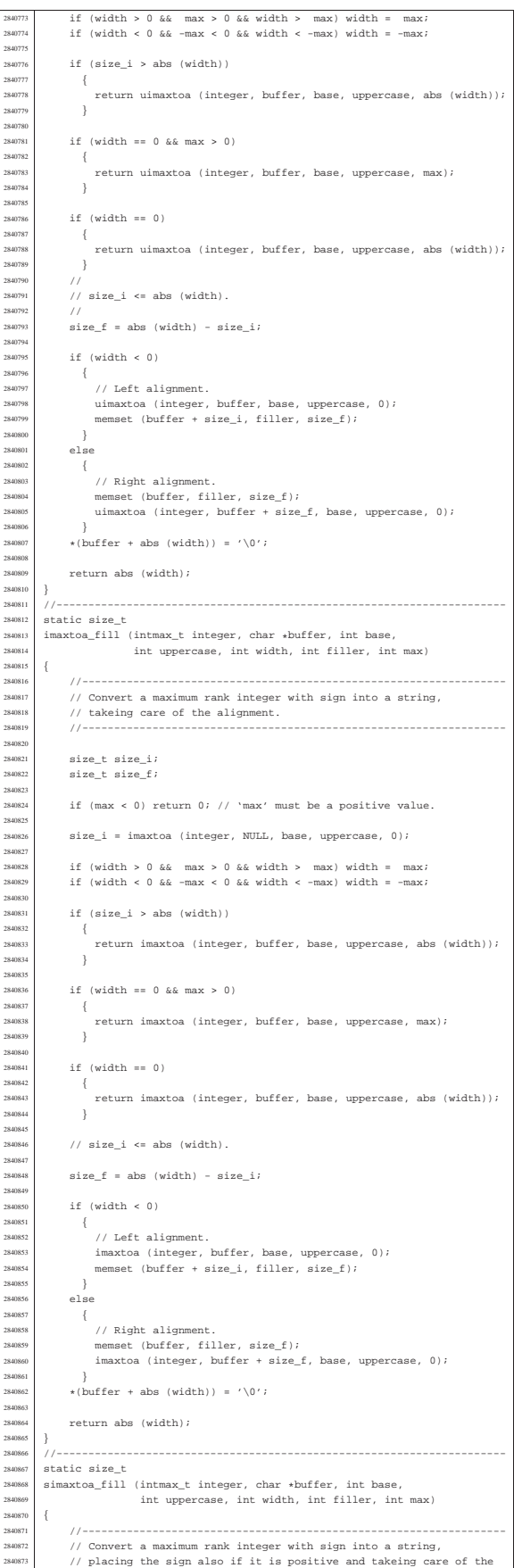

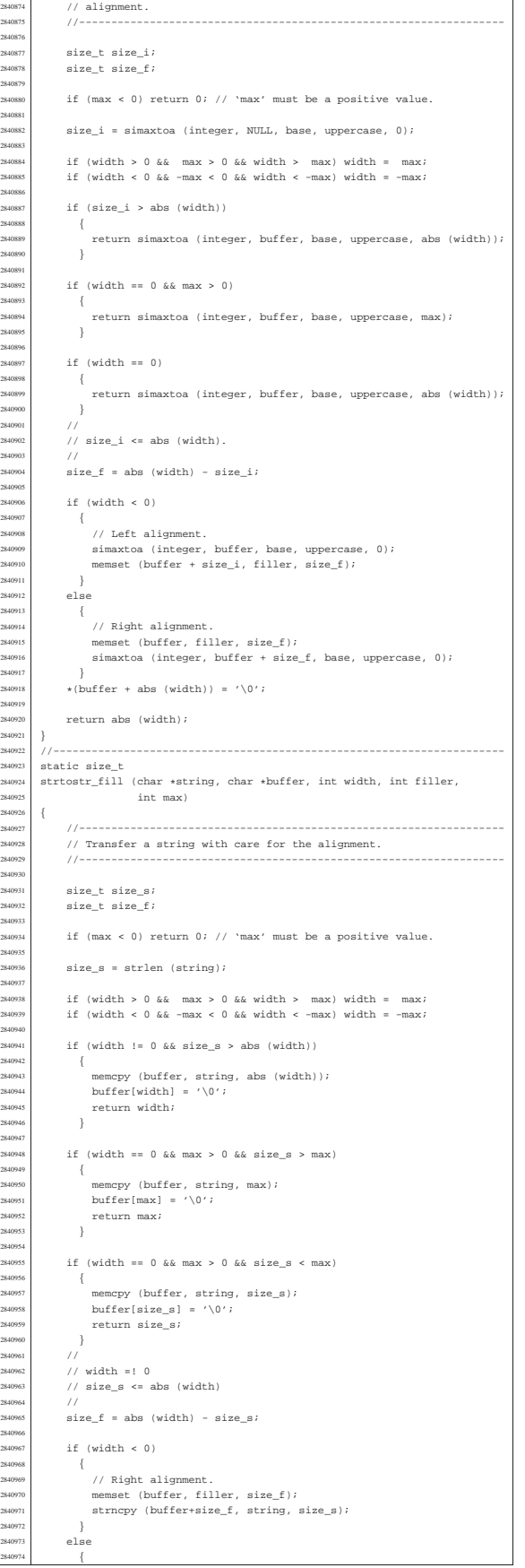

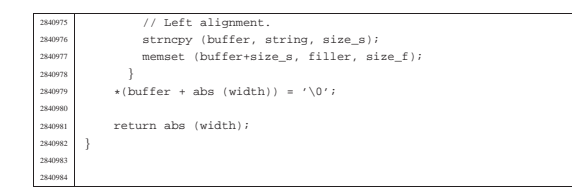

#### lib/stdio/vsprintf.c

«

«

#### Si veda la sezione u0.128.

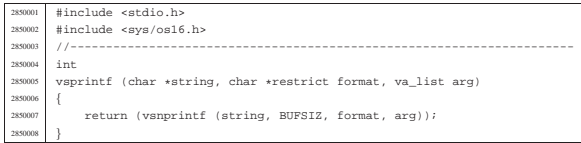

#### lib/stdio/vsscanf.c

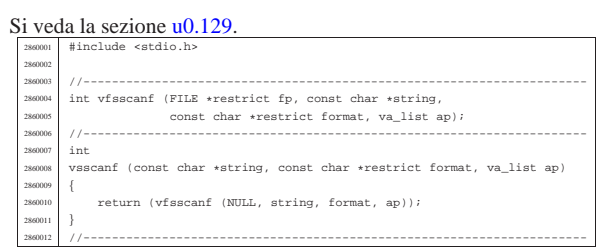

#### os16: «lib/stdlib.h»

#### « Si veda la sezione u0.2.

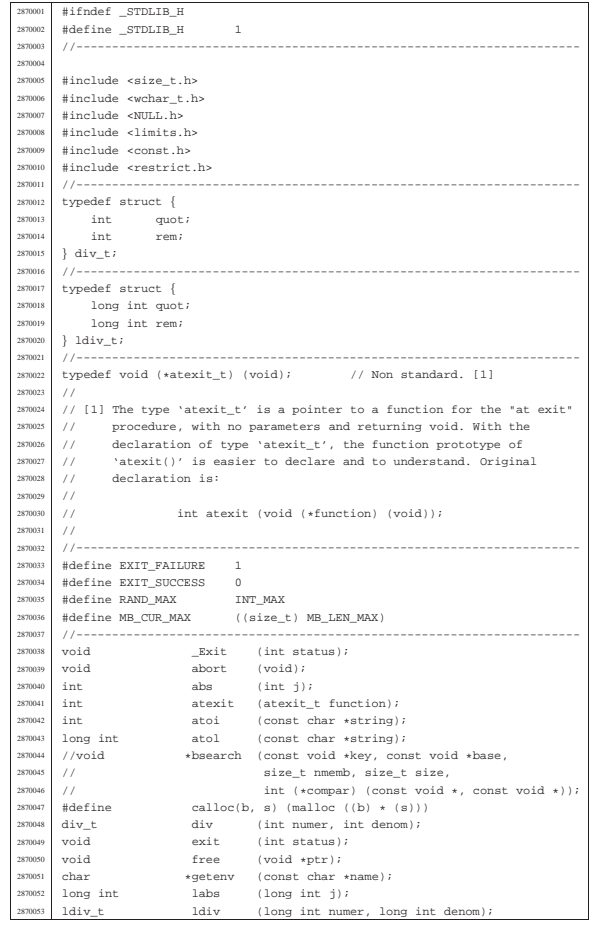

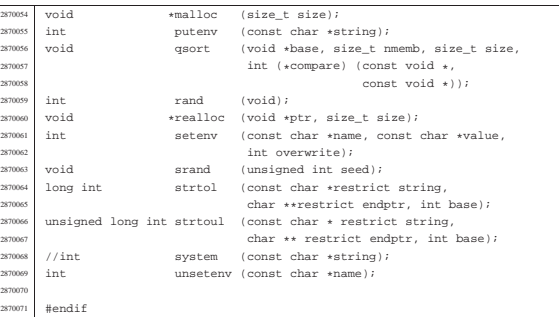

#### lib/stdlib/\_Exit.c

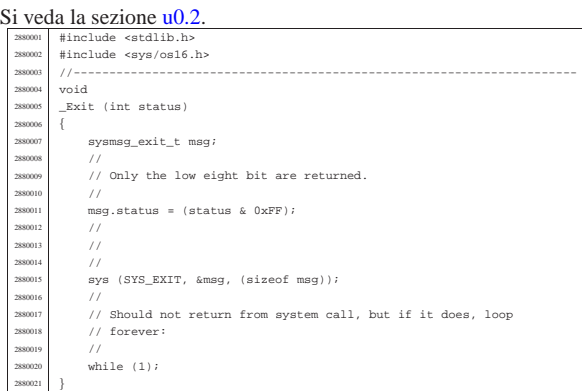

«

«

«

# lib/stdlib/abort.c

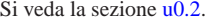

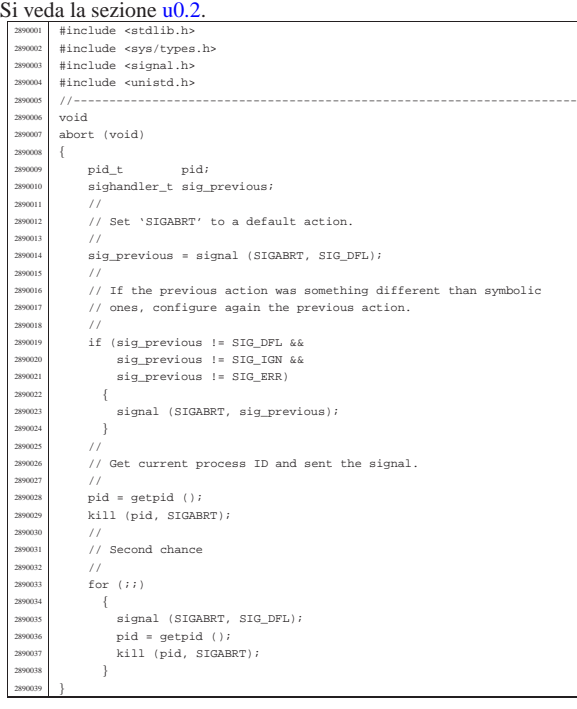

# lib/stdlib/abs.c

### Si veda la sezione u0.3. |#include <stdlib.h> <sup>2900002</sup> |//----------------------------------------------------------------------

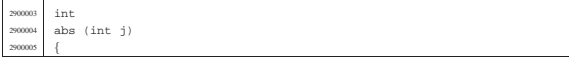

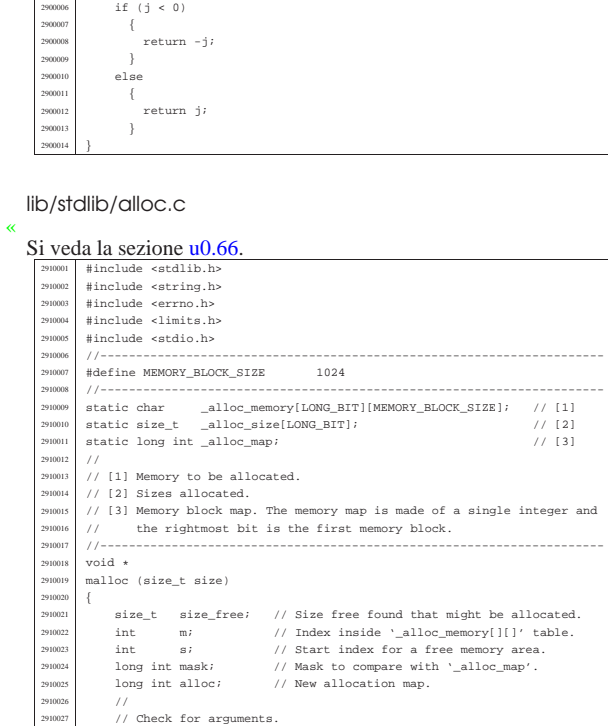

 | // <sup>2910029</sup> | if (size == 0)  $\{$ <br> $2910031$ 

 | mask = 1; <sup>2910037</sup> | mask <<= m; 2910038  $//$ 

 $\left\{$ 

| { <sup>2910055</sup> | //

 $2910062$   $2910063$   $\}$ 

| //

2910080  $//$ <br>2910081 //

  $\left\{ \begin{array}{c} \end{array} \right.$  | return; <sup>2910086</sup> | } 

<br> $2910033$  // 291003<br>291003

2910035<br>2910036

2910052<br>2910053

 | } 2910064<br>2910065

2910070<br>2910071

2910072<br>2910073

291007<br>291007

 ${\rm return\ \ (NULL)}\,;$  }

 $\text{if } (\text{alloc\_map } \& \text{mask})$ 

 $if (size\_free >= size)$ <br>{

 $\frac{1}{11}$ 

)<br>//<br>// No space left.<br>// 2910066 //<br>2910067 errset (ENOMEM);

 $return (NULL);$ 

free (void \*address)

 $\frac{2910081}{2910082}$  // Check argument. | // <sup>2910083</sup> | if (address == NULL)

 $20r$  (s = 0, m = 0; m < LONG\_BIT; m++)

| { <sup>2910041</sup> | // <sup>2910042</sup> | // The memory block is not free. <sup>2910043</sup> | // <sup>2910044</sup> | s = m + 1; <sup>2910045</sup> | size\_free = 0; <sup>2910046</sup> | alloc = 0; <sup>2910047</sup> | } <sup>2910048</sup> | else

| alloc |= mask; <sup>2910051</sup> | size\_free += MEMORY\_BLOCK\_SIZE;

| \_alloc\_size[s] = size\_free; <sup>2910060</sup> | \_alloc\_map |= alloc; <sup>2910061</sup> | return ((void \*) &\_alloc\_memory[s][0]);

 $size_t$  size\_free; // Size to make free.

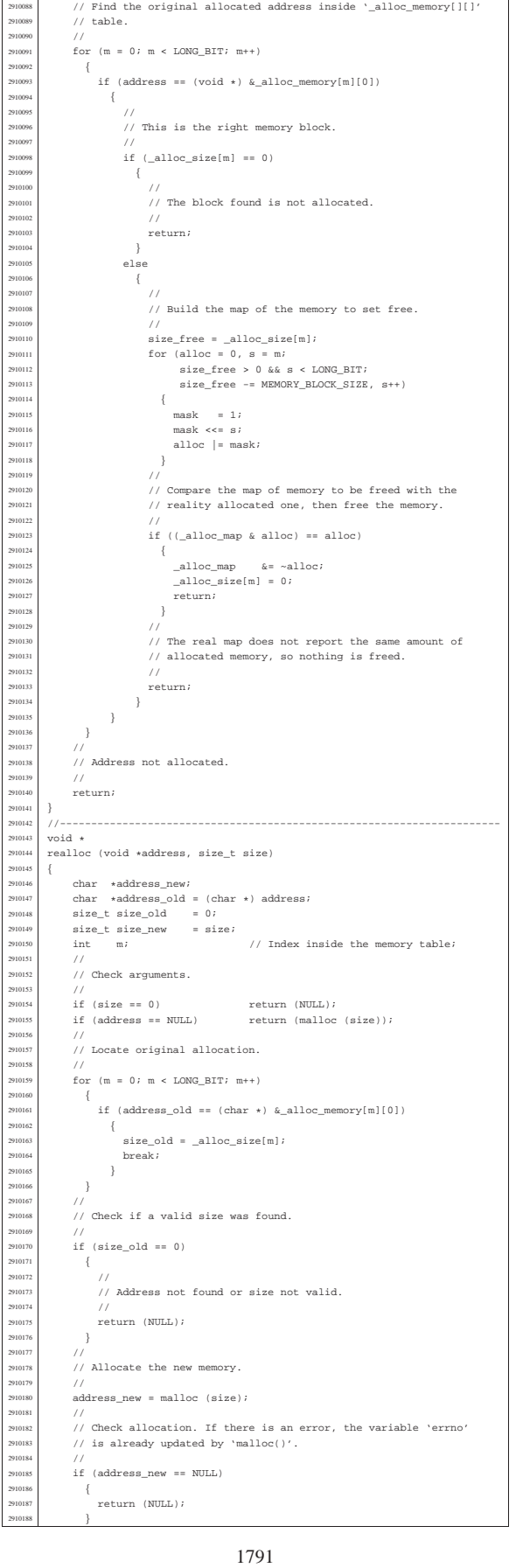

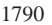

| // Space found: update '\_alloc\_size[]' table, the map inside <sup>2910057</sup> | // '\_alloc\_map' and return the memory address.

|//----------------------------------------------------------------------

2910076 <br>
291007 | int s; // Start index.<br>
291007 | int six // Start index.<br>
2910079 | long int mask; // Mask to compare with '\_alloc\_map'.<br>
291079 | long int malloc; // New allocation map.

 $1/$  Not enough space.

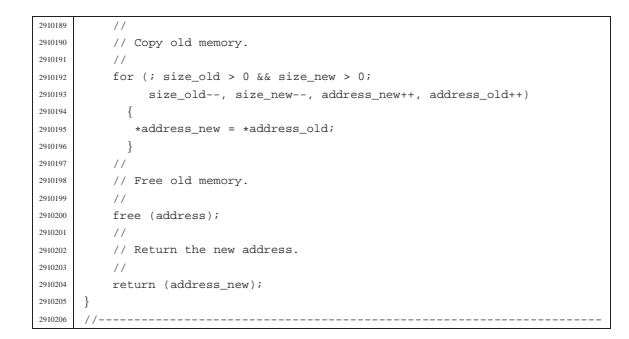

#### lib/stdlib/atexit.c

«

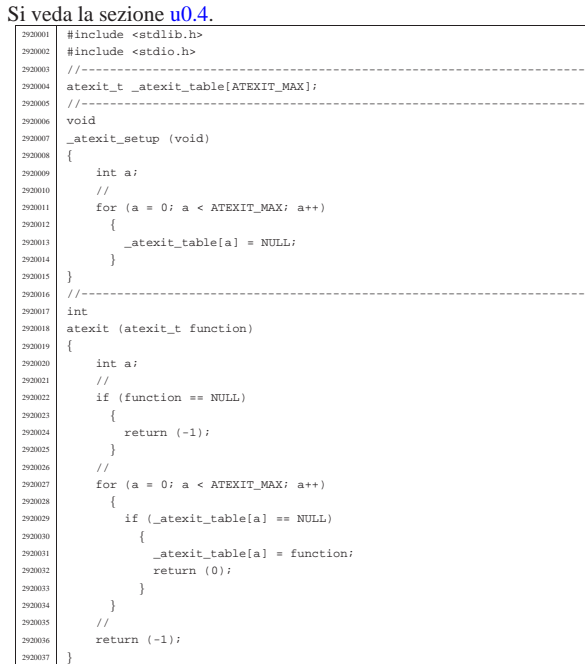

# $\lim_{h \to 0}$

| } <sup>2930026</sup> | //

2930028  $\{$ <br>2930029

| } <sup>2930032</sup> | //

| number \*= sign; <sup>2930034</sup> | // <sup>2930035</sup> | return number;

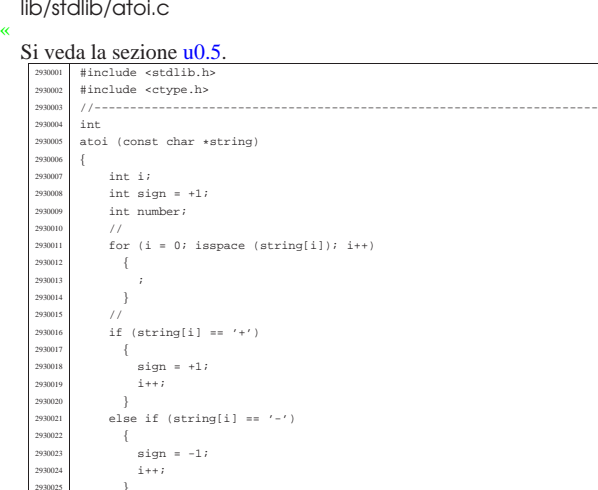

for (number = 0; isdigit (string[i]); i++)

| number \*= 10; <sup>2930030</sup> | number += (string[i] - '0');

 ${}$ 

# lib/stdlib/atol.c

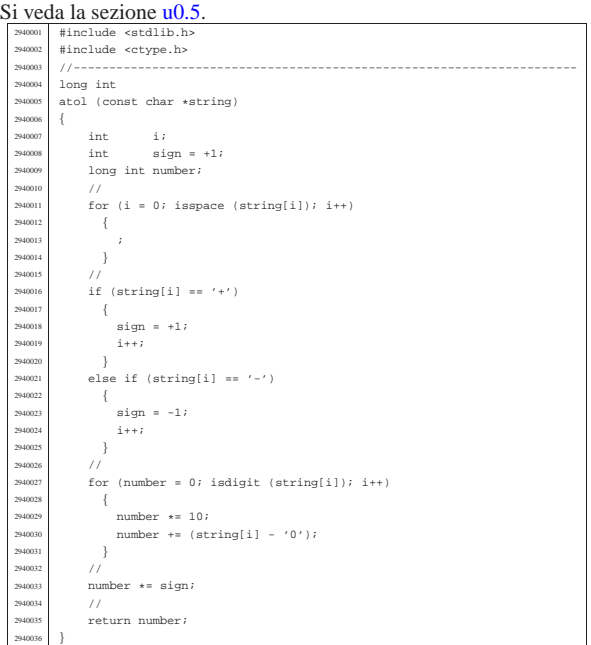

«

«

«

#### lib/stdlib/div.c

#### Si veda la sezione u0.15.

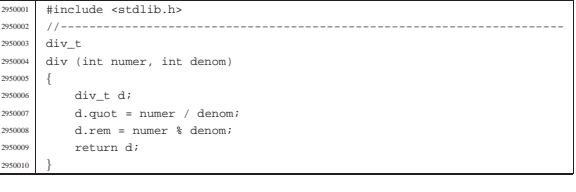

#### lib/stdlib/environment.c

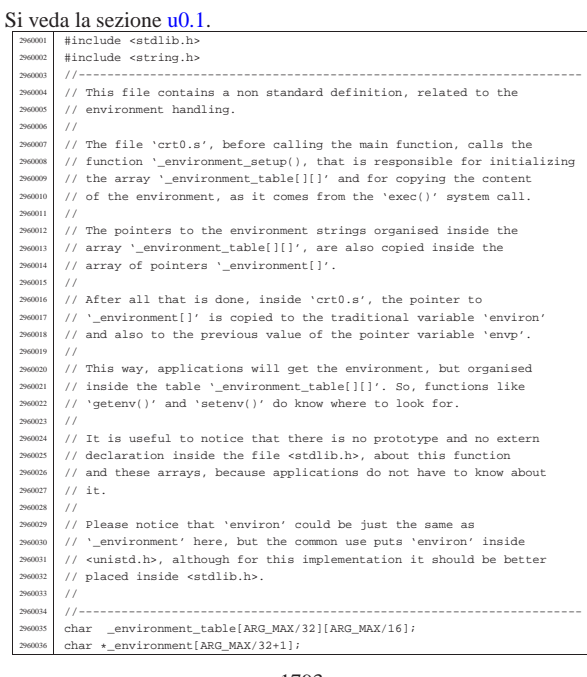

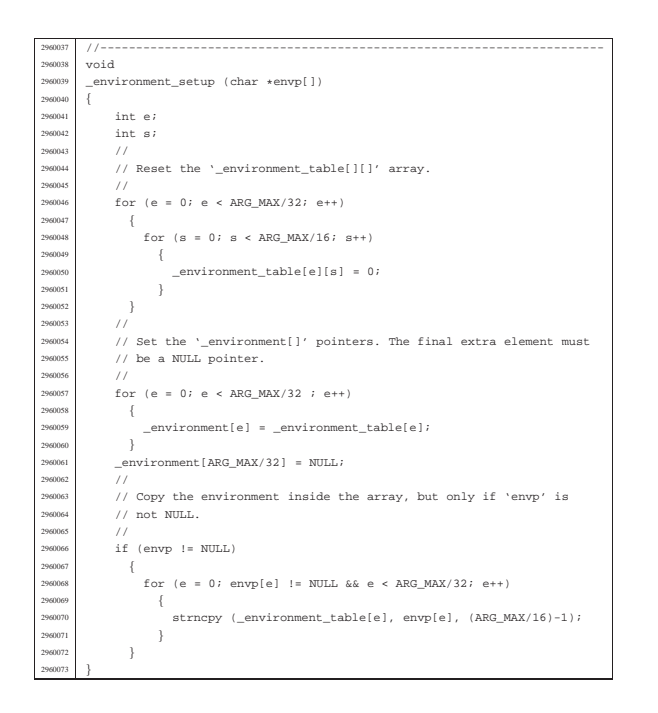

### lib/stdlib/exit.c

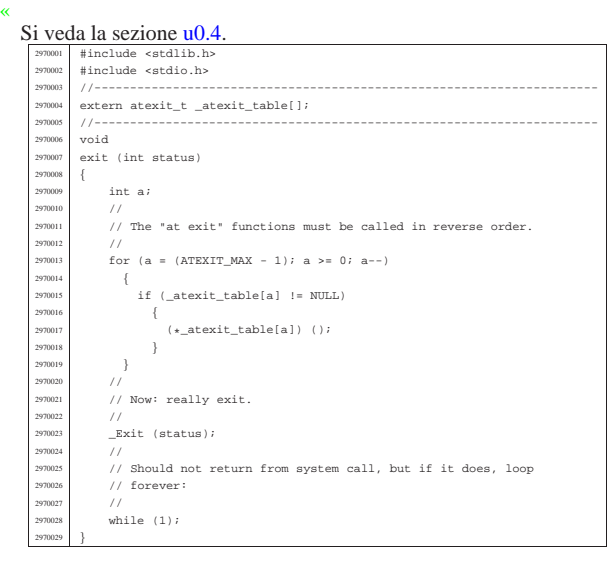

### lib/stdlib/getenv.c

«

#### Si veda la sezione u0.51. |#include <stdlib.h> <sup>2980002</sup> |#include <string.h> |//---------------------------------------------------------------------- |extern char \*\_environment[]; |//---------------------------------------------------------------------  $char$   $*$  |getenv (const char \*name) |{ %00000 int e; // First index: environment table items.<br>298000 int f; // Second index: environment string scan.<br>298001 char \*value; // Pointer to the environment value found. | // | // Check if the input is valid. No error is reported. | // | if (name == NULL || strlen (name) == 0)  $\{$  | return (NULL);  $\rightarrow$  //<br> $2980020$  // | // Scan the environment table items, with index 'e'. The pointer <sup>2980021</sup> | // 'value' is initialized to NULL. If the pointer 'value' gets a | // valid pointer, the environment variable was found and a <sup>2980023</sup> | // pointer to the beginning of its value is available. | //

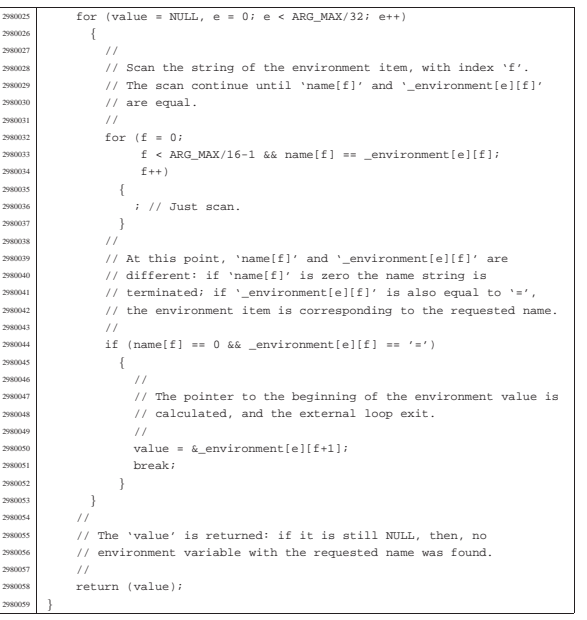

### lib/stdlib/labs.c

#### Si veda la sezione u0.3.

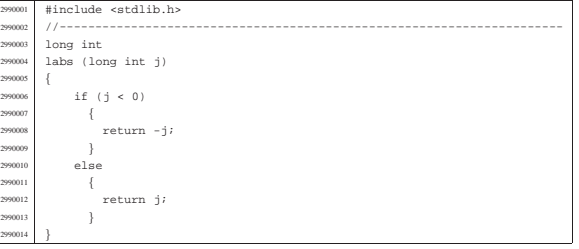

«

«

«

#### lib/stdlib/ldiv.c

#### Si veda la sezione u0.15.

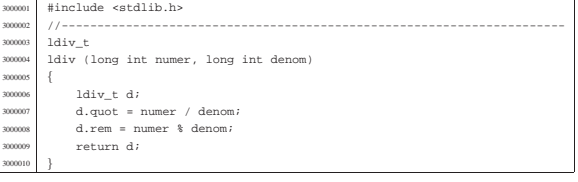

#### lib/stdlib/putenv.c

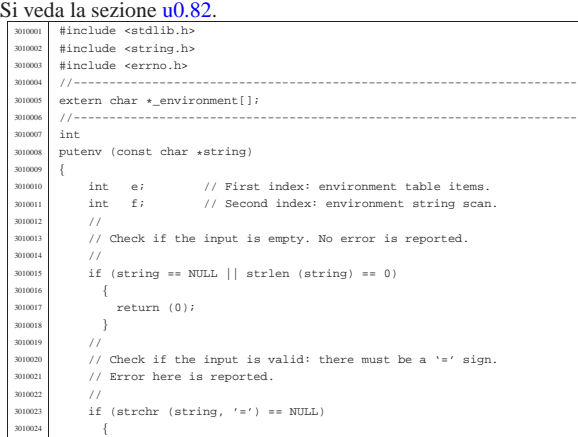

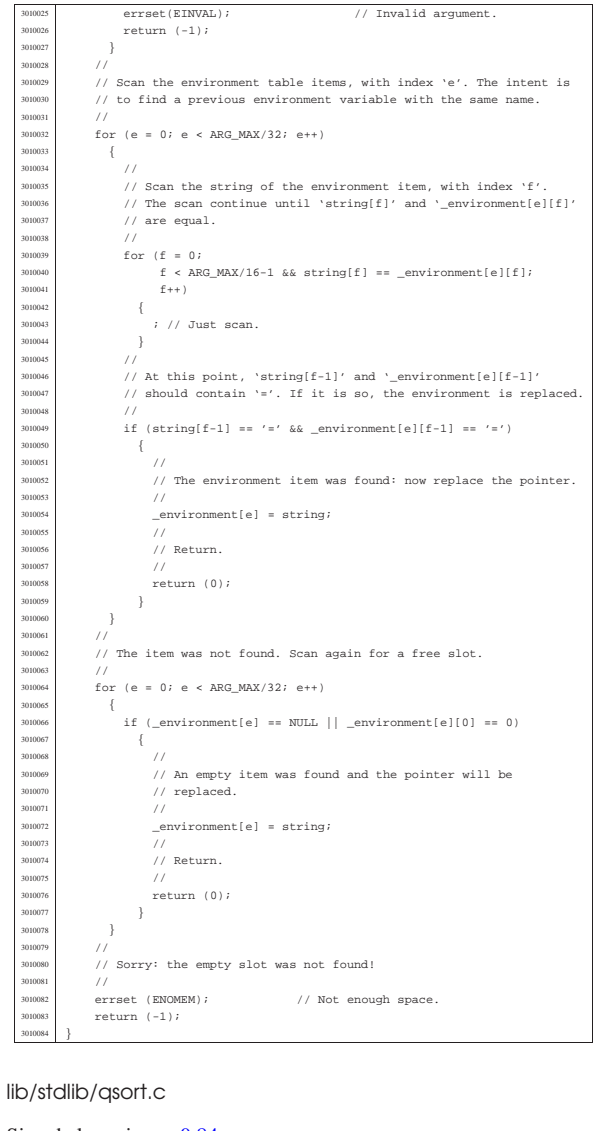

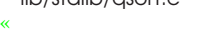

Si veda la sezione u0.84. |#include <stdlib.h> #include <string.h> |#include <errno.h> |//----------------------------------------------------------------------  $\frac{3020005}{3020006}$  static int part (char \*array, size\_t size, int a, int z,  $\frac{1}{1000006}$  int (\*compare)(const void \*, const void int (\*compare)(const void \*, const void \*)); 3020007 | static void sort (char \*array, size\_t size, int a, int z,  $\frac{1}{2}$  int  $\frac{1}{2}$ ,  $\frac{1}{2}$  int  $\frac{1}{2}$ ,  $\frac{1}{2}$  int  $\frac{1}{2}$ ,  $\frac{1}{2}$  int  $\frac{1}{2}$ ,  $\frac{1}{2}$  int  $\frac{1}{2}$ ,  $\frac{1}{2}$  int  $\frac{1}{2}$ ,  $\frac{$  | int (\*compare)(const void \*, const void \*)); <sup>3020009</sup> |//---------------------------------------------------------------------- |void |qsort (void \*base, size\_t nmemb, size\_t size, <sup>3020012</sup> | int (\*compare)(const void \*, const void \*))  $if (size <- 1)$  | { | // 3020017 // There is nothing to sort!<br>3020018 // | return; 302002)<br>302002 | else  $\overline{3}$  $\begin{array}{c} \text{3020023} \\ \text{3020023} \end{array}$  sort ((char \*) base, size, 0, (int) (nmemb - 1), compare); | } |} |//----------------------------------------------------------------------  $\begin{array}{c} \text{3020027} \\ \text{static void} \\ \text{3020028} \end{array}$ 3020028 <br>  $3020028$   $\int$  sort (char \*array, size\_t size, int a, int z,<br>  $\int$  int (\*compare)(const void \*, const void \*)) |{ int loc; //<br> $3020033$   $3F$  $if (z > a)$ | { <sup>3020035</sup> | loc = part (array, size, a, z, compare); <sup>3020036</sup> | if (loc >= 0)

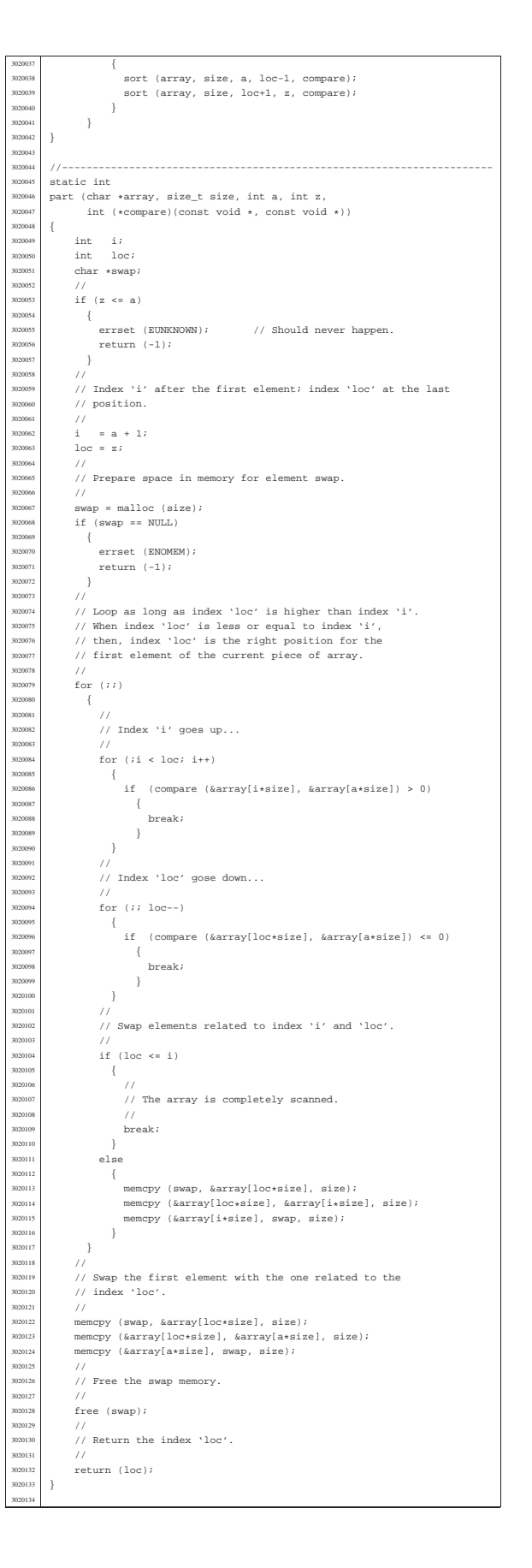

#### lib/stdlib/rand.c

# Si veda la sezione u0.85.

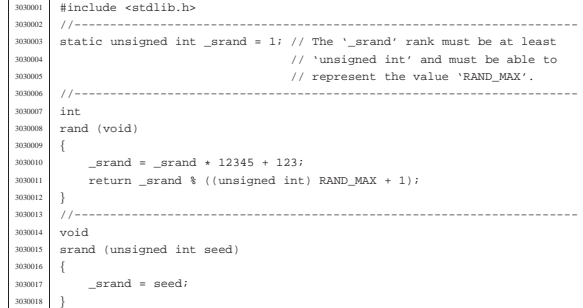

#### lib/stdlib/setenv.c

# «

«

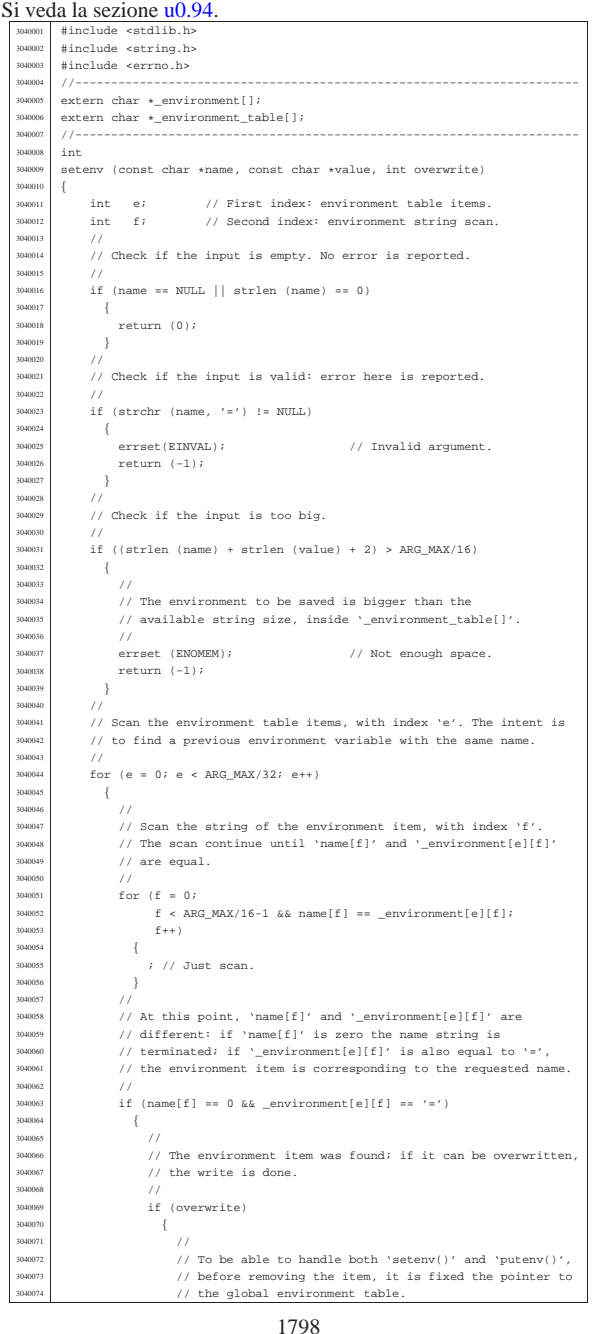

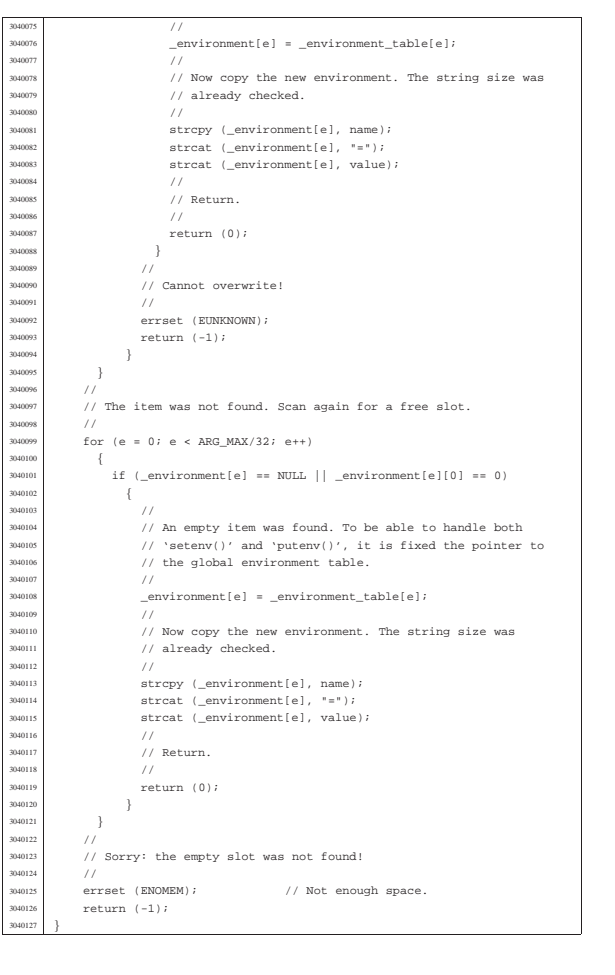

#### lib/stdlib/strtol.c

#### Si veda la sezione u0.121.

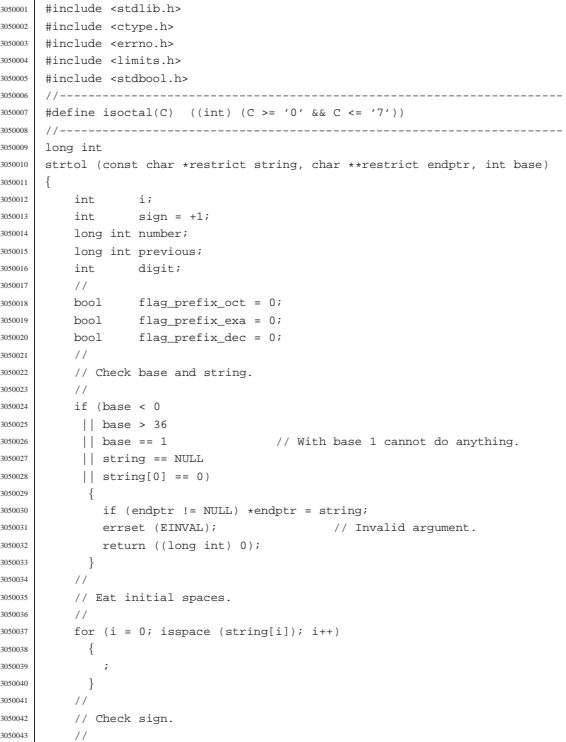

«

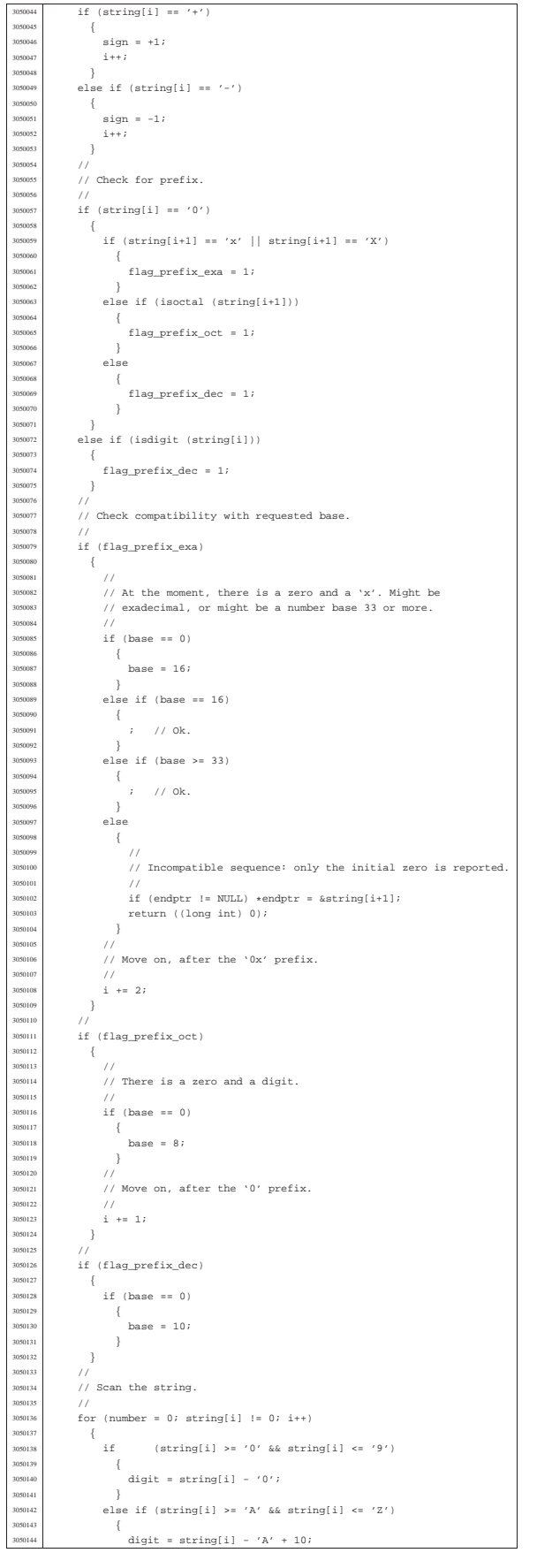

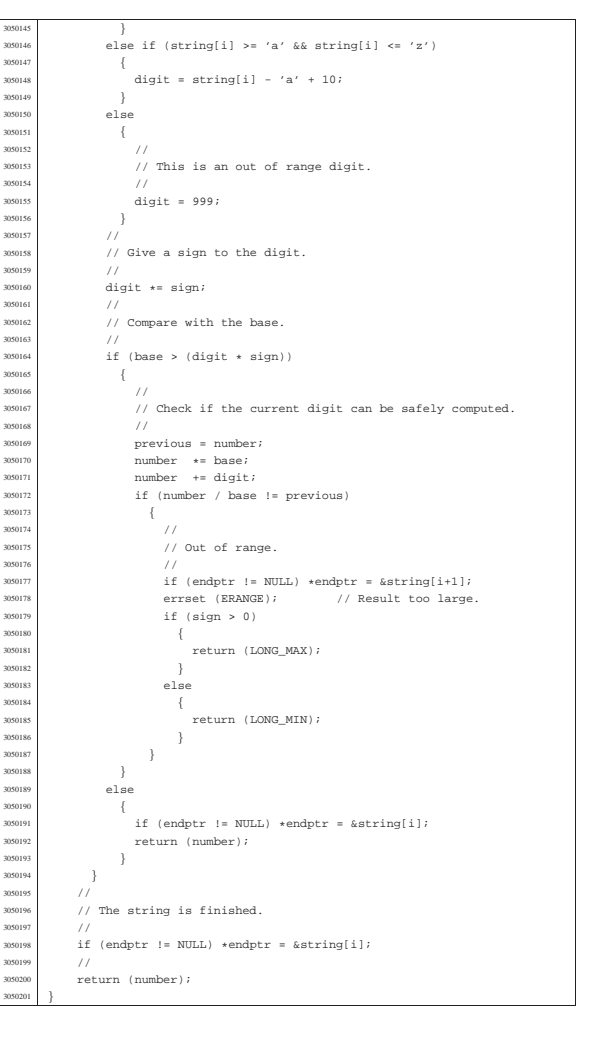

#### lib/stdlib/strtoul.c

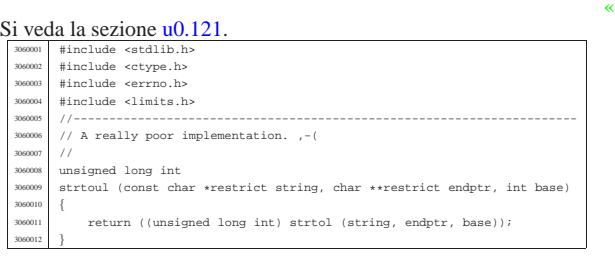

«

#### lib/stdlib/unsetenv.c

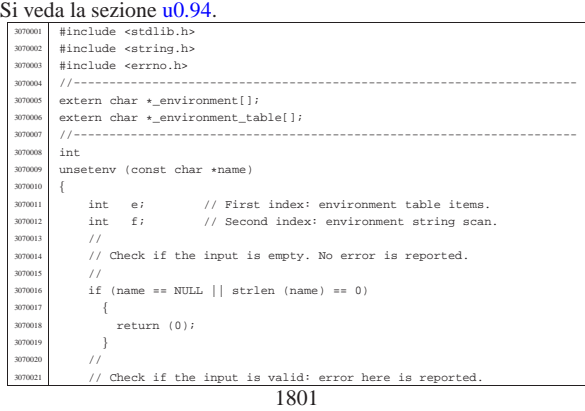

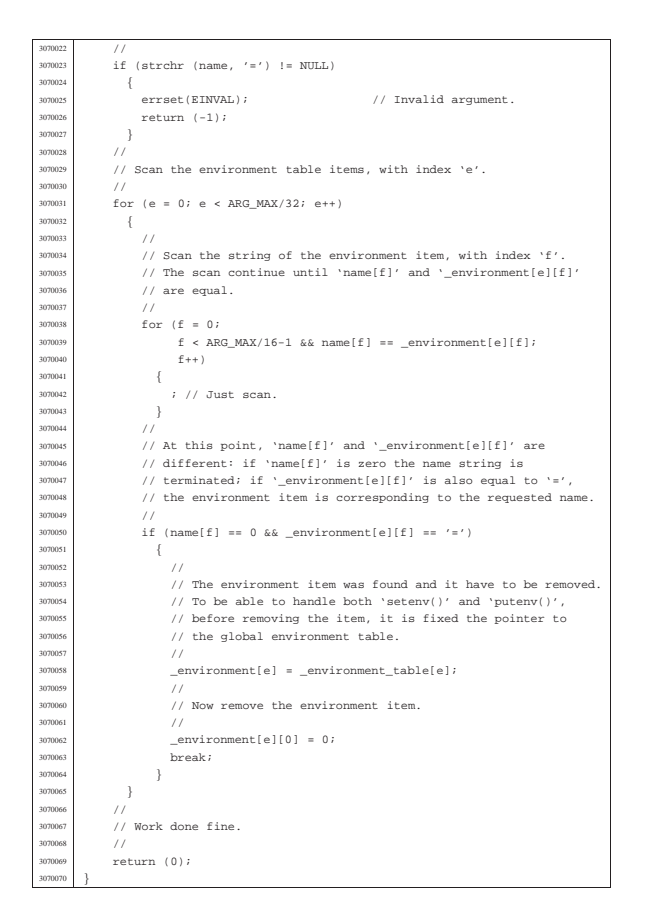

# os16: «lib/string.h»

«

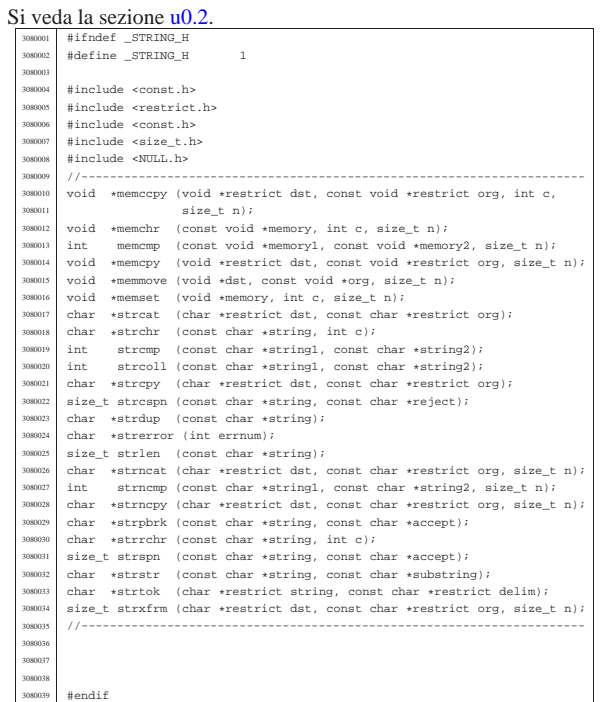

#### lib/string/memccpy.c

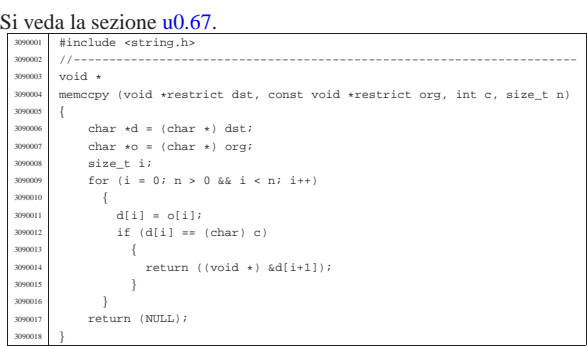

«

«

«

«

«

#### lib/string/memchr.c

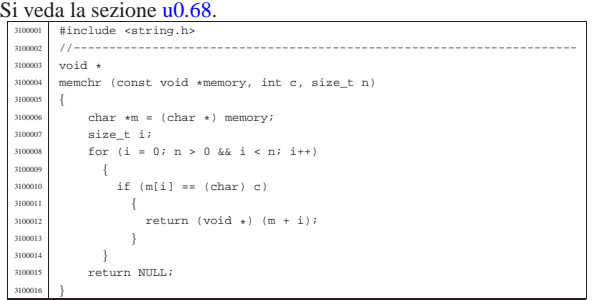

#### lib/string/memcmp.c

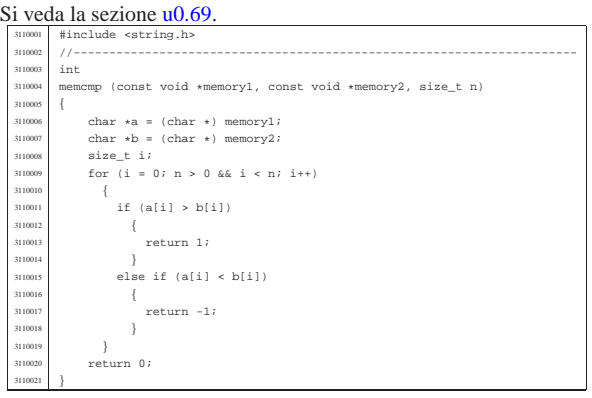

#### lib/string/memcpy.c

#### Si veda la sezione u0.70. |#include <string.h> <sup>3120002</sup> |//----------------------------------------------------------------------  $vol \star$  $\begin{array}{l} \mathsf{memory} \ (\mathsf{void} \ \ast \mathsf{restrict} \ \mathsf{dst}, \ \mathsf{const} \ \mathsf{void} \ \ast \mathsf{restrict} \ \mathsf{org}, \ \mathsf{size\_t} \ \mathsf{n}) \end{array}$  |{  $\begin{array}{c|c}\n\text{3120006} & \text{char} \star d = (\text{char} \star) \text{dst}; \\
\text{char} \star \text{d} = (\text{char} \star) \text{ord}; \\
\text{char} \star \text{d} = (\text{char} \star) \text{ord}; \\
\end{array}$  | char \*o = (char \*) org; <sup>3120008</sup> | size\_t i;  $for (i = 0; n > 0 & \& \& i < n; i++)$ 3120010 {<br>3120011 d[i] = o[i];<br>3120012 } return dst; |}

#### lib/string/memmove.c

# Si veda la sezione u0.71.

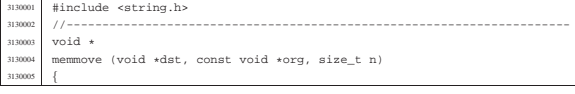

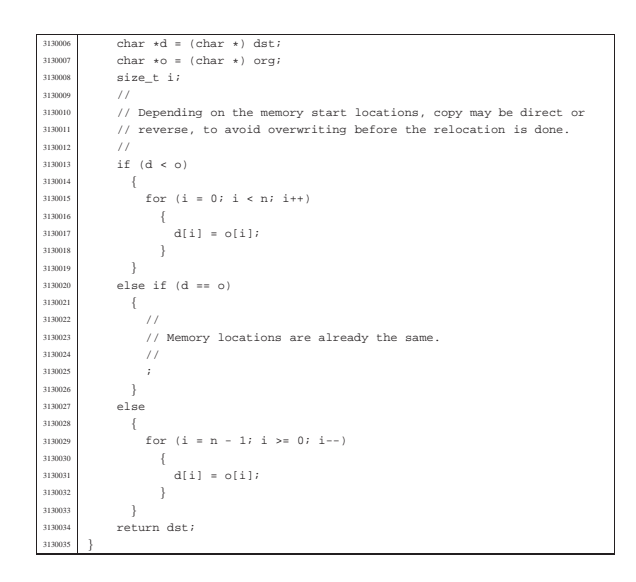

#### lib/string/memset.c

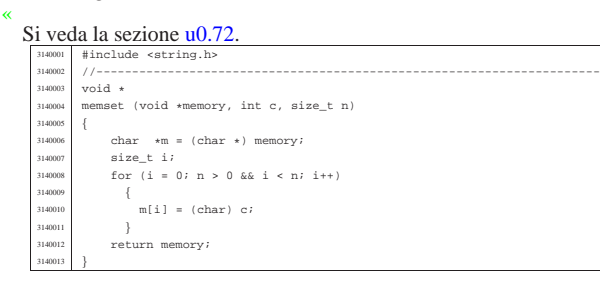

### lib/string/strcat.c

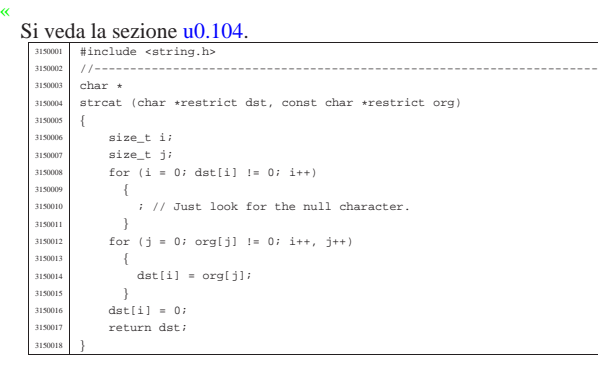

#### lib/string/strchr.c

|}

«

#### Si veda la sezione u0.105.

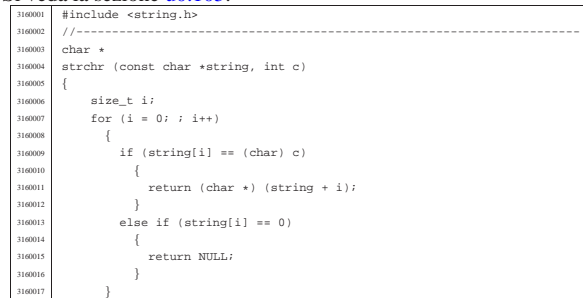

#### lib/string/strcmp.c

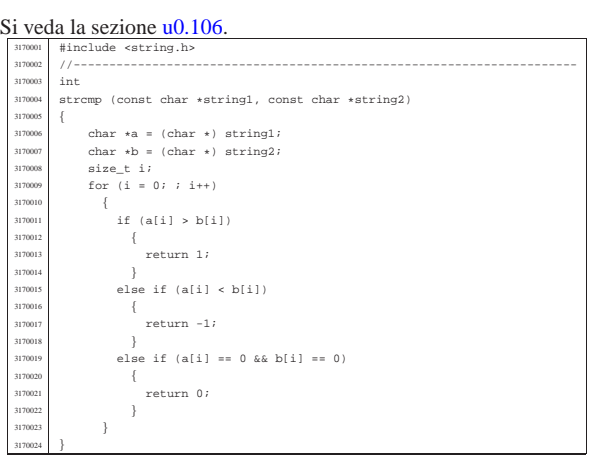

«

«

«

«

«

#### lib/string/strcoll.c

#### Si veda la sezione u0.106.

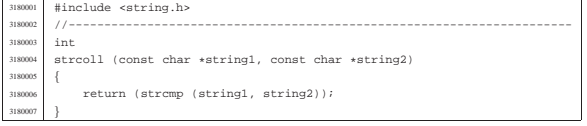

#### lib/string/strcpy.c

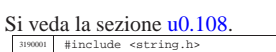

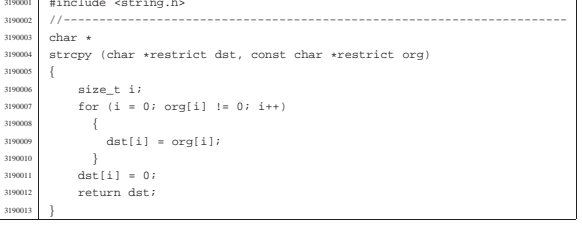

#### lib/string/strcspn.c

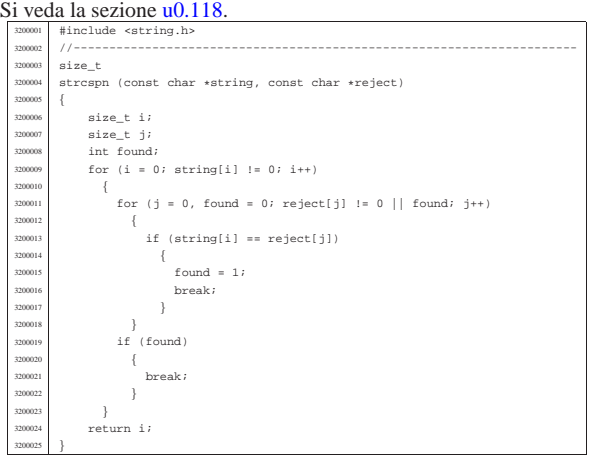

#### lib/string/strdup.c

#### Si veda la sezione u0.110.

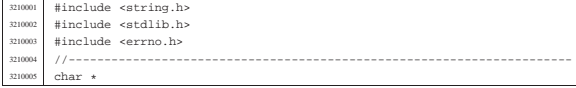

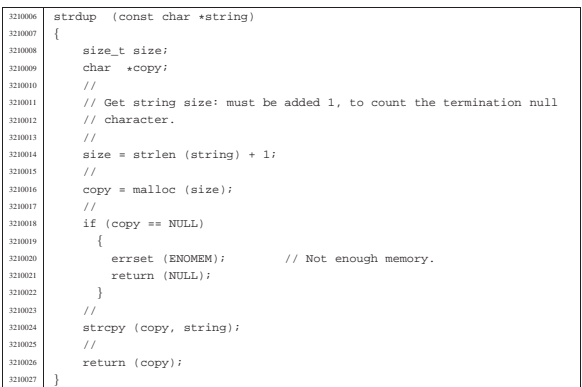

# lib/string/strerror.c

«

#### Si veda la sezione u0.111.

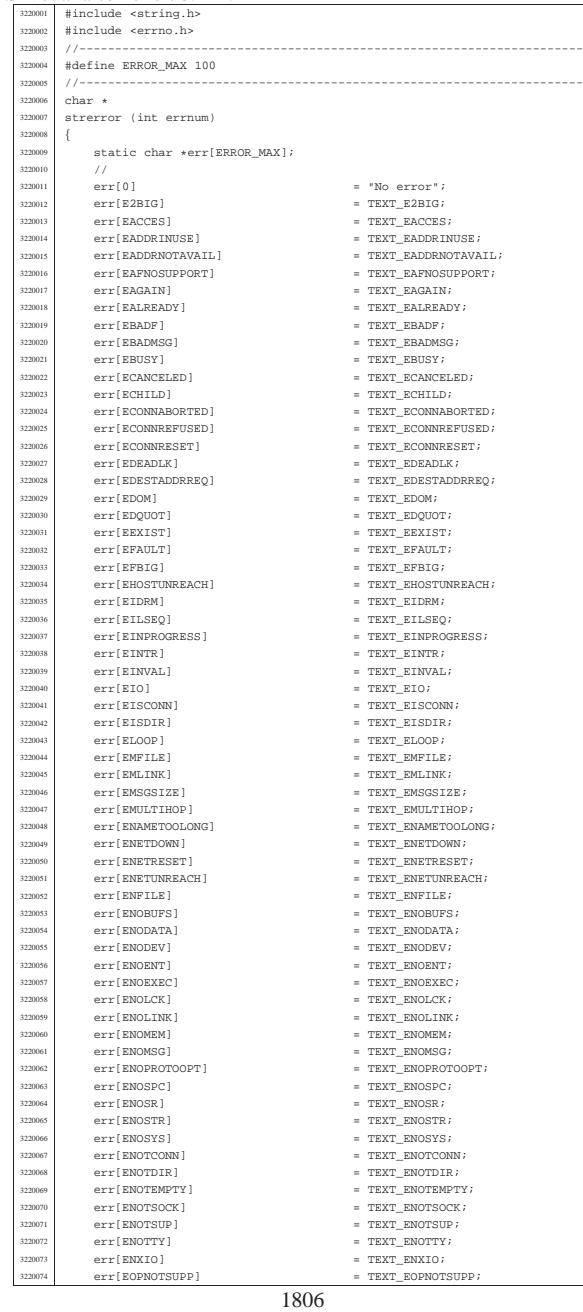

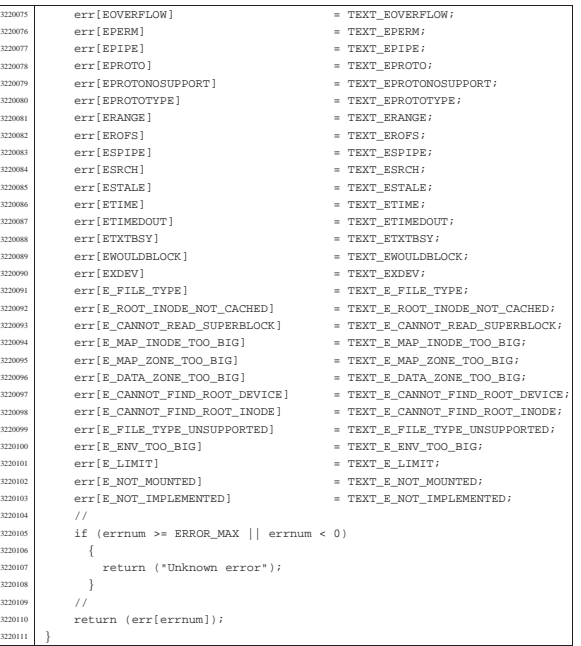

# lib/string/strlen.c

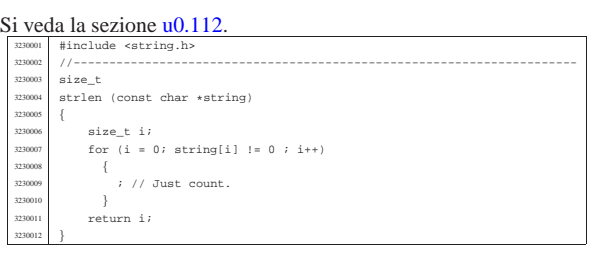

«

«

«

# lib/string/strncat.c

# Si veda la sezione u0.104. <sup>3240001</sup> |#include <string.h> <sup>3240002</sup> |//---------------------------------------------------------------------- <sup>3240003</sup> |char \* |strncat (char \*restrict dst, const char \*restrict org, size\_t n)  $\left\{$ <br> $3240006\right\}$ 3240006 | size\_t j;<br>3240006 | size\_t j;<br>3240009 | {<br>324000 | ; // Just seek the null character. | } <sup>3240012</sup> | for (j = 0; n > 0 && j < n && org[j] != 0; i++, j++)  $\Big\{$   $\frac{340014}{3}$   $\frac{1}{3}$  dst[i] = org[j]; | } <sup>3240016</sup> | dst[i] = 0; <sup>3240017</sup> | return dst; |}

# lib/string/strncmp.c

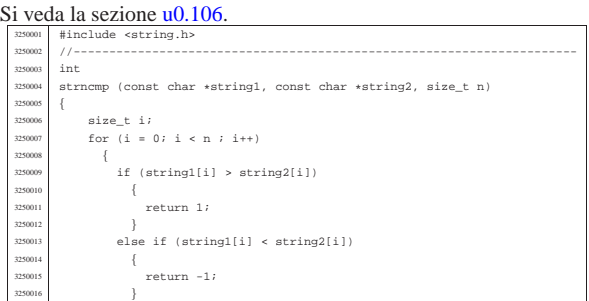

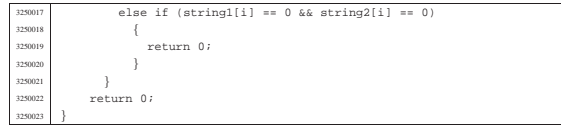

#### lib/string/strncpy.c

#### « Si veda la sezione u0.108.

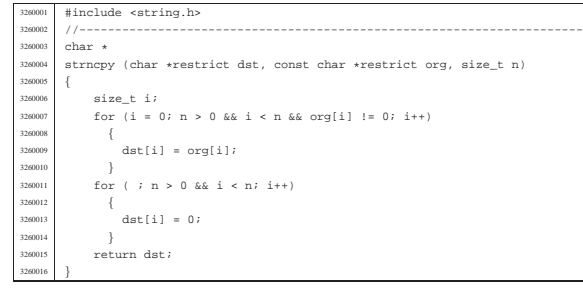

# lib/string/strpbrk.c

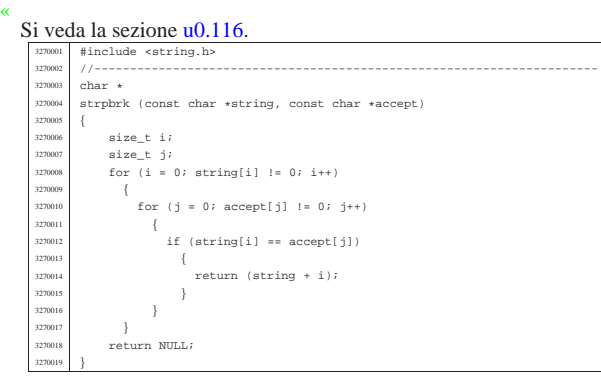

# lib/string/strrchr.c

«

#### Si veda la sezione u0.105. 3280001 #include <string.h><br>3280002 //----------------- |//---------------------------------------------------------------------- char  $\star$ <br> $3280004$  strrch

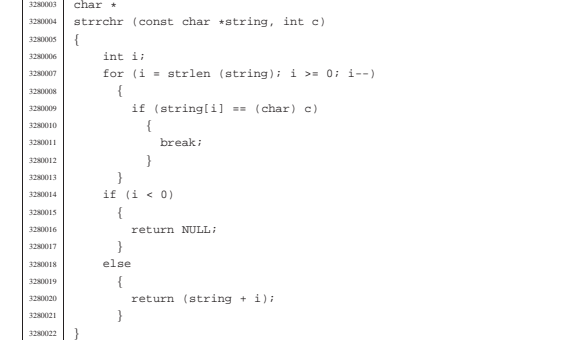

#### lib/string/strspn.c

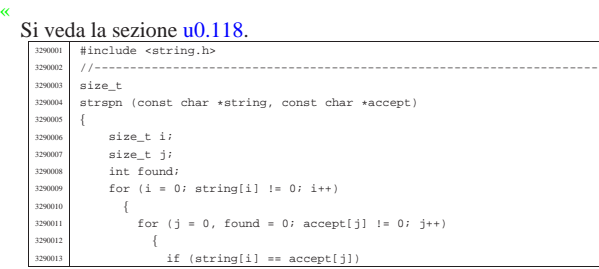

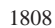

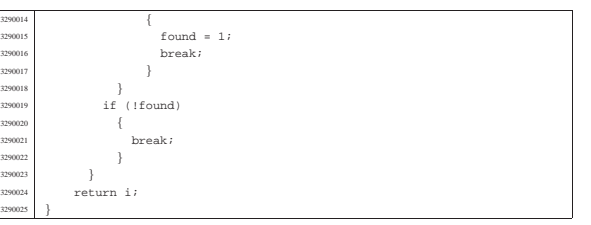

«

«

#### lib/string/strstr.c

#### Si veda la sezione u0.119.

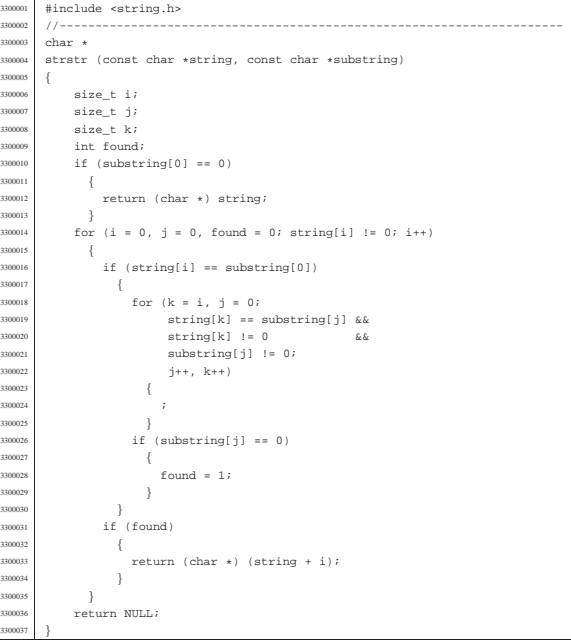

# lib/string/strtok.c

#### Si veda la sezione u0.120.

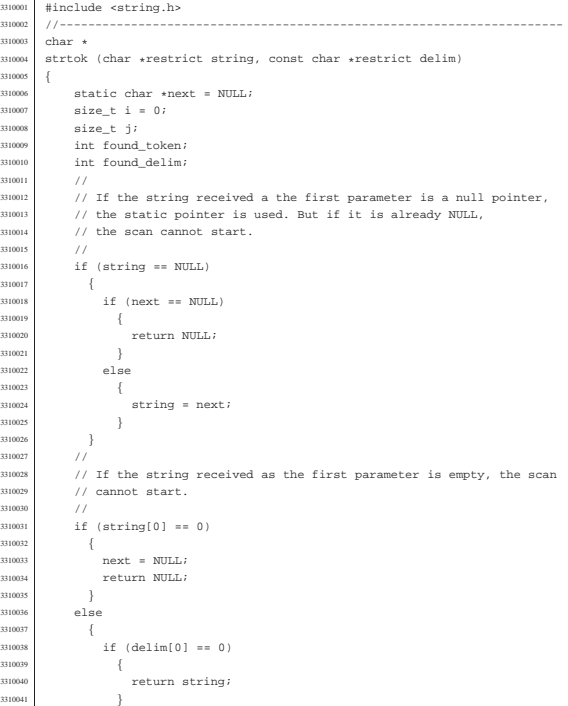

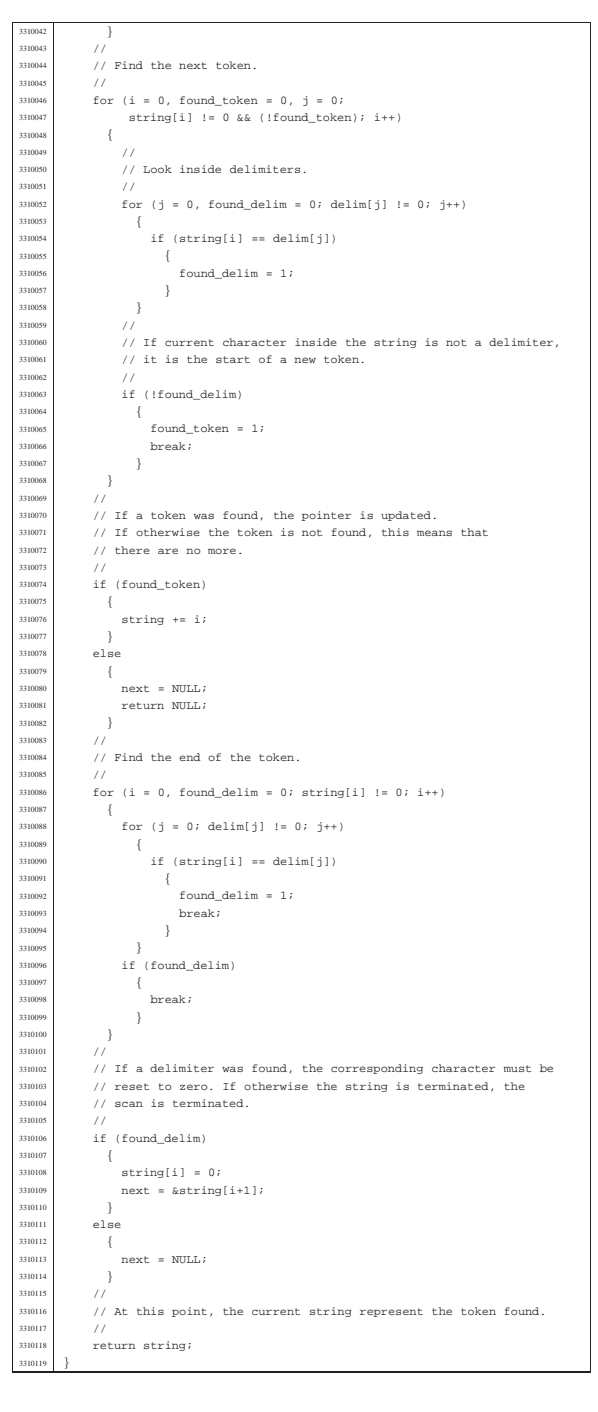

### lib/string/strxfrm.c

#### « Si veda la sezione u0.123.

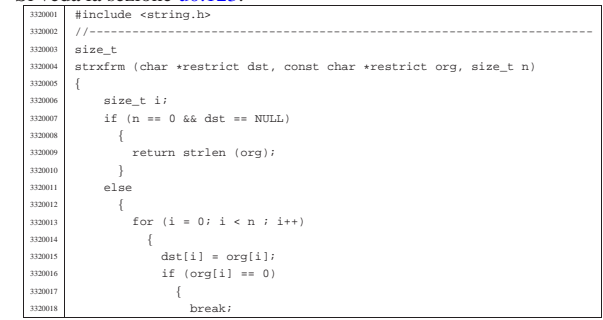

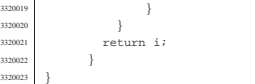

#### os16: «lib/sys/os16.h»

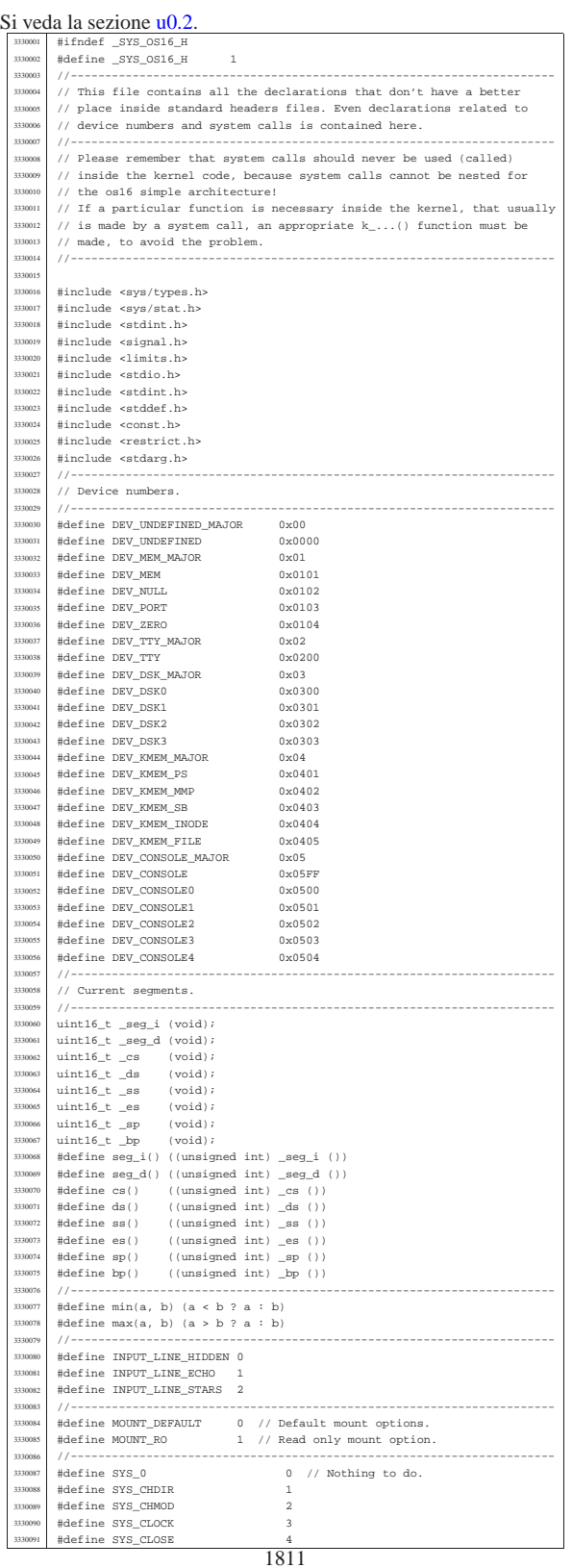

«

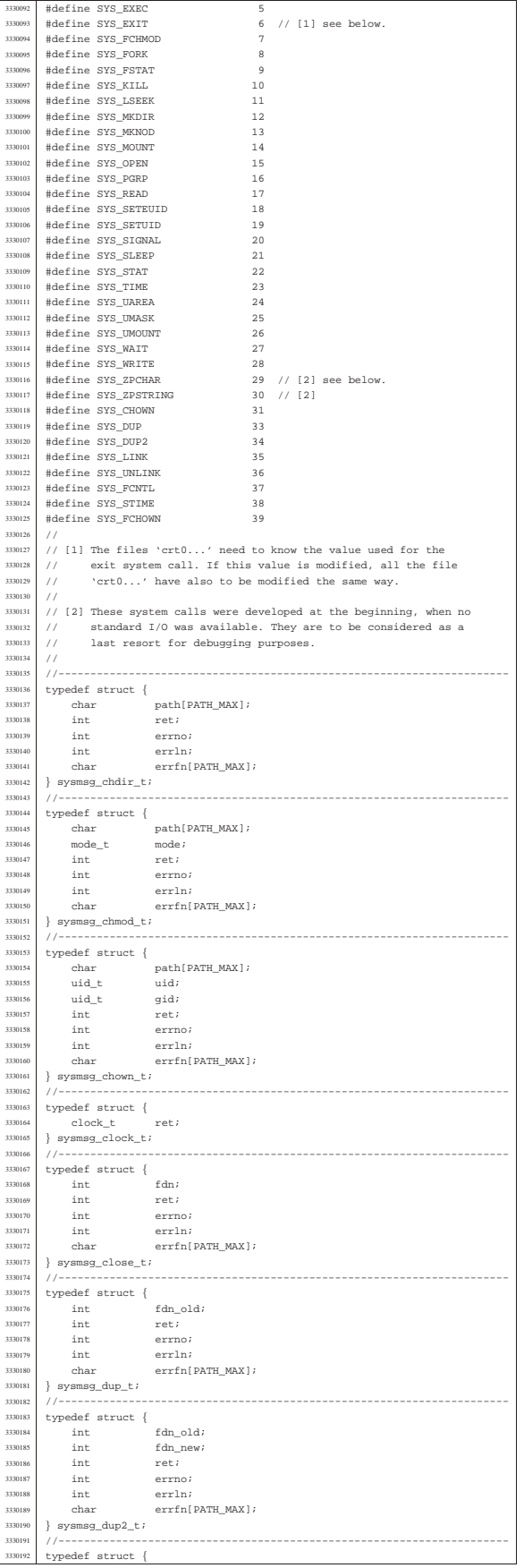

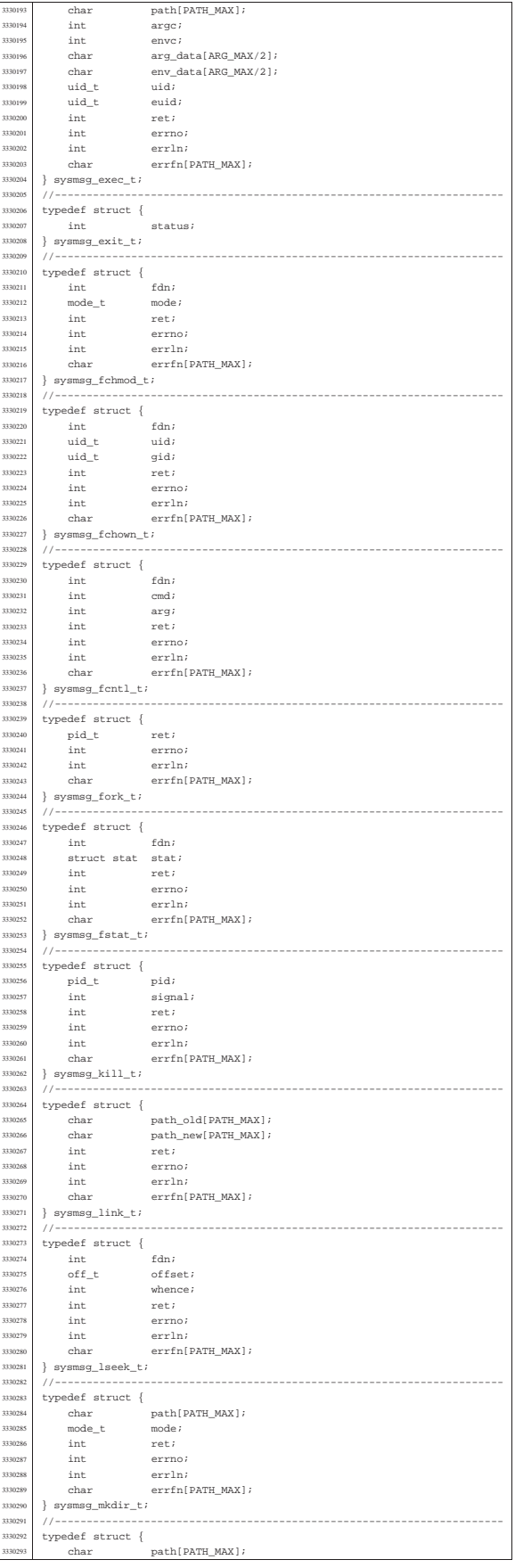

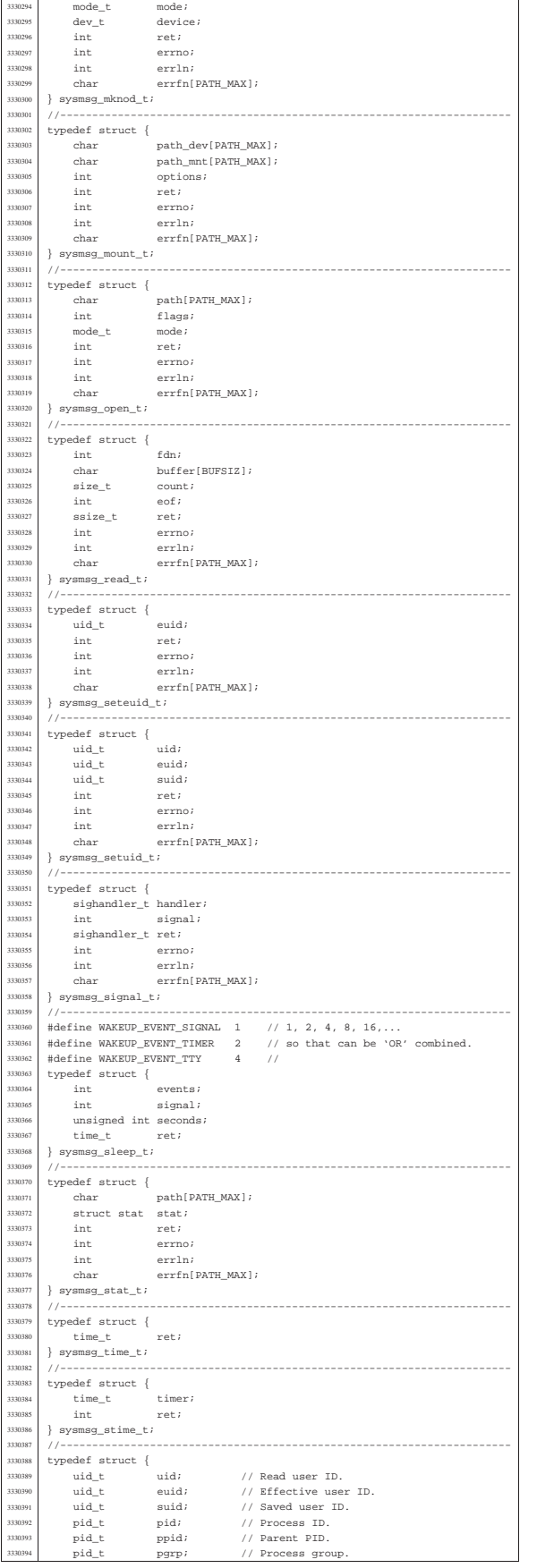

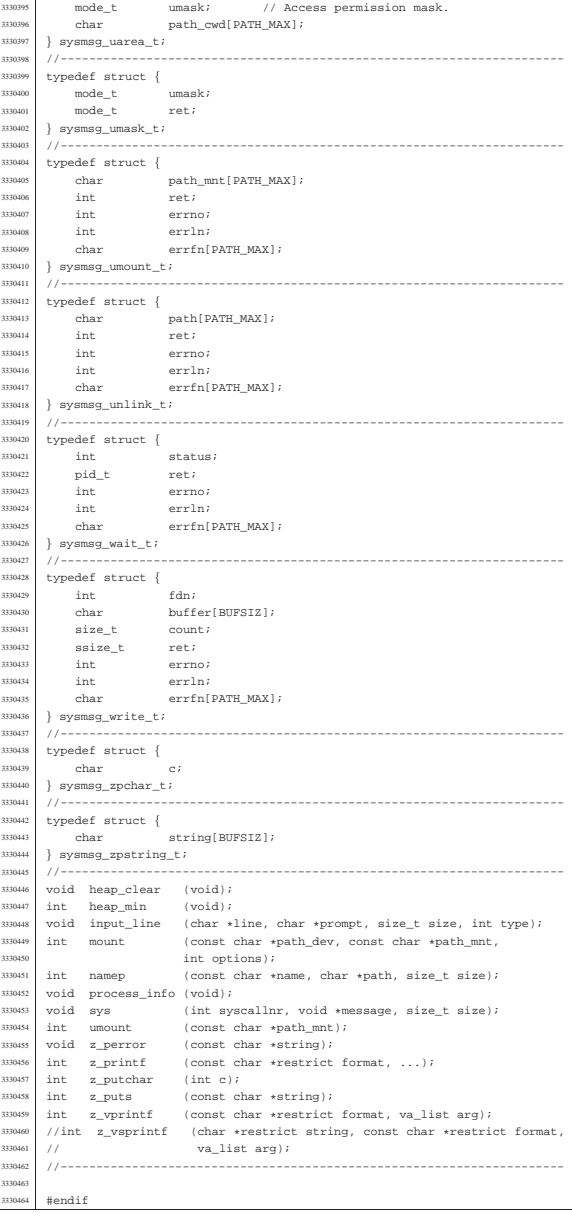

# lib/sys/os16/\_bp.s

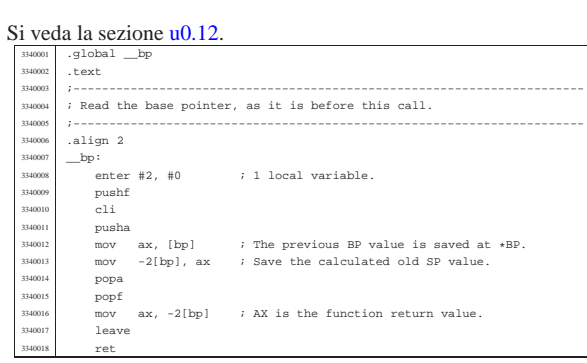

«

«

### Si veda la sezione u0.12.

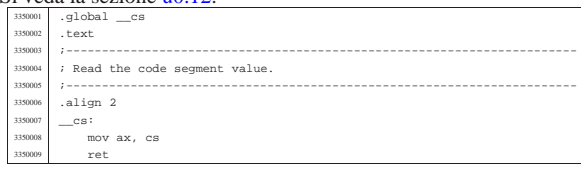

# lib/sys/os16/\_ds.s

#### « Si veda la sezione u0.12.

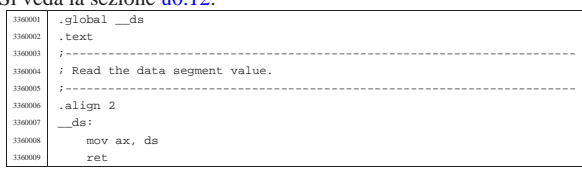

# lib/sys/os16/\_es.s

#### « Si veda la sezione u0.12.

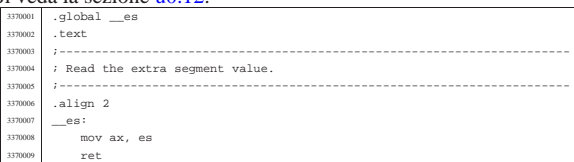

# lib/sys/os16/\_seg\_d.s

#### « Si veda la sezione u0.91.

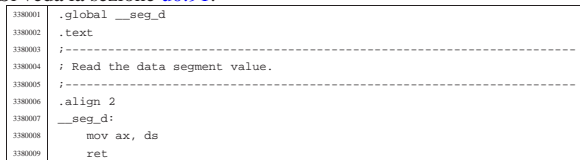

# lib/sys/os16/\_seg\_i.s

«

«

# Si veda la sezione u0.91.

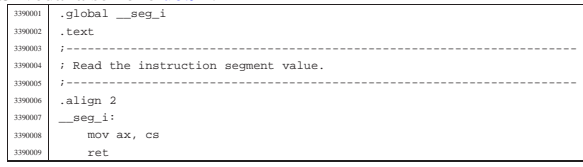

# lib/sys/os16/\_sp.s

# Si veda la sezione u0.12.

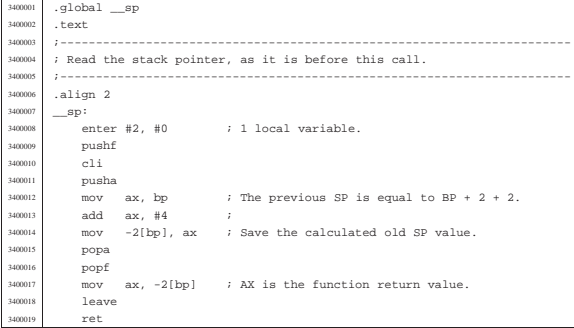

#### lib/sys/os16/\_ss.s

#### Si veda la sezione u0.12.

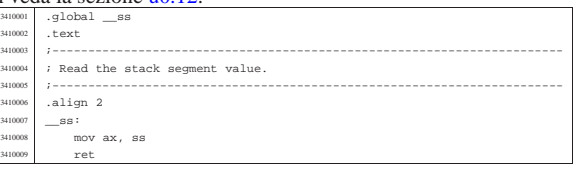

«

«

«

«

# lib/sys/os16/heap\_clear.c

# Si veda la sezione  $\frac{10.57}{4}$

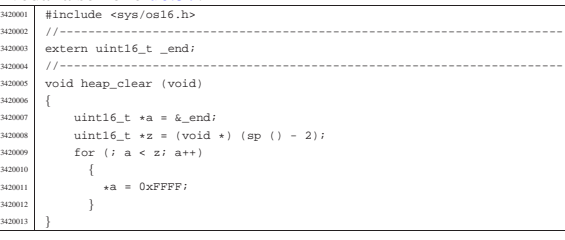

# lib/sys/os16/heap\_min.c

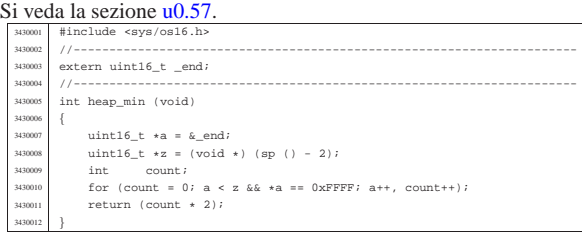

# lib/sys/os16/input\_line.c

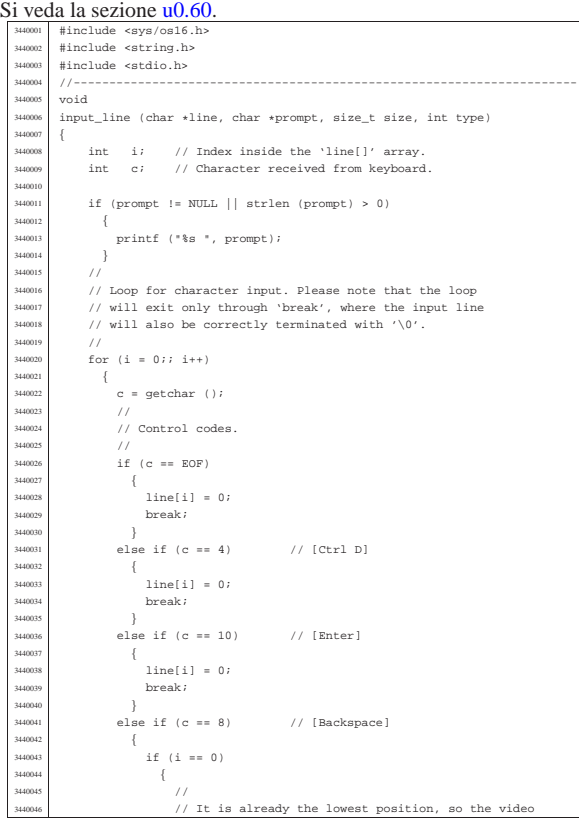

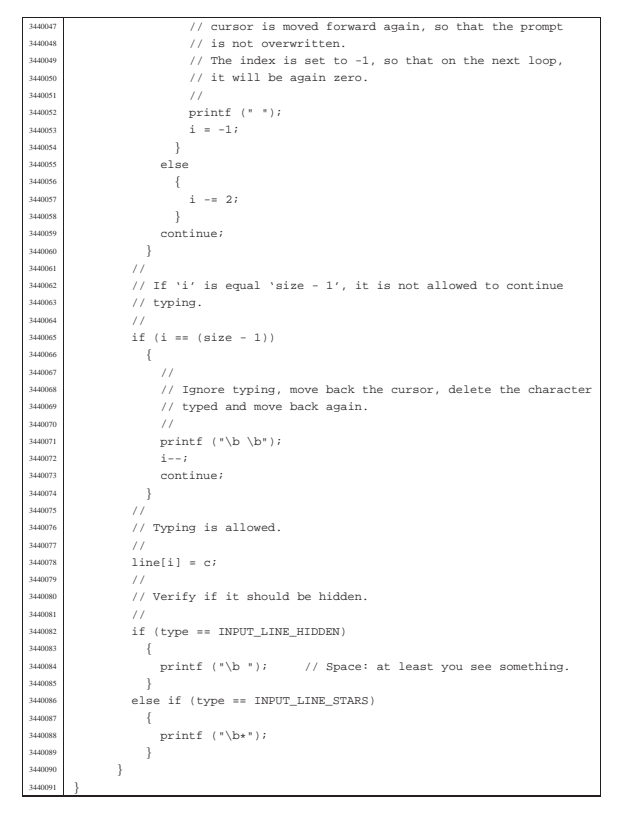

#### lib/sys/os16/mount.c

«

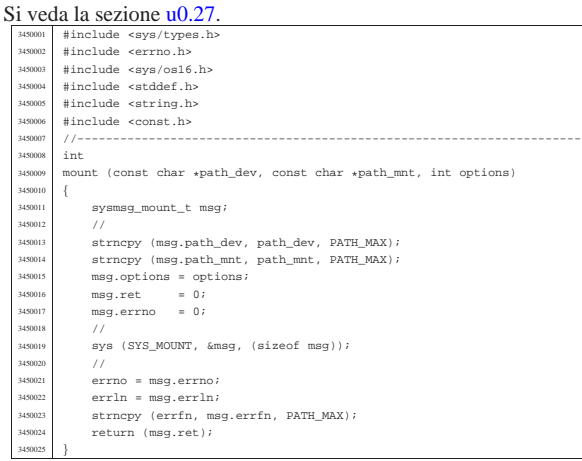

#### lib/sys/os16/namep.c

#### « Si veda la sezione u0.74.

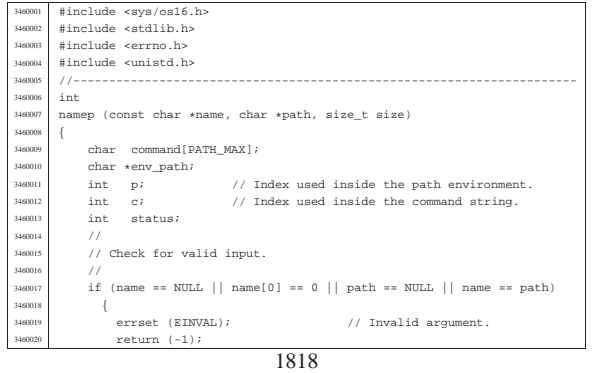

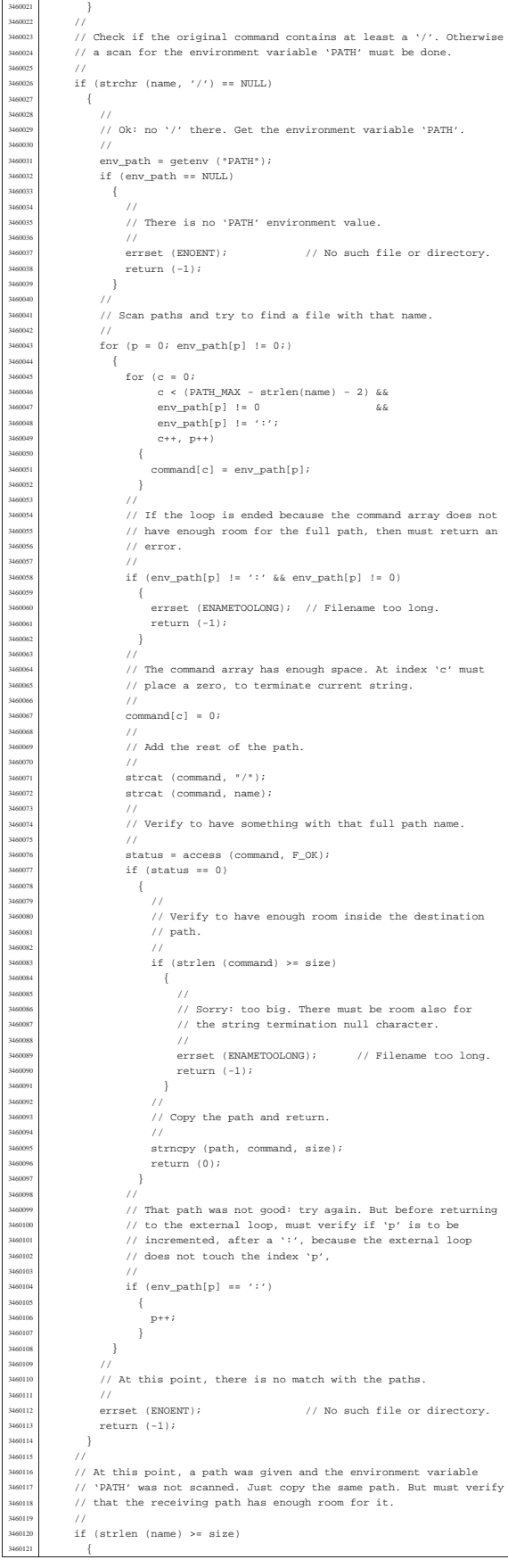

3460022<br>3460023

| }

| //

3460088<br>3460089

| }

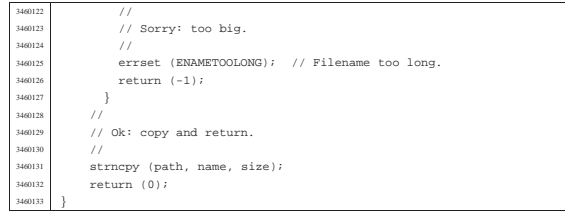

# lib/sys/os16/process\_info.c

# Si veda la sezione u0.79.

«

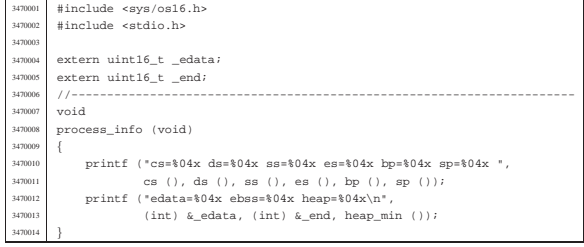

#### lib/sys/os16/sys.s

#### « Si veda la sezione u0.37.

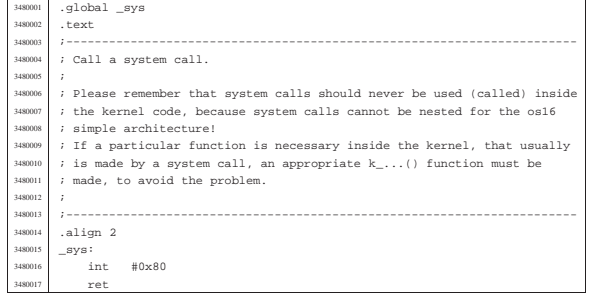

#### lib/sys/os16/umount.c

#### « Si veda la sezione u0.27.

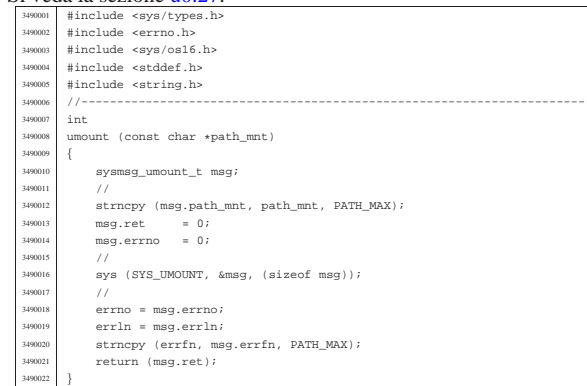

#### lib/sys/os16/z\_perror.c

#### « Si veda la sezione u0.45.

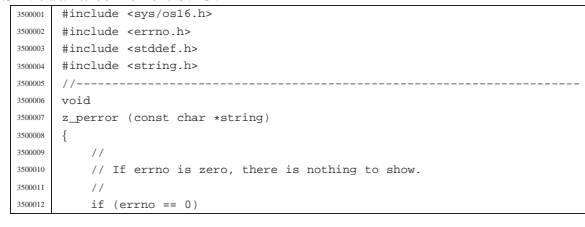

 | { | return; | }  $\frac{1}{2}$  | // Show the string if there is one. | // <sup>3500019</sup> | if (string != NULL && strlen (string) > 0)  $\overline{1}$ <sup>1</sup><br>z\_printf ("%s: ", string);<br>} | }  $/$ % // Show the translated error.  $/$  $\begin{array}{lcl} \texttt{if} & (\texttt{errfn[0]} & \texttt{!} = 0 \texttt{ &\&} \texttt{errln} & \texttt{!} = 0) \end{array}$  | { | z\_printf ("[%s:%u:%i] %s\n", <sup>3500029</sup> | errfn, errln, errno, strerror (errno)); | }  $\epsilon$  $\{$ z\_printf ("[%i] %s\n", errno, strerror (errno));<br>} | } |}

# lib/sys/os16/z\_printf.c

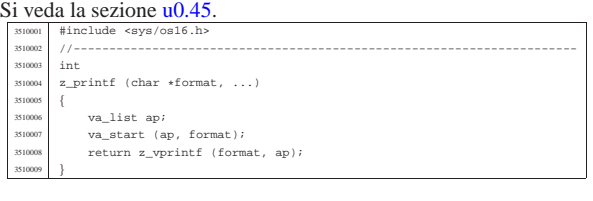

«

«

«

«

«

#### lib/sys/os16/z\_putchar.c

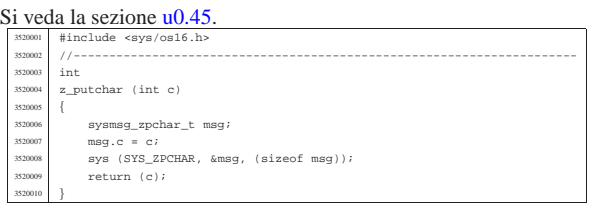

### lib/sys/os16/z\_puts.c

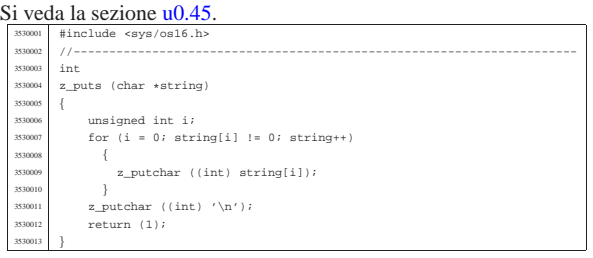

#### lib/sys/os16/z\_vprintf.c

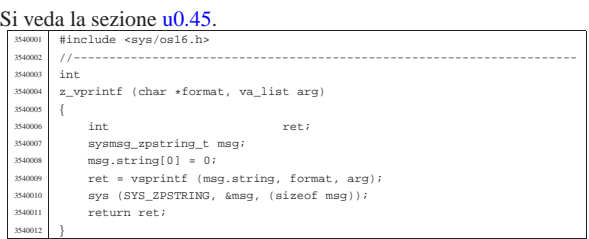

#### os16: «lib/sys/stat.h»

#### Si veda la sezione u0.2. |#ifndef \_SYS\_STAT\_H <sup>3550002</sup> |#define \_SYS\_STAT\_H 1 | |#include <restrict.h>

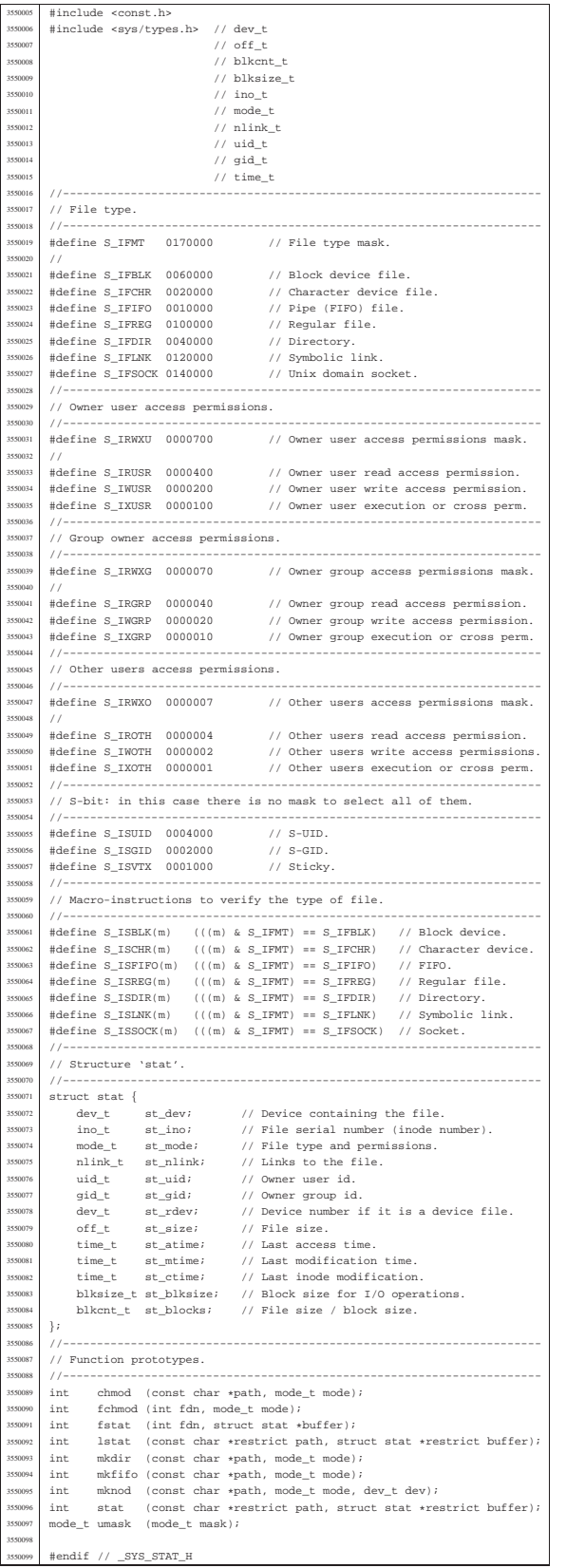

#### lib/sys/stat/chmod.c

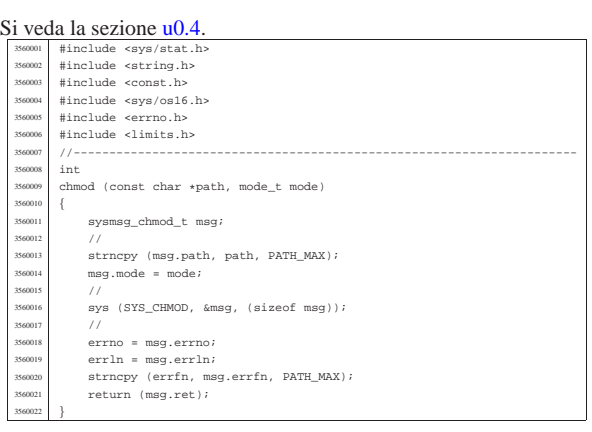

«

«

«

# lib/sys/stat/fchmod.c

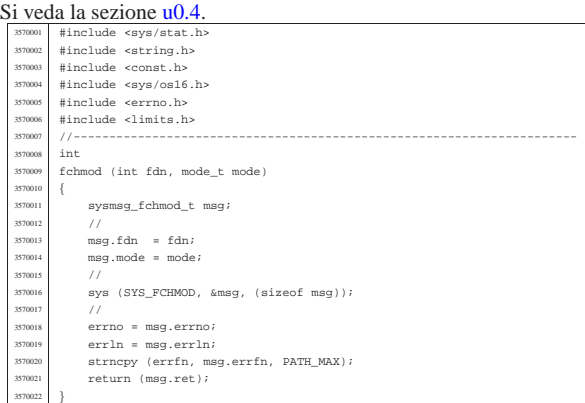

# lib/sys/stat/fstat.c

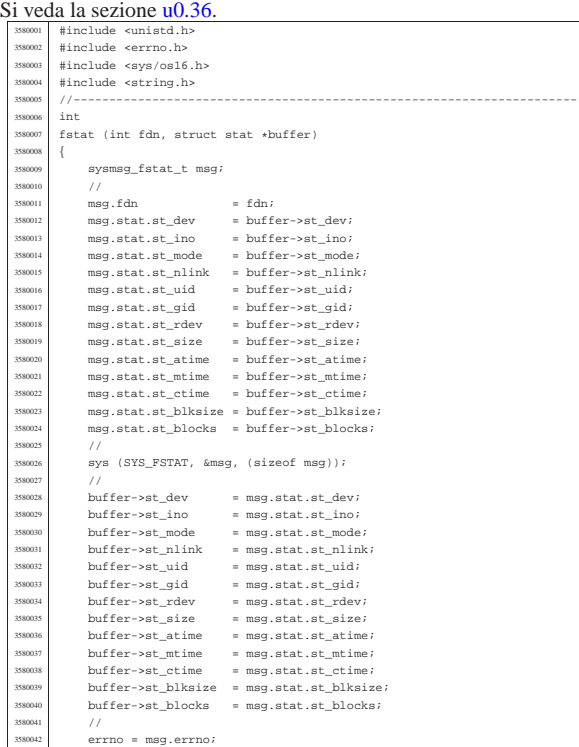

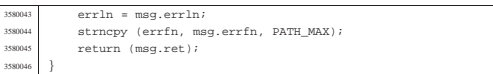

#### lib/sys/stat/mkdir.c

«

#### Si veda la sezione u0.25. |#include <sys/stat.h> <sup>3590002</sup> |#include <string.h> <sup>3590003</sup> |#include <const.h> 3590004 #include <sys/os16.h><br>3590005 #include <errno.h> |#include <errno.h> <sup>3590006</sup> |#include <limits.h> |//---------------------------------------------------------------------- 3590008 int |mkdir (const char \*path, mode\_t mode) |{ 3590011 | sysmsg\_mkdir\_t msg;<br>3590012 | //  $/$ 3590013 strncpy (msg.path, path, PATH\_MAX);<br>3590014 msg.mode = mode; //<br> $3590016$   $9\sqrt{5}$  | sys (SYS\_MKDIR, &msg, (sizeof msg)); <sup>3590017</sup> | // | errno = msg.errno; | errln = msg.errln; <sup>3590020</sup> | strncpy (errfn, msg.errfn, PATH\_MAX);  $return (msg.ret);$ |}

#### lib/sys/stat/mknod.c

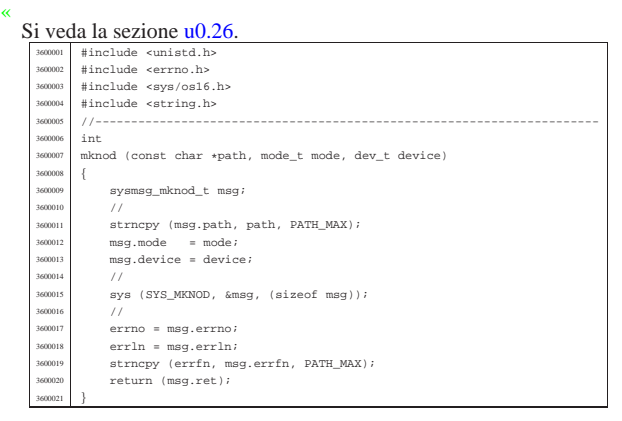

#### lib/sys/stat/stat.c

«

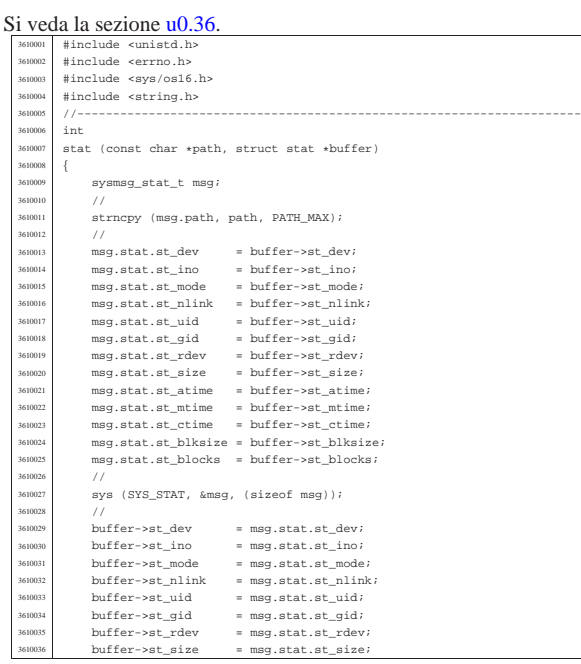

«

«

«

«

#### lib/sys/stat/umask.c

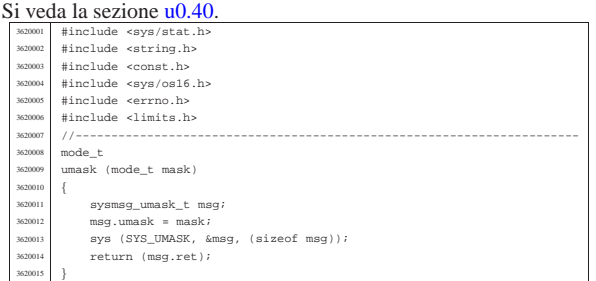

#### os16: «lib/sys/types.h»

# $\frac{\text{Si} \text{ veda} \cdot \text{Ia} \text{ sezione } \text{u0.2.}}{\text{Fermal}}$

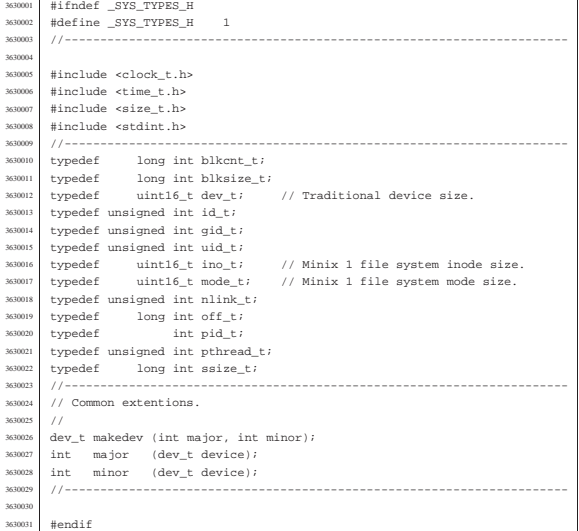

#### lib/sys/types/major.c

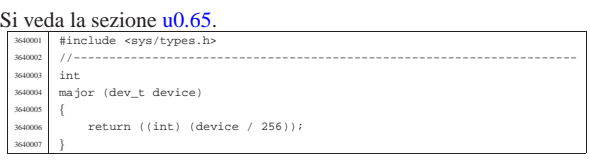

#### lib/sys/types/makedev.c

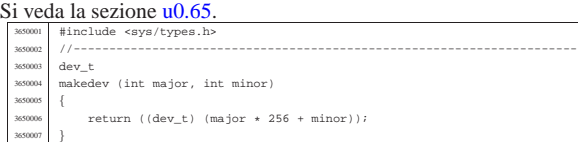

#### lib/sys/types/minor.c

«

«

# Si veda la sezione u0.65.

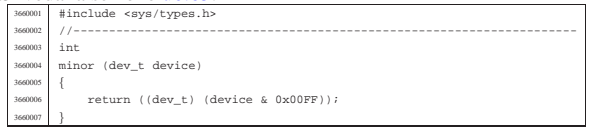

# os16: «lib/sys/wait.h»

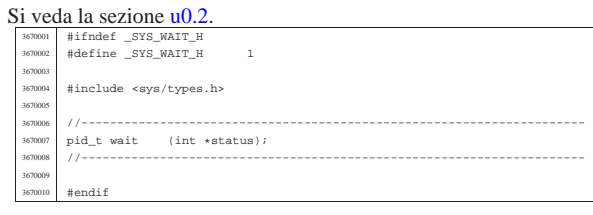

# lib/sys/wait/wait.c

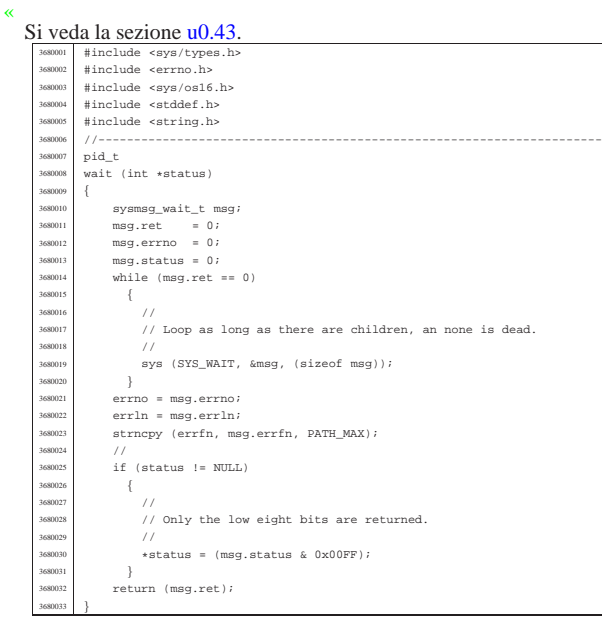

# os16: «lib/time.h»

«

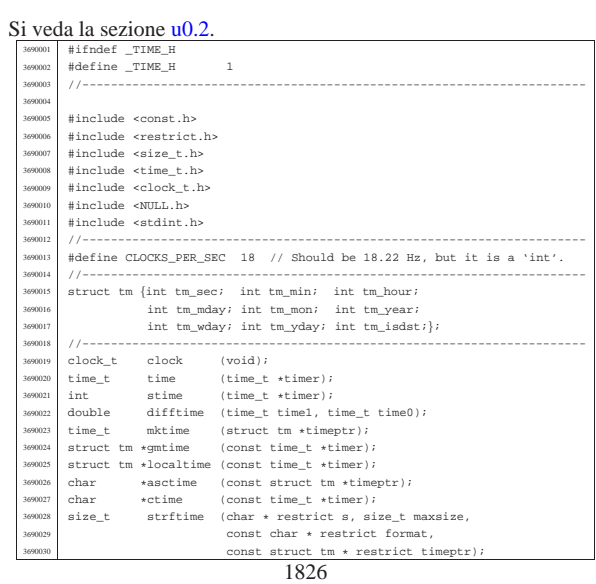

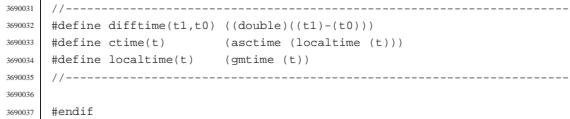

«

# lib/time/asctime.c

# Si veda la sezione  $\underbrace{u0.13}_{\text{370000}}$ <br>  $\phantom{xx}^{\text{370000}}$  #include <time.h>

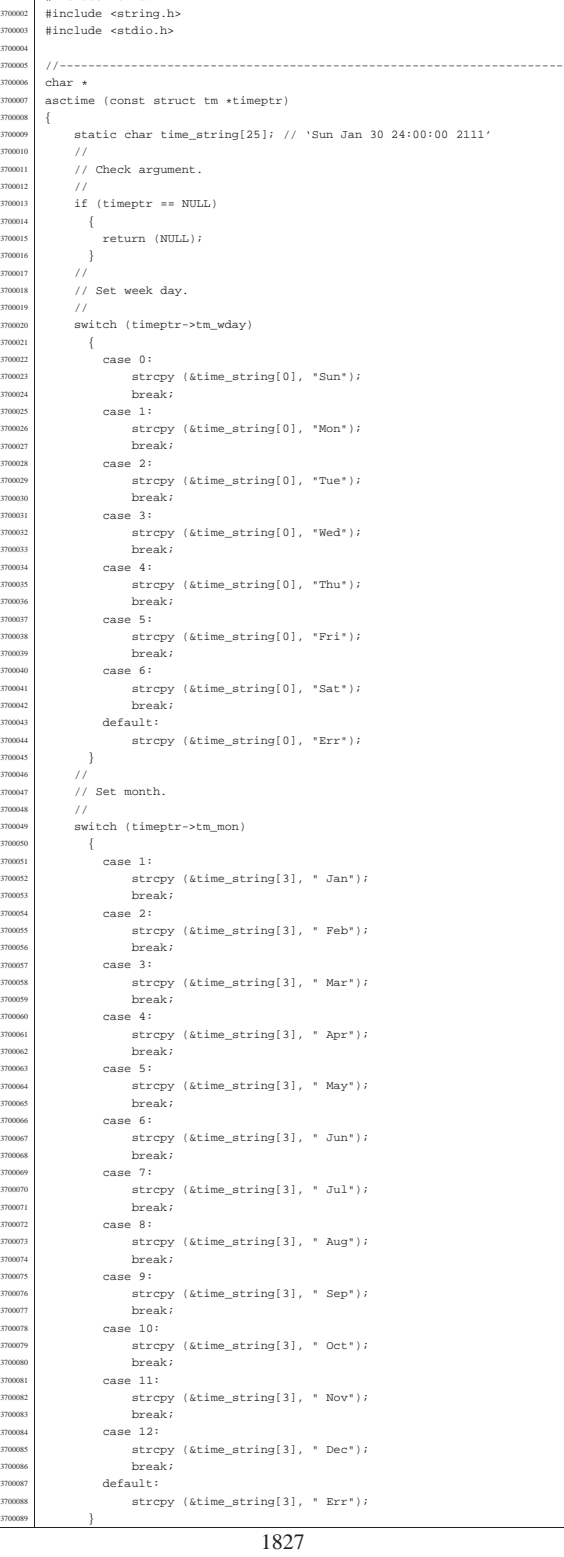

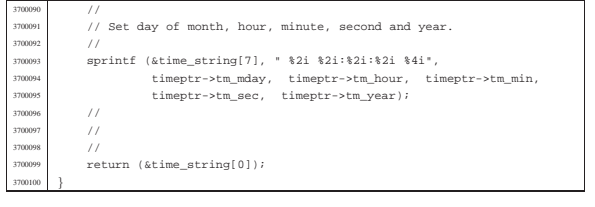

### lib/time/clock.c

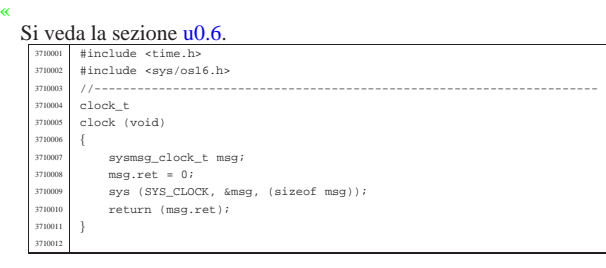

#### lib/time/gmtime.c

«

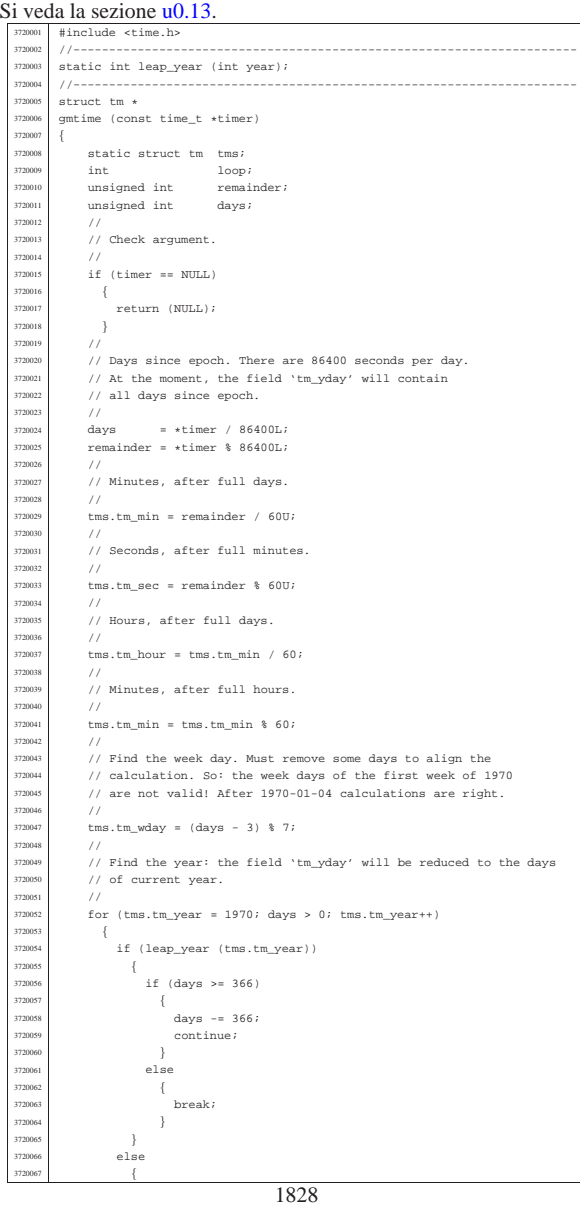

 $if (days >= 365)$  | { | days -= 365; <sup>3720071</sup> | continue;  $\begin{array}{c} 3720072\\ 3720073 \end{array}$   $\begin{array}{c} \text{\bf{3}} \\ \text{\bf{2}} \text{\bf{3}} \text{\bf{3}} \end{array}$  $\frac{2}{3}$ 372007<br>372007  $\frac{3}{7}$  break;  $\begin{tabular}{c} 3720076 \\ 3720077 \end{tabular} \Big\}$  | }  $\frac{3720078}{3720079}$  //  $\overline{77}$  $\frac{3720080}{7720080}$  // Day of the year. | // <sup>3720082</sup> | tms.tm\_yday = days + 1; | // <sup>3720084</sup> | // Find the month. | //  $\frac{3}{2}$ tms.tm\_mday = days + 1; 3720087<br>3720088  $for$  (tms.tm\_mon = 0, loop = 1; tms.tm\_mon <= 12 && loop;)  $\left\{ \begin{array}{c} 1 \end{array} \right.$  $\tt{tms.tm\_mon++}$  ; 120091 *| / |*<br>לאחרת של ה  $\texttt{switch}$  (tms.tm\_mon) | { <sup>3720094</sup> | case 1: | case 3: <sup>3720096</sup> | case 5:  $case 7:$  | case 8: <sup>3720099</sup> | case 10:  $\frac{3720100}{2720101}$  case 12:  $\texttt{if } (\texttt{tms.tm\_mday} \texttt{ >= 31})$  | { <sup>3720103</sup> | tms.tm\_mday -= 31; | } | else 3720106 {<br>3720107 <br>3720108 } | break; | case 4: <sup>3720111</sup> | case 6: | case 9: <sup>3720113</sup> | case 11:  $\frac{3720114}{1}$   $\frac{1}{1}$  (tms.tm\_mday >= 30) | { <sup>3720116</sup> | tms.tm\_mday -= 30;  $\frac{3720117}{2770118}$   $\frac{1}{270018}$  | else <sup>3720119</sup> | {  $\frac{3720120}{3720121}$   $\frac{1}{3}$   $\frac{1}{3}$  | } <sup>3720122</sup> | break; | case 2:  $\verb|if (leap\_year (tms.tm\_year)|)$  $\frac{3720126}{3720127}$  if (tms.tm\_mday >= 29)  $\{$  $\begin{cases}\n\frac{3720127}{2720125} & \text{thus.tm\_mday} = 29; \\
\frac{3720128}{2720129} & \text{thus.tm\_mday} = 29;\n\end{cases}$   $}$ 720130 else<br>720131 | else 3720131<br>3720132  $\begin{array}{c} 3720132 \\ 3720133 \end{array}$   $\begin{array}{c} 1 \text{oop} = 0; \\ 3720133 \end{array}$   $}$  } | else <sup>3720136</sup> | {  $\frac{3720137}{15720138}$  if (tms.tm\_mday >= 28)  $\{$  $\frac{3720139}{3720140}$  tms.tm\_mday -= 28; | } | else 3720142<br>3720143  $\frac{3720143}{3720144}$  loop = 0;  $\frac{3}{4}$  | break;  $\longrightarrow$ 3720148<br>3720149 | // <sup>3720150</sup> | // No check for day light saving time. //<br> $3720152$  tms  $\text{rms}.\text{tm}_\text{isdst} = 0;$ 3720153<br>3720154  $\frac{7}{11}$  Return. 3720155<br>3720156  $\begin{array}{c} \n \text{return } (\& \text{tms}): \\ \n \end{array}$ 3720157 }<br>3720158 //---- |//---------------------------------------------------------------------- 3720159 static int<br>3720160 leap year (  $leap\_year$  (int year)  $\{$  $if ((year * 4) == 0)$  | { <sup>3720164</sup> | if ((year % 100) == 0) <sup>3720165</sup> | { if ((year  $\frac{1}{2}$  400) == 0) return  $(1);$ 

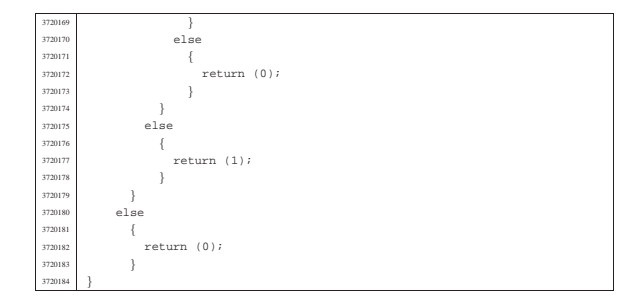

#### lib/time/mktime.c

«

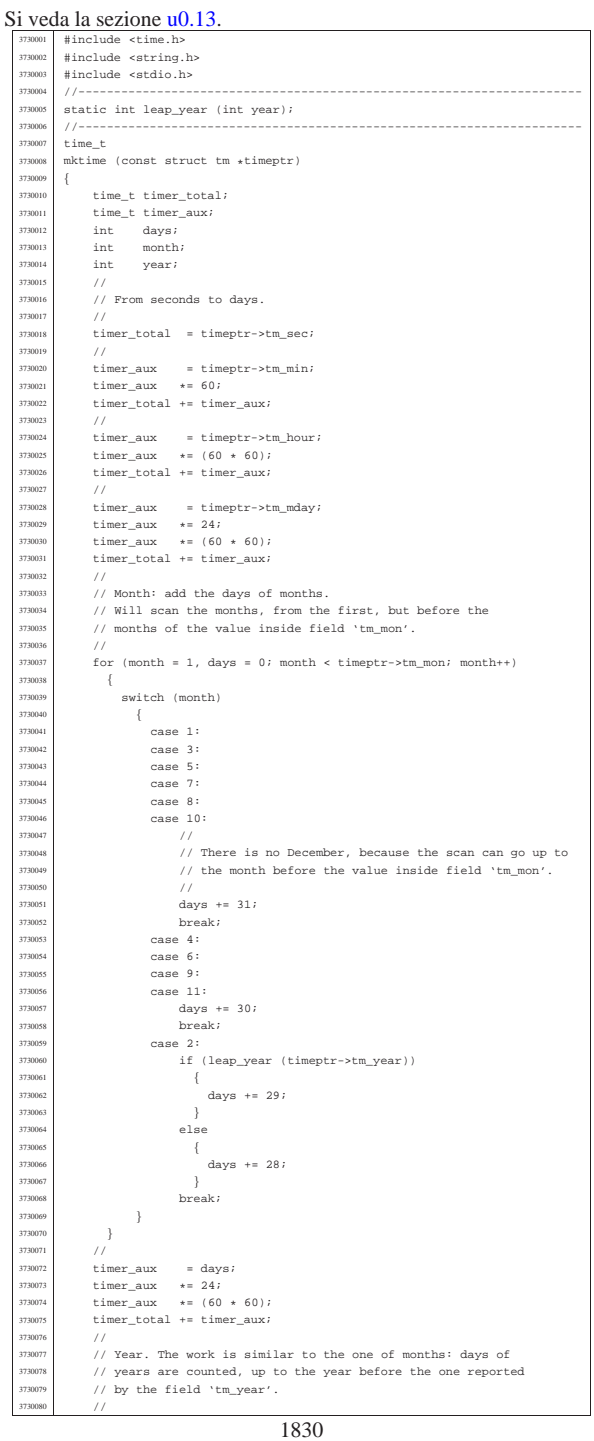

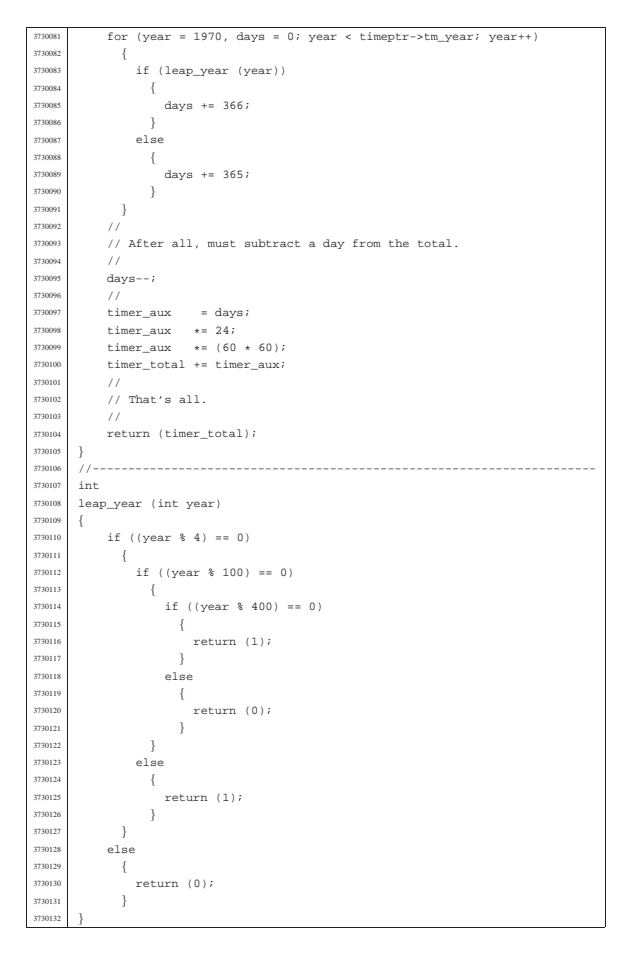

#### lib/time/stime.c

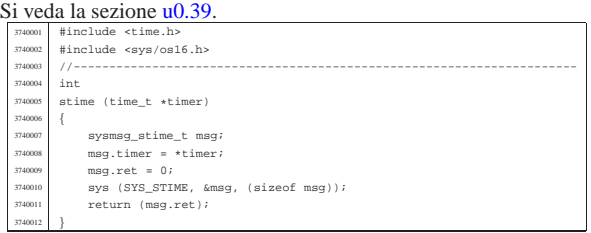

«

«

«

#### lib/time/time.c

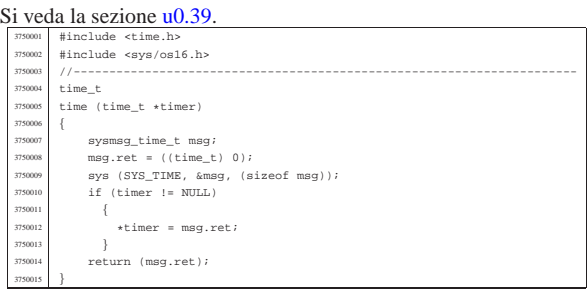

# os16: «lib/unistd.h»

# Si veda la sezione u0.2. |#ifndef \_UNISTD\_H <sup>3760002</sup> |#define \_UNISTD\_H 1 | <sup>3760004</sup> |#include <const.h>

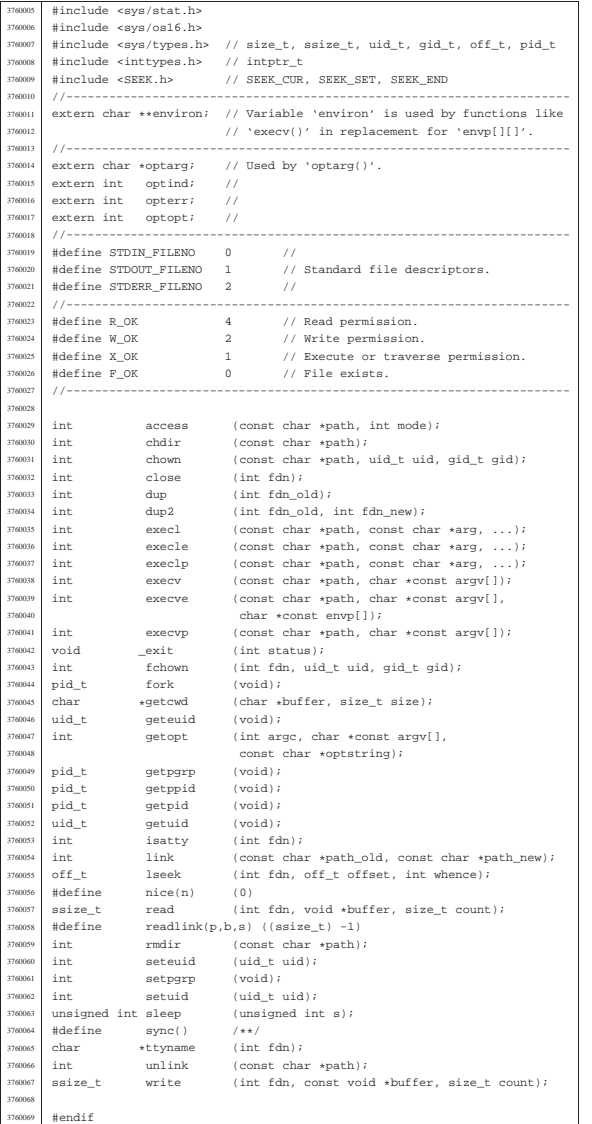

# lib/unistd/\_exit.c

«

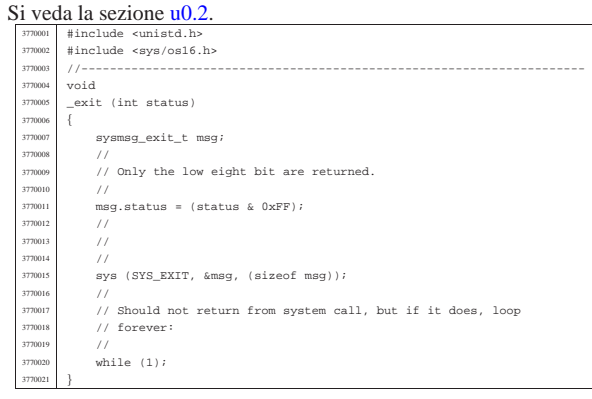

### lib/unistd/access.c

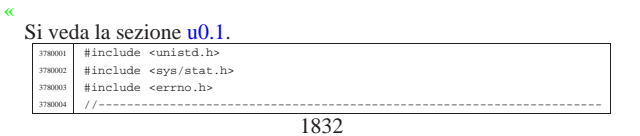

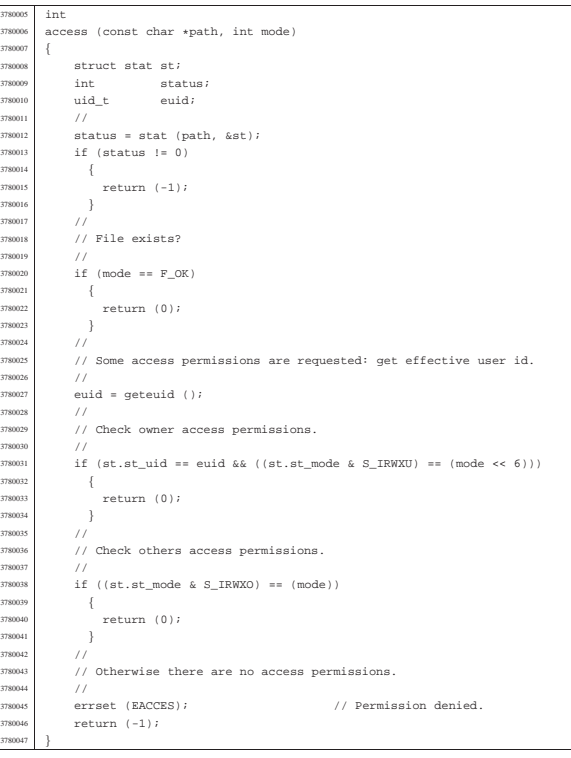

# lib/unistd/chdir.c

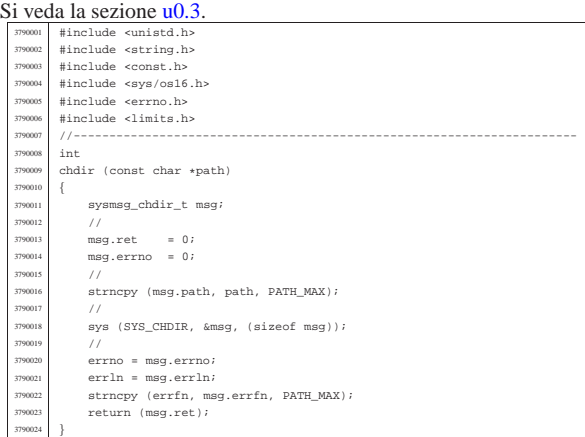

«

«

# lib/unistd/chown.c

# Si veda la sezione u0.5.

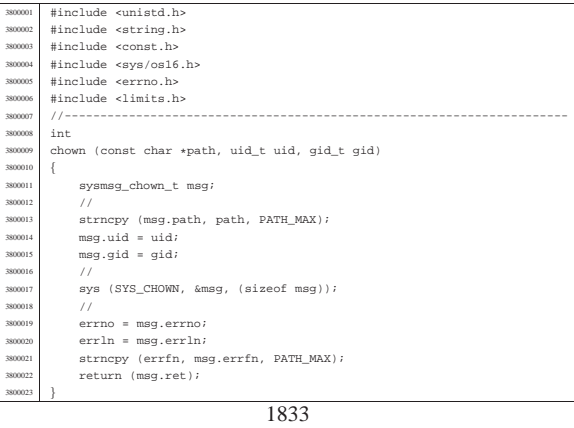

#### lib/unistd/close.c

«

#### Si veda la sezione u0.7. |#include <unistd.h> <sup>3810002</sup> |#include <errno.h> <sup>3810003</sup> |#include <sys/os16.h> |#include <string.h> |//----------------------------------------------------------------------  $\frac{3810006}{3810007}$  int |close (int fdn) 381000<br>381000 sysmsg\_close\_t msg;  $\begin{array}{rcl} \text{3810010} & \text{msg.fdn} = f \text{dn}; \\ \text{3810011} & \text{3810010} \end{array}$ sys (SYS\_CLOSE, &msg, (sizeof msg)); | errno = msg.errno; <sup>3810013</sup> | errln = msg.errln; <sup>3810014</sup> | strncpy (errfn, msg.errfn, PATH\_MAX); | return (msg.ret); |}

#### lib/unistd/dup.c

#### « Si veda la sezione u0.8.

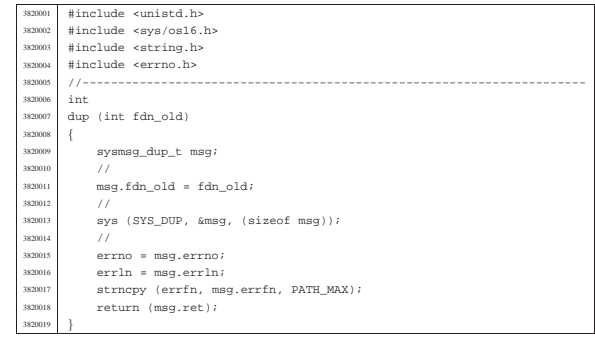

#### lib/unistd/dup2.c

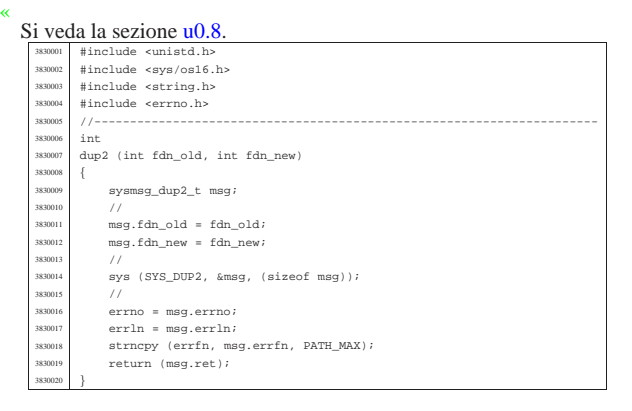

#### lib/unistd/environ.c

«

«

#### Si veda la sezione u0.1 .

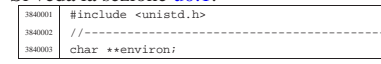

#### lib/unistd/execl.c

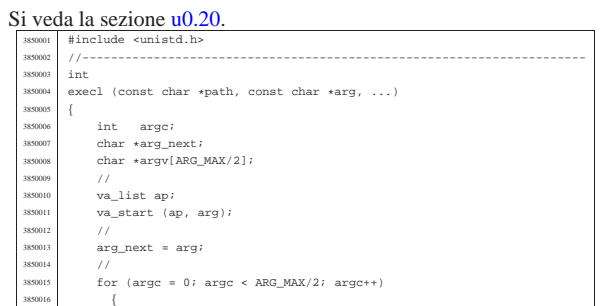

|//----------------------------------------------------------------------

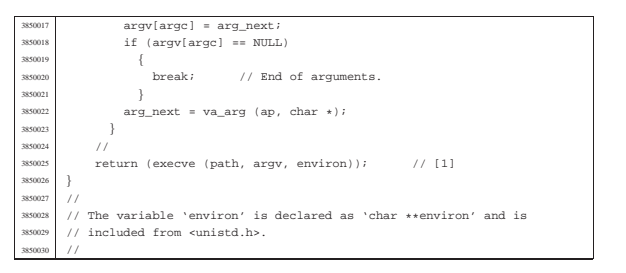

«

«

#### lib/unistd/execle.c

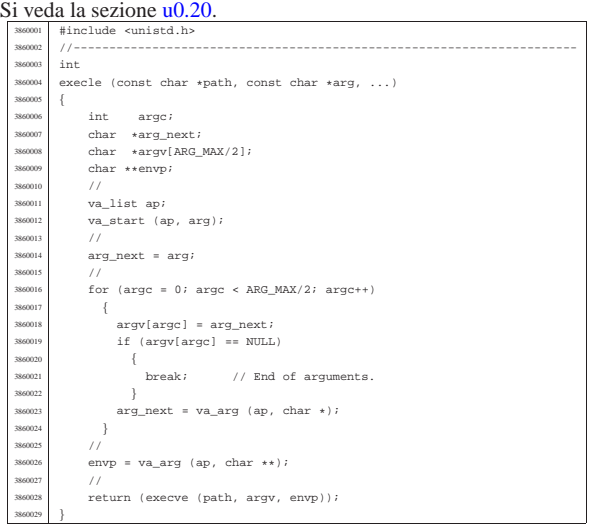

#### lib/unistd/execlp.c

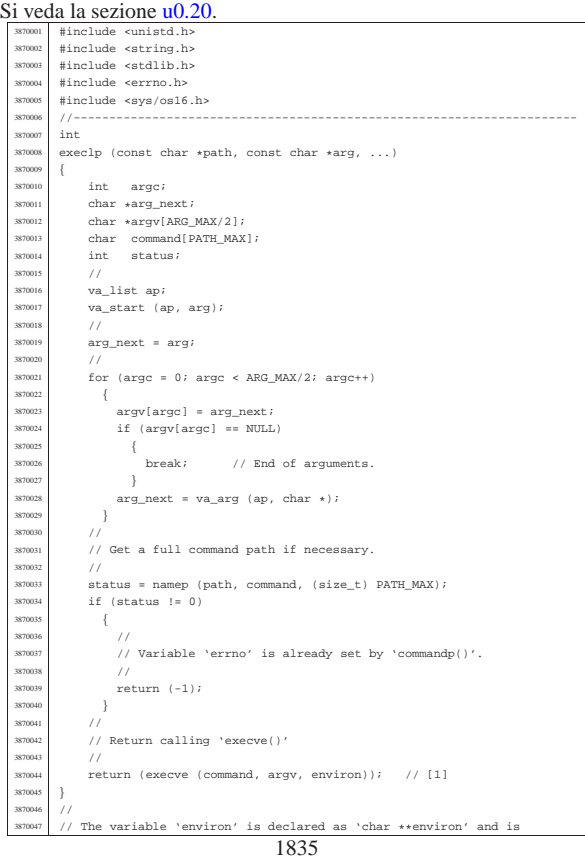

# lib/unistd/execv.c

«

«

### Si veda la sezione u0.20.

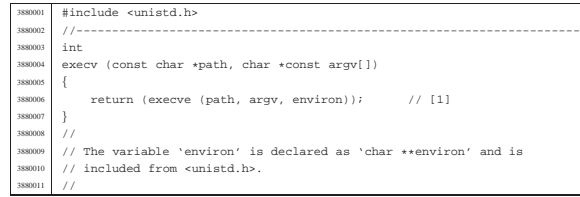

#### lib/unistd/execve.c

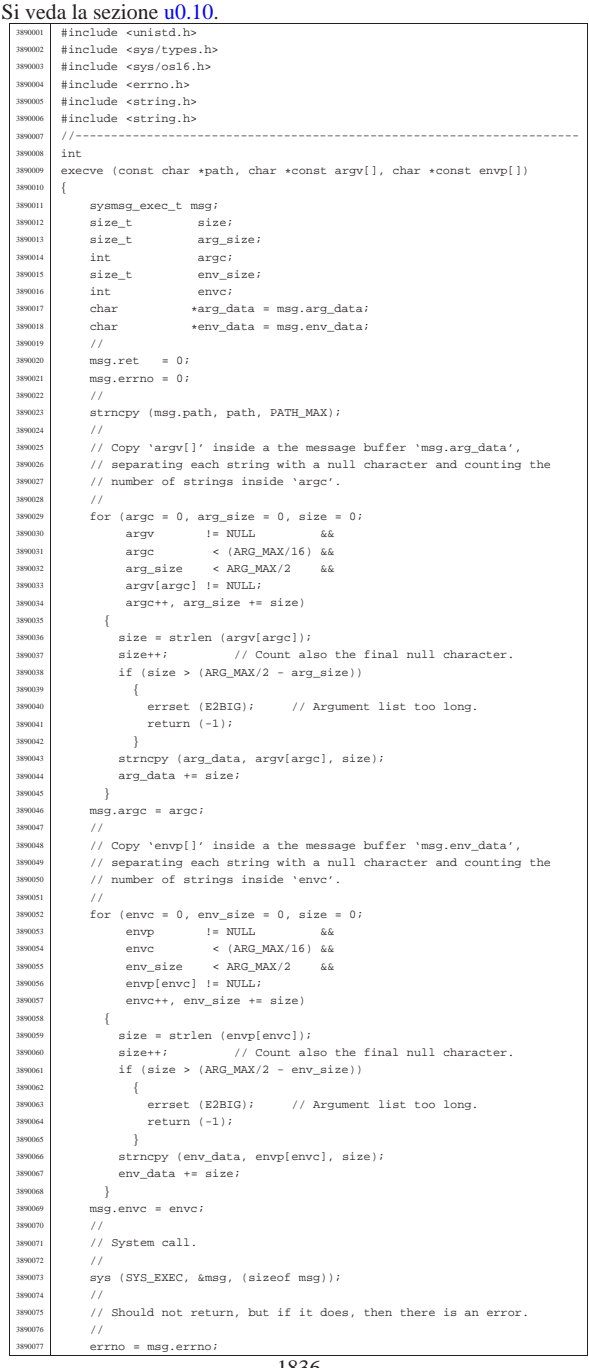

 | errln = msg.errln; <sup>3890079</sup> | strncpy (errfn, msg.errfn, PATH\_MAX); <sup>3890080</sup> | return (msg.ret); |}

# lib/unistd/execvp.c

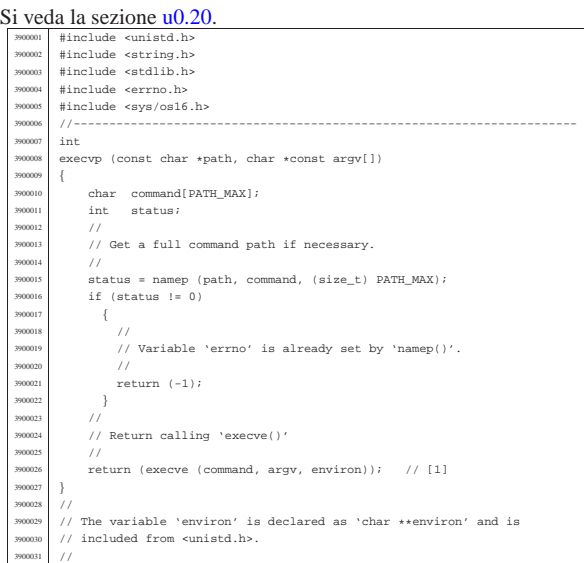

«

«

«

«

# lib/unistd/fchdir.c

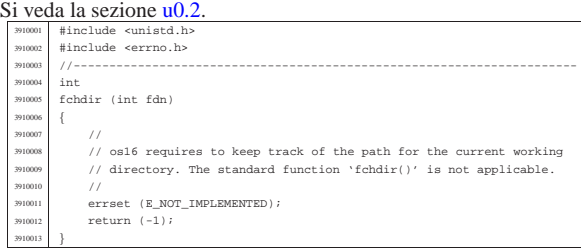

# lib/unistd/fchown.c

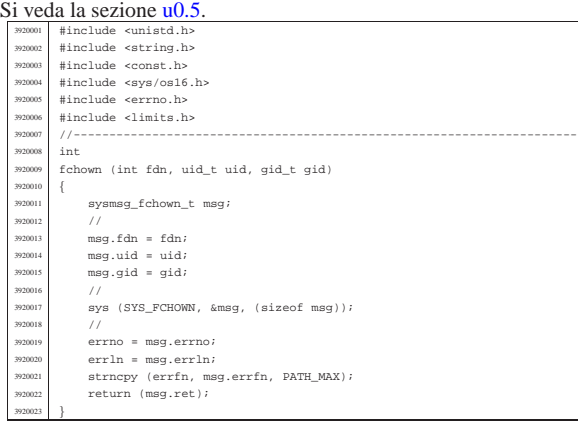

# lib/unistd/fork.c

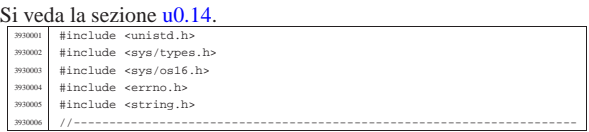

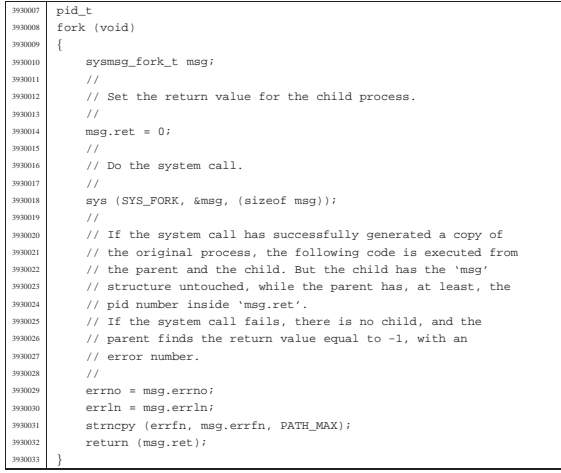

# lib/unistd/getcwd.c

«

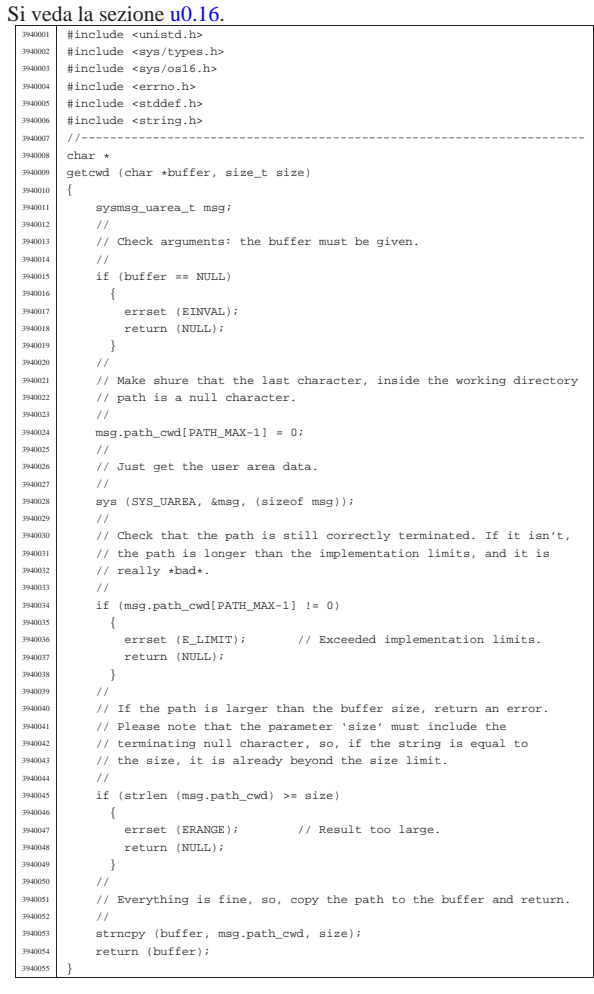

# lib/unistd/geteuid.c

«

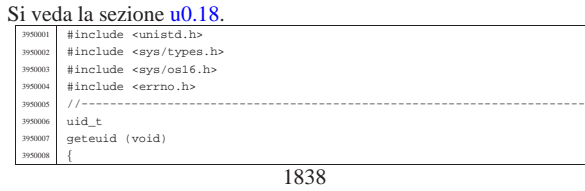

 | sysmsg\_uarea\_t msg; <sup>3950010</sup> | sys (SYS\_UAREA, &msg, (sizeof msg)); <sup>3950011</sup> | return (msg.euid); |}

«

# lib/unistd/getopt.c

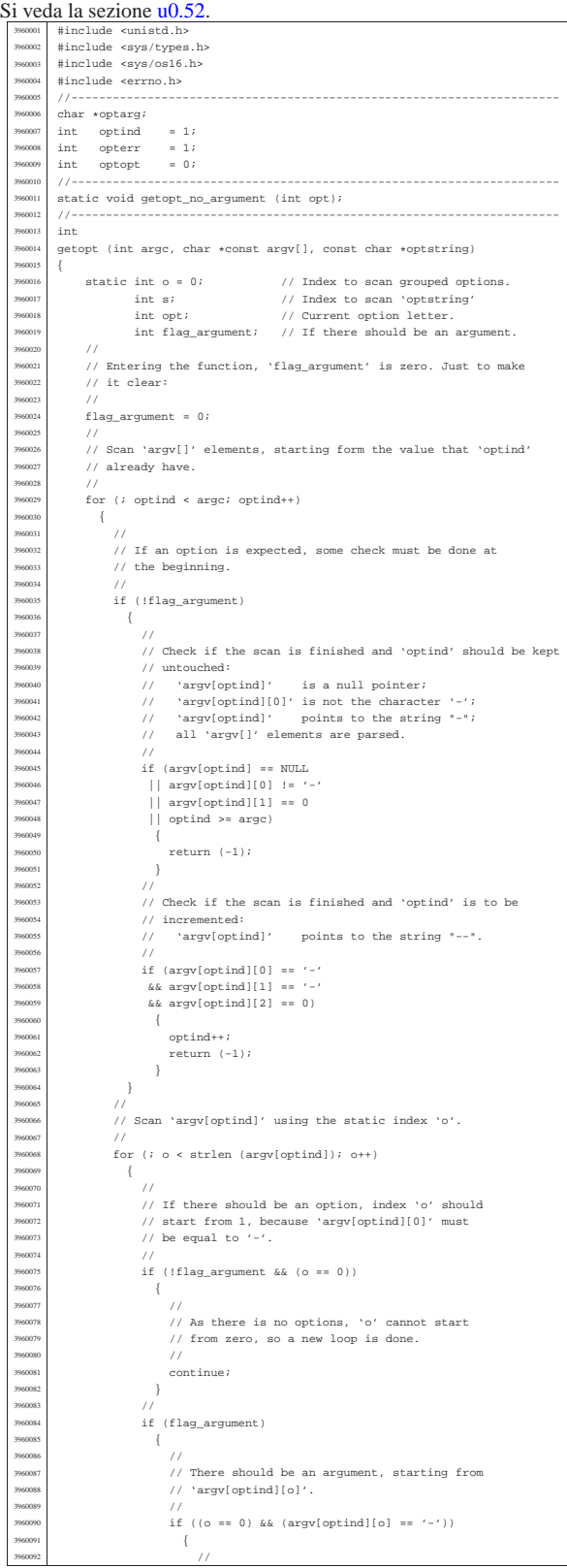

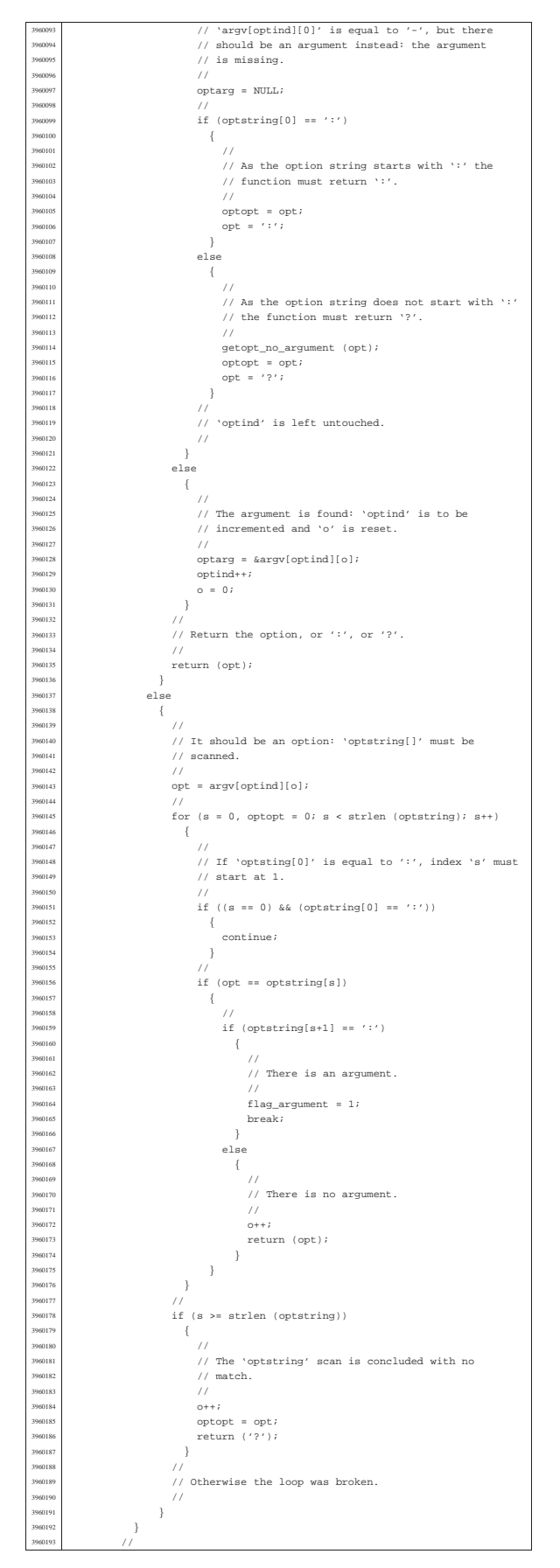

![](_page_57_Figure_1.jpeg)

### lib/unistd/getpgrp.c

#### Si veda la sezione u0.20.

![](_page_57_Picture_1289.jpeg)

«

«

#### lib/unistd/getpid.c

![](_page_57_Picture_1290.jpeg)

#### lib/unistd/getppid.c

![](_page_57_Picture_1291.jpeg)

#### lib/unistd/getuid.c

«

#### Si veda la sezione u0.18. |#include <unistd.h> <sup>4000002</sup> |#include <sys/types.h> <sup>4000003</sup> |#include <sys/os16.h> <sup>4000004</sup> |#include <errno.h> |//----------------------------------------------------------------------  $\frac{4000006}{1000007}$  uid\_t  $getuid (void)$  |{  $s$ ysmsg\_uarea\_t msg;  $sys$  (SYS\_UAREA,  $\&msg$  , (size<br>of  $msg)$  );  $return (msg.uid);$ |}

### lib/unistd/isatty.c

![](_page_58_Picture_3.jpeg)

### lib/unistd/link.c

«

![](_page_58_Picture_1238.jpeg)

#### lib/unistd/lseek.c

![](_page_58_Picture_1239.jpeg)

![](_page_58_Picture_1240.jpeg)

![](_page_58_Picture_1241.jpeg)

«

«

#### lib/unistd/read.c

![](_page_58_Picture_1242.jpeg)

#### lib/unistd/rmdir.c

# Si veda la sezione u0.30. |#include <unistd.h> <sup>4050002</sup> |#include <string.h> |#include <const.h> <sup>4050004</sup> |#include <sys/os16.h> <sup>4050005</sup> |#include <errno.h> <sup>4050006</sup> |#include <limits.h> |//----------------------------------------------------------------------

![](_page_59_Picture_1250.jpeg)

### lib/unistd/seteuid.c

«

![](_page_59_Picture_1251.jpeg)

#### lib/unistd/setpgrp.c

#### « Si veda la sezione u0.32.

![](_page_59_Picture_1252.jpeg)

#### lib/unistd/setuid.c

«

![](_page_59_Picture_1253.jpeg)

![](_page_59_Figure_9.jpeg)

«

«

#### lib/unistd/sleep.c

![](_page_59_Picture_1254.jpeg)

### lib/unistd/ttyname.c

#### Si veda la sezione u0.124. 4100001 #include <sys/os16.h><br>
41000001 #include <unistd.h><br>
41000001 #include <unistd.h><br>
41000004 #include <sys/types.h><br>
41000004 #include <aimits.h><br>
4100006 #include <limits.h> |//---------------------------------------------------------------------- <sup>4100008</sup> |char \* |ttyname (int fdn)  $\{$ int dev\_minor; 100012 struct stat file\_status;<br>100013 static char name[PATH\_MA]  ${\small \underline{\quad \quad \ }}$  static char name[PATH\_MAX]; //<br> $4100015$  // Verify to have valid input data. | // <sup>4100017</sup> | if (fdn < 0)  $\{$  | errset (EBADF); <sup>4100020</sup> | return (NULL);  $\begin{array}{c} 100021 \ \hline 100022 \end{array}$  } | // <sup>4100023</sup> | // Verify the file descriptor. | //  $if$  (fstat (fdn, &file\_status) == 0)  $\{$  $\begin{array}{lcl} \texttt{if (major (file\_status.st\_rdev) & \texttt{== } DEV\_CONSOLE\_MAJOR)} \end{array}$  | {  $\begin{aligned} &\texttt{dev\_minor}\ =\ \texttt{minor}\ \ (\texttt{file\_status.st\_rdev})\,; \end{aligned}$ 4100030  $\frac{1}{4}$ <br>4100031 // If minor is equal to 0xFF, it is '/dev/console'.  $\frac{1}{2}$  $if (dev\_minor < 0xFF)$  | {  $\texttt{spring} \left( \texttt{name, "/dev/console$i", dev\_minor} \right);$  | } 100037 else<br>100038 { | { <sup>4100039</sup> | strcpy (name, "/dev/console"); <sup>4100040</sup> | } return (name);  $\Big\}$  | else if (file\_status.st\_rdev == DEV\_TTY) | { <sup>4100045</sup> | strcpy (name, "/dev/tty"); <sup>4100046</sup> | return (name);

![](_page_60_Figure_0.jpeg)

# lib/unistd/unlink.c

«

«

![](_page_60_Picture_869.jpeg)

# lib/unistd/write.c

# Si veda la sezione u0.44.

![](_page_60_Picture_870.jpeg)

# os16: «lib/utime.h»

![](_page_60_Picture_871.jpeg)

«

«

# lib/utime/utime.c

![](_page_60_Picture_872.jpeg)